**CENTRO DE INVESTIGACION Y ASISTENCIA EN TECNOLOGIA Y DISEÑO DEL ESTADO DE JALISCO, A. C.**

**EVALUACION DEL VIRUS DE LA MANCHA ANULAR DE LA PAPAYA (VMAP) MEDIANTE LA TECNICA DE PCR EN TIEMPO REAL.** 

# **TESIS**

QUE PARA OBTENER EL GRADO ACADÉMICO DE:

**MAESTRO EN CIENCIA Y TECNOLOGIA EN LA ESPECIALIDAD DE BIOTECNOLOGIA PRODUCTIVA**

PRESENTA: **IBT. LUZ MARIA SANCHEZ NORIEGA** DIRECTOR DE TESIS: **DRA. ANTONIA GUTIERREZ MORA** TUTOR EN PLANTA: **DR. MANUEL REINHART KIRCHMAYR** ASESOR: **DR. BENJAMIN RODRIGUEZ GARAY**

GUADALAJARA, JAL. FEBRERO DE 2017.

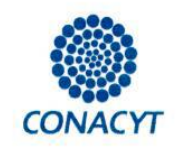

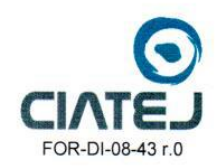

Guadalajara, Jalisco a 03 de febrero de 2017

CONSEJO INSTITUCIONAL DE POSGRADO DEL CENTRO DE INVESTIGACIÓN Y ASISTENCIA EN TECNOLOGÍA Y DISEÑO DEL ESTADO DE JALISCO, A.C. **PRESENTE** 

Los abajo firmantes miembros del comité tutorial de la estudiante Luz María Sánchez Noriega, una vez leída y revisada la Tesis titulada "EVALUACIÓN DEL VIRUS DE LA MANCHA ANULAR DE LA PAPAYA (VMAP) MEDIANTE LA TÉCNICA DE PCR EN TIEMPO REAL" aceptamos que la referida tesis revisada y corregida sea presentada por la estudiante para aspirar al grado de Maestro en Ciencia y Tecnología en la opción terminal de Biotecnología Productiva durante el examen correspondiente.

Y para que así conste firmamos la presente al día 03 del mes de febrero del año dos mil diecisiete.

Ontonia Gtz. M.

Dra. Antonia Gutiérrez Mora

Director de tesis

Hann hid

Dr. Manuel Reinhart Kirchmayr

Tutor en planta

Dr. Benjamin Rodríguez Garay Asesor

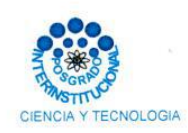

Guadalajara, Jalisco a 24 de febrero de 2017

#### CONSEJO GENERAL DEL POSGRADO INTERINSTITUCIONAL EN CIENCIA Y TECNOLOGÍA **PRESENTE**

Los abajo firmantes miembros del Jurado del Examen de Grado de la estudiante Luz María Sánchez Noriega, una vez leída y revisada la Tesis titulada "EVALUACIÓN DEL VIRUS DE LA MANCHA ANULAR DE LA PAPAYA (VMAP) MEDIANTE LA TÉCNICA DE PCR EN TIEMPO REAL" aceptamos que la referida tesis revisada y corregida sea presentada por la estudiante para aspirar al grado de Maestro en Ciencia y Tecnología en la opción terminal de Biotecnología Productiva durante el examen correspondiente.

Y para que así conste firmamos la presente al día veinticuatro del mes de febrero del año dos mil diecisiete.

Dr. Fernando Santacruz Ruvalcaba

Presidente

Dr. José Manuel Rodríguez Domínguez Secretario

 $M$ Ontonia

Dra. Antonia Gutiérrez Mora Vocal

#### **AGRADECIMIENTOS**

<span id="page-3-0"></span>A Dios por regalarme la vida y ser la luz que guía cada uno de mis días; por ser la inspiración y la motivación de cada mañana; por darme fortaleza y fe en todo tiempo y enseñarme que en Él todo lo puedo.

Al CONACYT por brindar el apoyo económico para realizar éste posgrado y al CIATEJ por recibirme y prestar el quipo y recursos necesarios para el proyecto.

A mis asesores Dra. Antonia Gutiérrez, Dr. Manuel Kirchmayr y Dr. Benjamín Rodríguez, por el tiempo dedicado a éste trabajo, por sus conocimientos, consejos y ayuda a lo largo de este periodo, les admiro grandemente.

Al personal de INIFAP, Michoacán, por su gran apoyo y contribuciones al experimento.

A mi amigo Diego Eloyr Navarro, por su amistad, por su ayuda en el laboratorio, por los conocimientos brindados y ser un ejemplo a seguir para mí.

A los amigos que conocí durante éste posgrado, Janet, Valeria, Yvonne, Anahí, Diego; quienes me regalaron su valiosa amistad, sus consejos y fueron de gran ayuda en muchas ocasiones a lo largo de éste trabajo.

A mis padres Manuel Sánchez y María de Jesús Noriega por creer en mí y darme siempre lo mejor para que alcanzara mis sueños, por su amor, su confianza y sus ánimos.

A mi novio Iván Franco Arámburo, por creer siempre en mí y hacer parte mis sueños de los suyos, por su amor, su apoyo y sus ánimos que nunca faltaron para mí.

#### **RESUMEN**

<span id="page-4-0"></span>El Virus de la Mancha Anular de la Papaya (VMAP) es el principal problema para el cultivo de papaya, desde su aparición, se han buscado alternativas para contrarrestar sus daños, como el desarrollo de plantas transgénicas de papaya con resistencia al virus y cruzas con variedades que presentan tolerancia o resistencia al virus.

El presente trabajo tiene como objetivo general realizar una evaluación del VMAP mediante la técnica de PCR en tiempo real, así como la incidencia y severidad de la enfermedad, para determinar si existe tolerancia o resistencia en una plantación de papayas potencialmente tolerantes que son el resultado de retrocruzas entre la variedad Maradol y la especie silvestre *Vasconcellea cauliflora*.

Se encontró que las líneas Criolla, M4, y 54 son moderadamente tolerantes, mientras que las líneas 89 y 90 son altamente tolerantes al VMAP, pues la severidad de sus síntomas disminuyó entre un muestreo y otro; además las líneas M4, 89 y 90 presentaron grados de resistencia al virus, debido a que disminuyó su carga viral entre un muestreo y otro.

# ÍNDICE DE CONTENIDO

<span id="page-5-0"></span>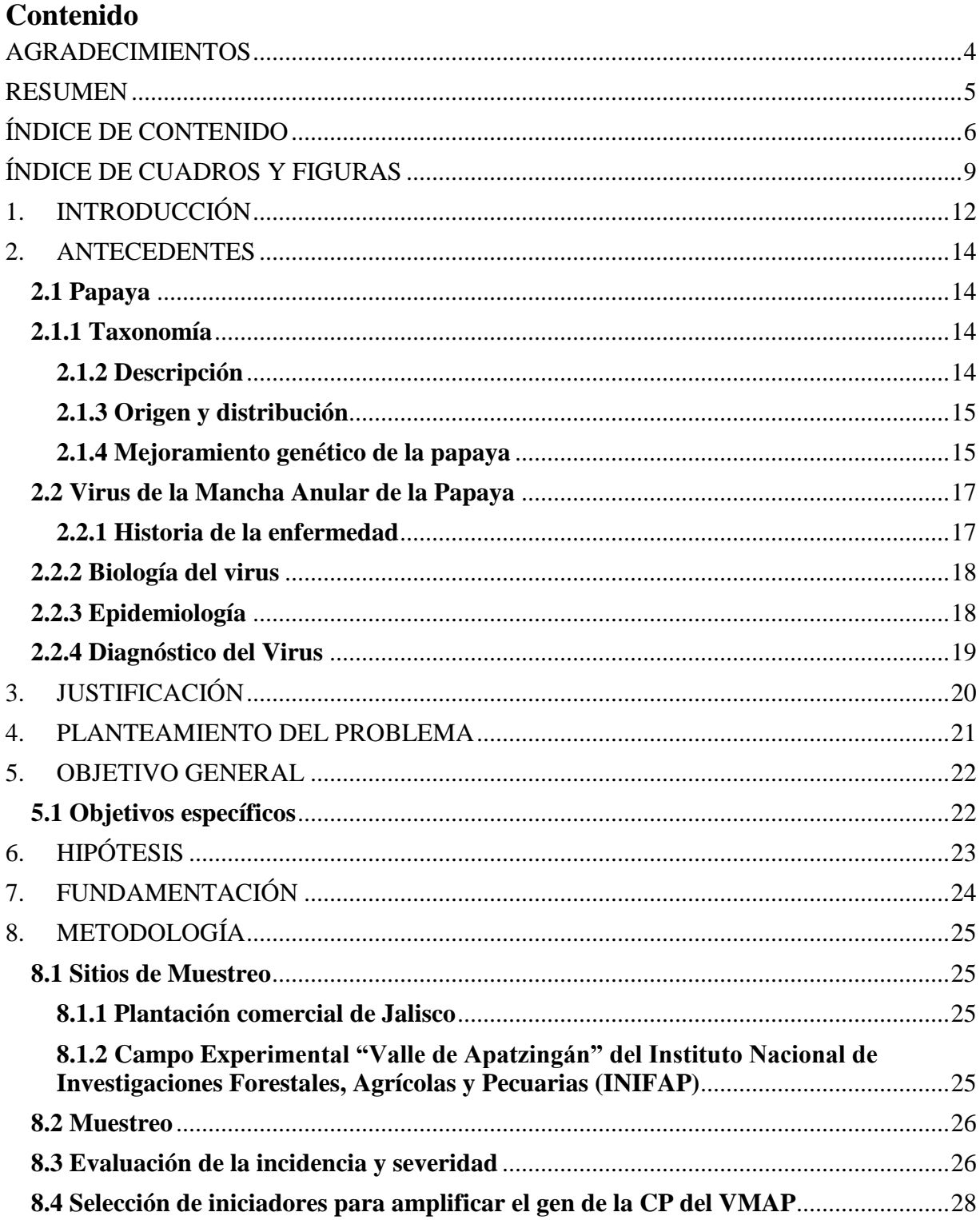

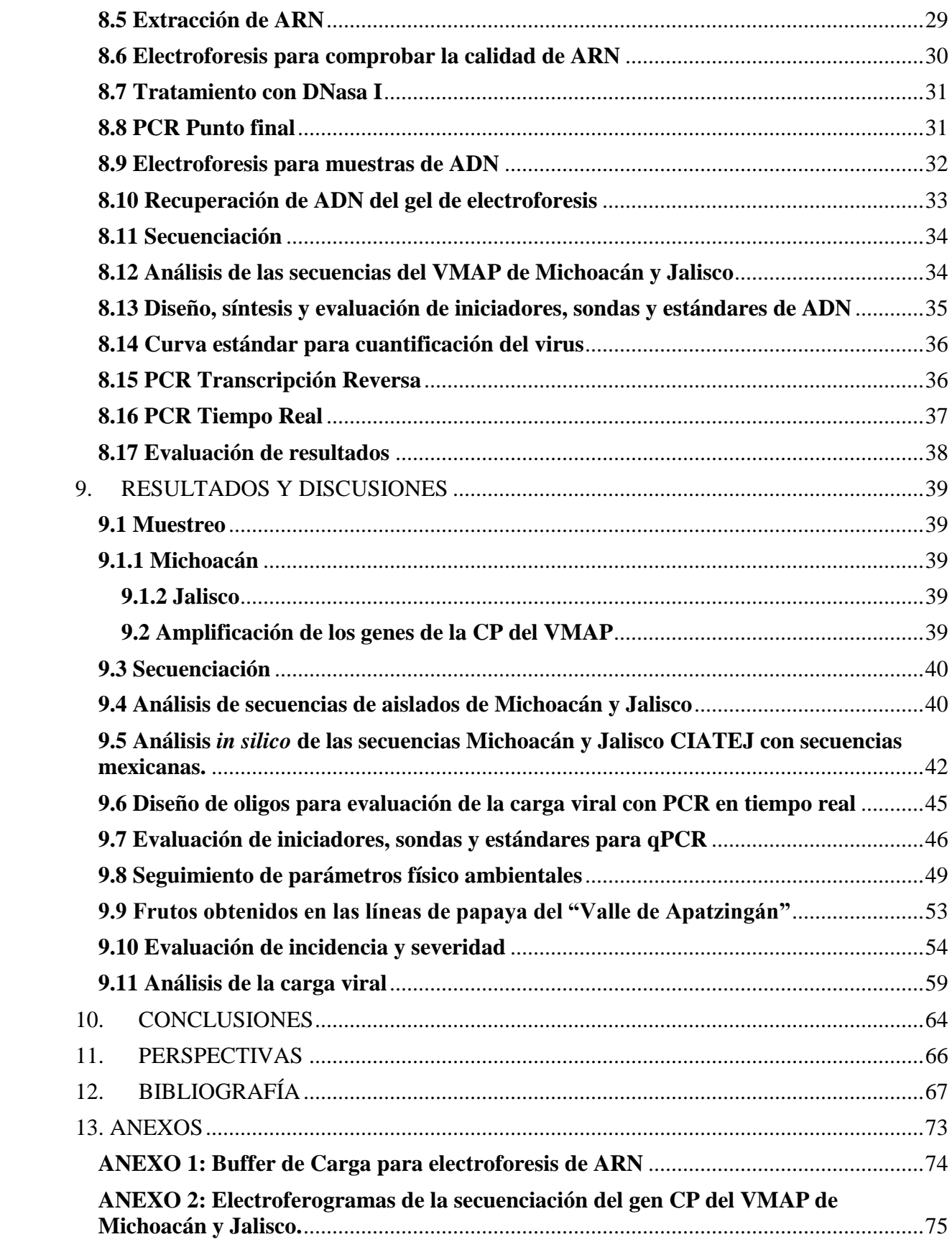

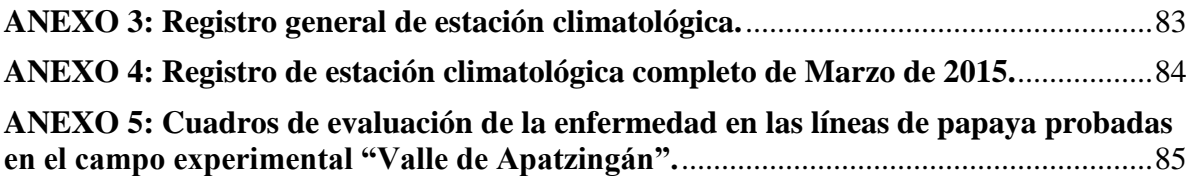

# **ÍNDICE DE CUADROS Y FIGURAS**

<span id="page-8-0"></span>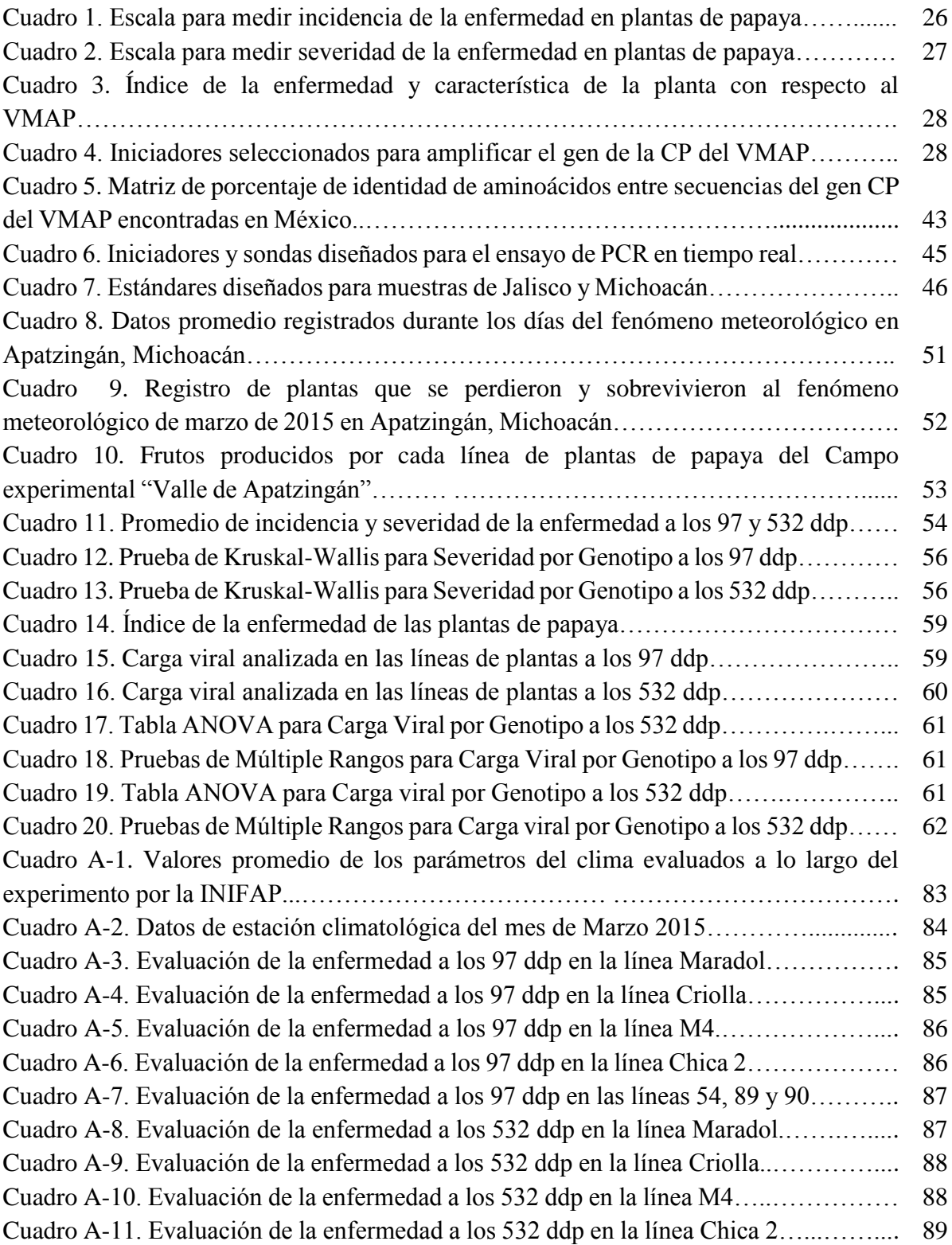

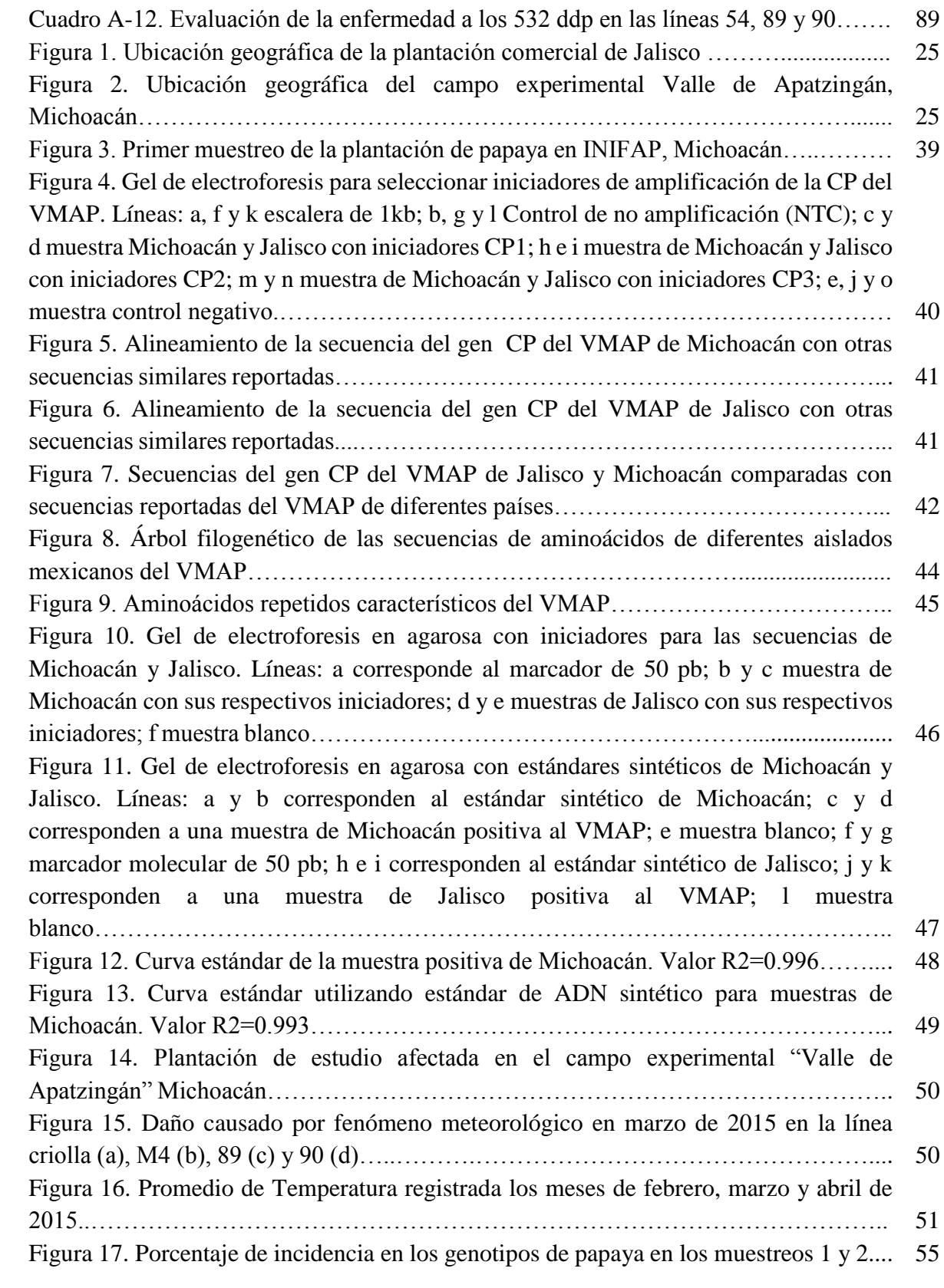

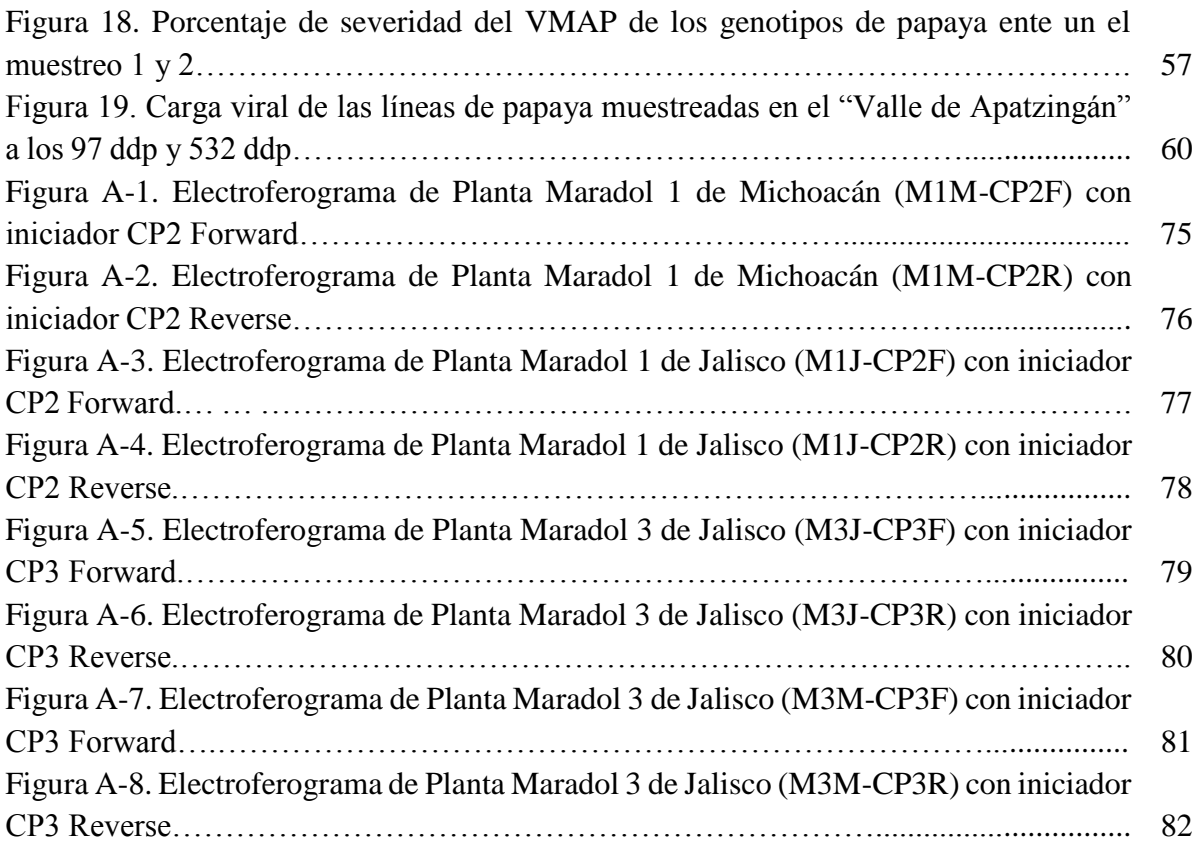

# **1. INTRODUCCIÓN**

<span id="page-11-0"></span>La papaya (*Carica papaya L.*) pertenece a la familia *Caricacea* (Arango y col. 1999). Es ampliamente aceptado que la *Carica papaya* es originaria de la costa del Caribe de América Central, que va desde Argentina y Chile hasta el sur de México (Manshardt, 1992; citado en Da Silva y col. 2007).

La papaya es una planta herbácea perenne que mide entre 2 y 10 m de altura. Tiene usualmente un tallo semileñoso y hueco, el cual termina en un racimo grande de hojas palmeadas y lobuladas con peciolos de 25-100 cm de largo y vasos de látex en todo el tejido (Singh y Sudhakar, 2011; citado en Yahia, 2011).

Este cultivo tropical es huésped de varios patógenos. Uno de sus enemigos más peligrosos es el Virus de la Mancha Anular de la Papaya o VMAP (también conocido como Papaya Ringspot Spotty Virus o PRSV) el cual es transmitido con suma rapidez por varias especies de pulgones o áfidos (Cartón, 2002).

Los principales síntomas del VMAP son mosaico severo y distorsión de las hojas, anillos concéntricos en los frutos y manchas aceitosas en la parte superior de los tallos y en pecíolos; impide el crecimiento de la planta y reduce drásticamente el tamaño y calidad de los frutos. Por los daños que el VMAP provoca en las plantaciones, puede limitar las producciones de grandes áreas a solo una cosecha. Afectando principalmente la productividad y disminuyendo la calidad del fruto (Alcántara y col. 2010).

Se ha reportado que especies del género *Vasconcellea*, tales como *V. cauliflora, V. pubescens, V. quercifolia y V. stipulata* son resistentes al VMAP (Conover, 1964: citado en Siar y col. 2011), las cuales podrían contribuir al desarrollo de nuevas variedades resistentes al virus.

En el área de Biotecnología Vegetal del Centro de Investigación de Asistencia y Tecnología del Estado de Jalisco A.C. (CIATEJ), se han obtenido líneas de papaya, resultantes de cruzas entre la especie silvestre *Vasconcellea cauliflora* y la variedad Maradol. Por su progenie, se considera que estas líneas presentan resistencia al VMAP. Sin embargo, es necesario comprobar dicha característica con un método válido y confiable.

En el presente trabajo se realizó una evaluación de cinco líneas de papaya con sus progrnitores Maradol y Criolla, para determinar si presentan resistencia o tolerancia al VMAP; analizando la carga viral de las plantas mediante PCR de Transcripción Reversa en Tiempo Real (RT-qPCR) así como la sintomatología de la enfermedad en las plantas a lo largo de su desarrollo en campo.

# **2. ANTECEDENTES**

## <span id="page-13-1"></span><span id="page-13-0"></span>**2.1 Papaya**

#### <span id="page-13-2"></span>**2.1.1 Taxonomía**

La papaya pertenece a la familia *Caricaceae*, la cual es una pequeña familia de plantas dicotiledóneas con cinco géneros: cuatro originarios de América tropical (*Carica, Jarilla, Jacaratia* y *Vasconcellea*) y uno de África ecuatorial (*Cylicomorpha*) (Paull y Duarte, 2011). Papaya, *Carica papaya* L. también conocida como papaw y pawpaw, pertenece al género *Carica*. Badillo (2000), recomendó dividir este género en dos: *Carica* que contiene a la especie *papaya* y *Vasconcellea* que contiene otras 21 especies.

La clasificación botánica de la papaya es la siguiente (Yogiraj y col., 2014):

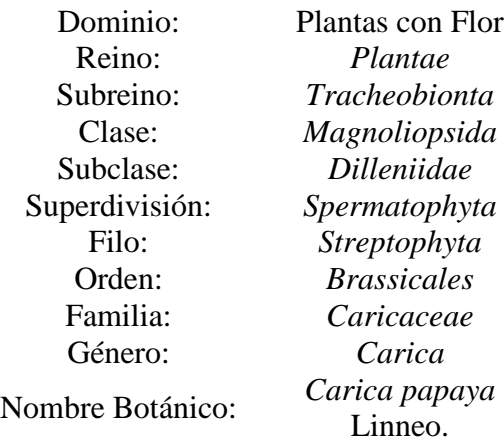

#### <span id="page-13-3"></span>**2.1.2 Descripción**

La papaya es usualmente una planta de tallo simple, semi-leñosa de rápido e indeterminado crecimiento (1 a 3 m durante el primer año), las plantas pueden alcanzar hasta 10 m, aunque bajo el cultivo moderno la altura raramente sobrepasa los 5 a 6 m. Produce grandes hojas palmeadas (0.6 m<sup>2</sup>), con 5 a 9 lóbulos pinnados de diferentes anchuras (40 a 60 cm), dispuestos en un patrón espiral. La raíz de la papaya es un sistema fibroso, no axial, compuesto de una o dos raíces largas de 0.5 a 1.0 m; las raíces secundarias emergen de las secciones superiores y ramifican profusamente (Jiménez y col., 2013).

Las flores femeninas y bisexuales son cerosas, de color blanco marfil y soportadas en pedúnculos cortos en las axilas de las hojas, a lo largo del tallo principal. Antes de la apertura, las flores bisexuales son tubulares y producen la fruta más deseable y se autopolinizan; las flores femeninas tienen forma de pera, mientras que las flores masculinas son más pequeñas soportadas en pedúnculos largos (Yogiraj y col., 2014).

La fruta tiene una forma ovalada, mide de 15 a 50 cm de largo, tiene un espesor de 10 a 20 cm y un peso de hasta 9 kg. La piel del fruto es delgada y cerosa, pero bastante resistente. Cuando el fruto es inmaduro, es rico en látex blanco y su piel es verde y dura, a medida que avanza la maduración, los frutos de la papaya desarrollan una piel de color amarillo-naranja y la pulpa es jugosa y dulce. Los frutos maduros contienen numerosas semillas ovoides de color gris-negro que se encuentran en la cavidad central del fruto (Teixeira y col., 2007).

# <span id="page-14-0"></span>**2.1.3 Origen y distribución**

El origen de la papaya se encuentra en las tierras bajas de América Tropical, específicamente en Mesoamérica, región que incluye desde sureste de México hasta Costa Rica; fue descrita por primera vez en 1525 por el historiador Fernández de Oviedo (Jiménez, 2002).

La más grande diversidad de papaya existe en la región de Yucatán-San Ignacio-Peter-Río Motagua en Centroamérica, donde prevalece la mayor diversidad en la población silvestre que en la doméstica (Paull y Duarte, 2011). Actualmente, esta fruta existe en todas las áreas tropicales del mundo. Los mayores productores son Brasil, México, Indonesia y Filipinas (Jiménez, 2002).

# <span id="page-14-1"></span>**2.1.4 Mejoramiento genético de la papaya**

Conover y Litz, (1978), encontraron tolerancia en un grupo de plantas de papaya de Florida y otras provenientes de Colombia. A partir de éstas líneas se obtuvo el cultivar tolerante "Cariflora", el cual es poligénico y cuantitativamente heredable.

En 1980, la protección cruzada fue practicada extensamente en Taiwán y de forma limitada en Hawái; en ambas locaciones, se usó la misma cepa de VMAP atenuada. Esta cepa causó síntomas leves en papaya y cucurbitáceas, dando buena protección cruzada contra cepas severas de VMAP en Hawái. Sin embargo, el primer intento para usar la cepa atenuada en protección a

gran escala fue iniciada en Taiwán, donde el VMAP fue ampliamente esparcido y causó daños severos (Gonsalves, 2010).

Fitch y col. (1992), lograron obtener líneas resistentes al virus de la mancha anular por ingeniería genética. Ellos realizaron la transformación de los cultivares "Kapoho" y "Sunset" con la región codificante de la proteína de la cápside de una cepa atenuada del VMAP proveniente de Hawái, mediante bombardeo de embriones inmaduros con microproyectiles.

Chen y col. (2001), reportaron la primera papaya exitosamente resistente al VMAP "Tai-nong-2" con resistencia mediada a través del gen de la replicasa, el cual introdujeron a la planta con un vector de *A. tumefaciens*.

Las plantas transgénicas de la línea 55-1 (Sunset), la cual expresaba un gen simple de la proteína de la cápside (CP) de una cepa atenuada del VMAP de Hawái, mostró ser resistente sólo en aislados del VMAP de Hawái. Dos cultivares transgénicos fueron derivados de la línea 55-1, SunUp que es un homocigoto del gen de la CP; y Rainbow, un hemocigoto para el gen CP, híbrido de SunUp y del cultivar no transgénico Kapoho (Tennant, 2001).

Tennant y col., (2005) reportaron que una línea originada del mismo experimento de transformación que resultó en la línea 55-1, denominada línea 63-1 tiene un rango de resistencia geográfica más amplio que la línea 55-1, y mencionaron que podría reproducirse con ésta última para obtener un cultivar más resistente.

Especies del género *Vasconcellea* contienen genes de resistencia al VMAP. Se han realizado cruzas entre *C. papaya* y *V. cauliflora, C. papaya* y *V. pubescens* y *C. papaya* y *V. quercifolia,*  de las cuales ésta última ha sido la más exitosa (Drew y col., 2005), el principal problema de estas cruzas es la incompatibilidad de su genoma.

En Tailandia, la líneas transgénicas derivadas de papaya "Khaknuan" mostraron excelente resistencia al VMAP (de 97% a 100%) y con rendimientos de frutos 70 veces más altos que la papaya no transgénica (Sakuanrungsirikul y col., 2005).

El híbrido de papaya "Sinta" desarrollado por la Dra. Violeta Villegas en las Filipinas también exhibe tolerancia al VMAP y puede proveer una buena cosecha para los agricultores incluso si está infectado, pero eventualmente decrece en producción a causa de la infección (Tecson y col., 2008).

En 2010, Gonsalves y colaboradores, reportaron que algunas líneas tolerantes a VMAP empezaban a comercializarse en Filipinas y se vendían comercialmente en Taiwán, mientras que algunas otras habían sido liberadas en Florida y Tailandia; estas líneas desarrollaban sólo síntomas leves cuando se infectaban con el VMAP, sin embargo, la calidad de su fruto era generalmente marginal, por lo que no se cultivaban ampliamente.

"Red Lady" y "Tainung #5" son otros cultivares tolerantes al VMAP usados en Florida, Taiwán, India y Malasia. "Tainung #5" es una cruza entre un cultivar de Costa Rica y otro de Florida (FL-77-5); fue utilizado como padre en el desarrollo del cultivar de Malasia "Eksotika", que presenta tolerancia al VMAP (Fitch, 2010).

Alviar y col. (2012), evaluaron la tolerancia de las variedades de papaya Sinta y Cariflora, mediante el índice de la enfermedad, severidad de síntomas y el Ensayo Inmunoabsorbente Ligado a Enzimas (ELISA), resultando ambas variedades moderadamente tolerantes y no resistentes.

Janthasri y Chaiyaboon (2015), reportaron el desarrollo de un cultivar con tolerancia al VMAP denominado "Yellow Krang", el cual es una línea resultante del cruzamiento de "Red Krang" con Sai Nampeung, que posee características como alto rendimiento, frutos elongados, pulpa amarilla y crujiente cuando el fruto es inmaduro y adecuado para el consumo como papaya verde, además de tolerancia al VMAP.

# <span id="page-16-0"></span>**2.2 Virus de la Mancha Anular de la Papaya**

# <span id="page-16-1"></span>**2.2.1 Historia de la enfermedad**

El Virus de la Mancha Anular de la Papaya (VMAP) fue un factor limitante para el crecimiento de la papaya en Hawái desde la década de 1940 cuando fue descubierto en la Isla Oahu por D.D. Jensen; el cual dio el término de "Virus de la mancha anular".

El VMAP eliminó prácticamente la gran producción de papaya en la isla de Oahu, en la década de 1950, provocando que la industria de la papaya se reubicara en el distrito de Puna en la isla de Hawái en la década de 1960 (Gonsalves, 1998).

El VMAP se detectó por primera vez en México en 1975, donde causó severos daños a los principales estados productores de papaya con pérdidas de cosechas de hasta el 85% en los estados de Colima, Veracruz y Guerrero (Noa y col., 2006).

# <span id="page-17-0"></span>**2.2.2 Biología del virus**

El virus de la mancha anular pertenece al género *Potyvirus*, de la familia *Potyviridae*. El virus está formado por filamentos flexuosos no envueltos los cuales tienen un sentido positivo, el genoma de ARN es de una sola hebra (Tripathi y col., 2008). Los genes del virus, se enlistan en orden de su sentido (5' a 3'), en el genoma del VMAP y son: P1 (63k), Componente auxiliador de la proteinasa (HC-Pro, 52k), P3 (46k), Proteína de inclusión cilíndrica (CI, 72k), 6k (6k), Proteína de inclusión nuclear a (NIa, 48k), proteína de inclusión nuclear b (NIb, 59k) y la proteína de la cápside (CP, 35k) (Quemada y col., 1990).

# <span id="page-17-1"></span>**2.2.3 Epidemiología**

El VMAP es transmitido a la papaya y a cucurbitáceas por áfidos en una manera no persistente, en otras palabras, el virus se adquiere y transmite por su vector en cortos períodos de tiempo que se miden de segundos a un minuto. Además de los áfidos, el VMAP también se transmite fácilmente a través de inoculación mecánica, y no hay informes confirmados de transmisión de VMAP a través de semillas (Gonsalves, 2010). Las especies susceptibles al virus son: (*Carica papaya L., Chenopodium quinoa W., Cucumis melo L., Cucumis sativus L. Cucurbita maxima D., Cucurbita moschata D.,* y *Cucurbita pepo L*.) (Purcifull y col., 1984; citado en Cabrera y col., 2010).

Los principales síntomas de la enfermedad son similares en papaya y en cucurbitáceas (Gonsalves, 2010). En las hojas se desarrolla un mosaico prominente, clorosis en la lámina y manchas aceitosas en casos graves. Los síntomas severos incluyen distorsión en las hojas jóvenes y marchitamiento en las puntas, en peciolo y tallos pueden presentarse estrías o rayas

de coloración más clara y manchas anulares en el fruto. El VMAP puede causar retraso en el crecimiento de la planta, aborto de la flor y baja producción de frutos (Tripathi y col., 2008).

# <span id="page-18-0"></span>**2.2.4 Diagnóstico del Virus**

El diagnóstico del VMAP es principalmente mediante la evaluación de los síntomas; el diagnostico visual es rápido pero no fiable. El virus debe confirmarse mediante diagnósticos moleculares, uno de ellos es el Ensayo de Inmunoadsorción Ligado a Enzimas (ELISA), que es ampliamente utilizado en diferentes partes del mundo como una técnica rápida y fiable para la detección de VMAP en papaya (Kalam y col., 2014). No obstante, la técnica de PCR en tiempo real es una técnica de diagnóstico que puede utilizarse para determinar cuantitativamente la cantidad de ácidos nucleicos. A menudo la PCR en tiempo real se combina con la PCR de transcripción inversa para medir la cantidad de mRNA en una muestra (Pierce, 2009), permitiendo así detectar la presencia de virus en plantas y cuantificar las partículas virales de la muestra.

Abreu y col., (2012) mencionaron que la detección de virus por PCR de Transcripción Reversa en Tiempo Real (RT-qPCR) permite la cuantificación, lo que podría contribuir a futuros experimentos que abordan la biología del virus, y que la PCR de Transcripción Reversa (RT-PCR) ha sido usada exitósamente en la detección de numerosos virus de plantas y ha mostrado ser más sensible que los inmunoensayos.

Para la detección del virus en las plantas de papaya se utiliza el gen que codifica la CP, ya que es uno de los mejor caracterizados en los *potyvirus,* debido a su utilidad en la taxonomía, estudios evolutivos y de diagnóstico (Cabera y col., 2010).

Se han propuesto métodos de detección del virus de la mancha anular mediante ELISA "DAS" (Double Antibody Sandwich), inclusiones virales y microscopía electrónica. Por otra parte Ruiz-Castro y col., (1997) publicaron la técnica de RT-PCR para la detección del Virus de la Mancha Anular de la Papaya en diversos aislados de muestras de Veracruz, Tabasco y Chiapas. Mientras que en Tailandia, Nakamura y col., (2014) han utilizado la PCR en tiempo real para la detección de papaya genéticamente modificada con resistencia al VMAP.

#### **3. JUSTIFICACIÓN**

<span id="page-19-0"></span>De acuerdo al Comité Nacional Sistema Producto Papaya AC. (Propapaya, 2015), México ocupa el primer lugar como productor de papaya y también el principal exportador de papaya, seguido de Belice y Guatemala. La mayor parte de sus exportaciones son destinadas a Estados Unidos y Canadá, con un 84% y 16% de producto respectivamente.

La papaya probablemente se originó en tierras bajas de América Central, entre el sur de México y Nicaragua (Mishra y col., 2007). Actualmente existen plantadas aproximadamente 12,500 hectáreas de papaya, distribuidas en 8 estados, el 80% de la producción está en Colima, Veracruz, Chiapas, Oaxaca, Yucatán y Michoacán; y el 20% restante está en Jalisco, Puebla y Sinaloa (Propapaya, 2015).

El uso de variedades y cultivares tolerantes y/o resistentes constituye actualmente una de las alternativas más prometedoras para lograr un manejo efectivo de esta enfermedad, y con ello, altas producciones de esta fruta (Rodríguez, y col., 2013). En el CIATEJ, se han realizado cruzas de especies silvestres de papaya que presentan tolerancia al VMAP, con variedades comerciales como Maradol. Es importante comprobar que las plantas resultantes de la cruza poseen tolerancia como su progenitor silvestre, para ello, se ha propuesto un método de evaluación para el VMAP, el cual consiste en emplear la técnica de RT-PCR en tiempo real, que ha conseguido mayor aceptación que la convencional porque además de ser rápida y sensible minimiza los riesgos de contaminación (Garcia y col., 2007).

Una vez obtenidos los resultados del diagnóstico se compararán y relacionarán con la severidad e incidencia del VMAP de las plantas, así como con el Índice de la enfermedad, determinando así, si presentan tolerancia frente al VMAP. A través de esta evaluación, se permitirá generar conocimiento acerca de estas plantas, y realizar posteriormente una etapa de producción de semilla, para llevarse a su cultivo masivo en campo. Cabe mencionar que estas plantas potencialmente tolerantes, pueden contribuir a la reducción de los efectos del virus en el cultivo, aumentando la productividad y calidad de los frutos; además de proveer una solución al sector agrícola del país que es un poderoso pilar económico de México, y que actualmente enfrenta este problema en sus campos de cultivo.

## **4. PLANTEAMIENTO DEL PROBLEMA**

<span id="page-20-0"></span>El VMAP es uno de los principales virus que atacan el cultivo de papaya, se ha reportado que especies silvestres poseen tolerancia a este virus. Por lo que actualmente se ha obtenido una línea de papaya proveniente de la cruza entre una especie silvestre de papaya *Vasconcellea* que presenta tolerancia al VMAP con papaya de variedad Maradol la cual es la más comercial y a su vez susceptible a este virus.

Por su progenie, se considera que la nueva línea de plantas de papaya posee tolerancia, sin embargo, es necesario comprobarlo con un método válido y confiable. Por ello se plantea determinar la cantidad de virus de VMAP mediante un diagnóstico por PCR en tiempo real.

Además, se busca evaluar con escalas numéricas la severidad e incidencia de la enfermedad en las plantas de papaya; de tal forma que se relacionen con los resultados del diagnóstico del cuantitativo y así conocer si presentan tolerancia al VMAP.

Cabe mencionar que es una investigación viable, porque se tiene el material vegetal para la evaluación y además CIATEJ cuenta con recursos, equipo y conocimiento necesario para llevarla a cabo.

# **5. OBJETIVO GENERAL**

<span id="page-21-0"></span>Realizar una evaluación del VMAP mediante la técnica de RT-PCR en tiempo real, en plantas potencialmente tolerantes con respecto a progenitoras para analizar y comprobar su tolerancia y/o resistencia.

# <span id="page-21-1"></span>**5.1 Objetivos específicos**

- Estandarizar un método cuantitativo para VMAP, basado en RT-PCR en tiempo real.
- Determinar incidencia y severidad de la enfermedad en las plantas progenitoras y en las líneas potencialmente tolerantes y/o resistentes.
- Comparar los resultados de la evaluación cuantitativa de la carga viral con la incidencia de la enfermedad en las plantas.
- Determinar si las líneas provenientes de las retrocruzas presentan tolerancia y/o resistencia al VMAP.

# **6. HIPÓTESIS**

<span id="page-22-0"></span>La evaluación de la sintomatología y de la carga viral mediante RT-PCR en tiempo real permitirá determinar el grado de tolerancia en plantas de papaya mejoradas genéticamente.

# **7. FUNDAMENTACIÓN**

<span id="page-23-0"></span>En el área de Biotecnología Vegetal de CIATEJ, se ha realizado investigación para el desarrollo de plantas tolerantes al Virus de la Mancha Anular de la Papaya (VMAP), sin involucrar el uso de transgenes.

En el año 2002 en el CIATEJ se desarrolló la micropropagación y mejoramiento genético de *Carica papaya* variedad Maradol, mediante de cruzas entre Maradol y *Carica* sp. a partir de las cuales se observó tolerancia al VMAP en las plantas de la F1. Además, se continuó haciendo retrocruzas entre las plantas más tolerantes de la F1 con Maradol, obteniendo así líneas de plantas con frutos parecidos a Maradol (Gutiérrez, 2002).

Por otro lado, Ortega (2003), realizó una evaluación del Virus de la Mancha Anular y una caracterización morfológica y molecular de líneas provenientes de retrocruzas entre Maradol y una planta de papaya silvestre (Pajarera), donde se demostró la existencia de tolerancia en la planta silvestre, así como en la generación F1 de la cruza.

En base a estos trabajos anteriores, ahora se busca comprobar la existencia de tolerancia o resistencia en las líneas de papaya provenientes de retrocruzas entre la variedad Maradol y la planta silvestre (*Vasconcellea cauliflora*).

# **8. METODOLOGÍA**

## <span id="page-24-1"></span><span id="page-24-0"></span>**8.1 Sitios de Muestreo**

## <span id="page-24-2"></span>**8.1.1 Plantación comercial de Jalisco**

Localizada en carretera Barra de Navidad-La Huerta, en el municipio de Jaluco, Jalisco, cuyas coordenadas son 19° 15' 57.3'' latitud norte y 104° 42' 36.4'' longitud oeste.

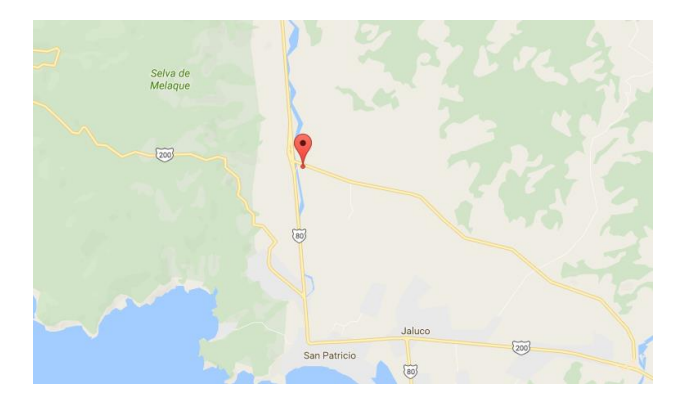

Figura 1. Ubicación geográfica de la plantación comercial de Jalisco.

# <span id="page-24-3"></span>**8.1.2 Campo Experimental "Valle de Apatzingán" del Instituto Nacional de Investigaciones Forestales, Agrícolas y Pecuarias (INIFAP)**

Localizado en carretera Pátzcuaro-Apatzingán en el municipio de Parácuaro, Michoacán, cuyas coordenadas son 19° 00' 31.5'' latitud norte y 102° 13' 41.7'' longitud oeste. En este lugar se estableció la parcela experimental.

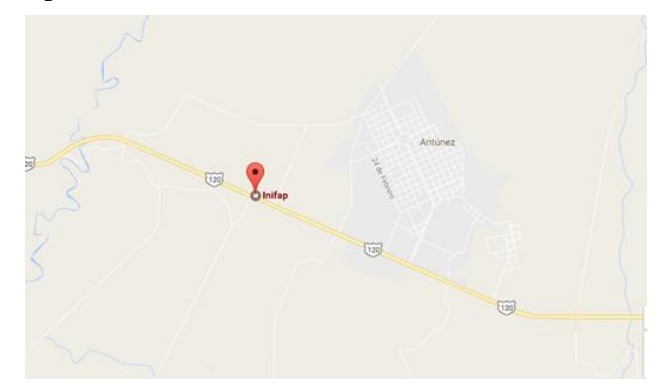

Figura 2. Ubicación geográfica del campo experimental Valle de Apatzingán, Michoacán.

# <span id="page-25-0"></span>**8.2 Muestreo**

Los pasos que se llevaron a cabo para los muestreos fueron:

- Se seleccionaron hojas jóvenes de las plantas de papaya de cada línea.
- Se cortaron las hojas con un cúter desinfectado con etanol.
- Se colocaron las hojas en un papel húmedo y posteriormente en una bolsa de plástico rotuladas con el nombre de la línea, número de planta y fecha.
- Se almacenaron en hielo.
- Una vez en el laboratorio se enjuagaron las hojas con agua para quitar restos de polvo.
- Se almacenaron a -80<sup>o</sup>C hasta su uso.

## <span id="page-25-1"></span>**8.3 Evaluación de la incidencia y severidad**

Las plantas que seleccionadas se evaluaron físicamente considerando la sintomatología característica del VMAP, utilizando las escalas de evaluación de las enfermedades del arroz (International Rice Testing Program 1988), para conocer el índice de incidencia y severidad del VMAP en las plantas.

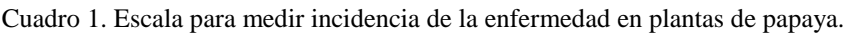

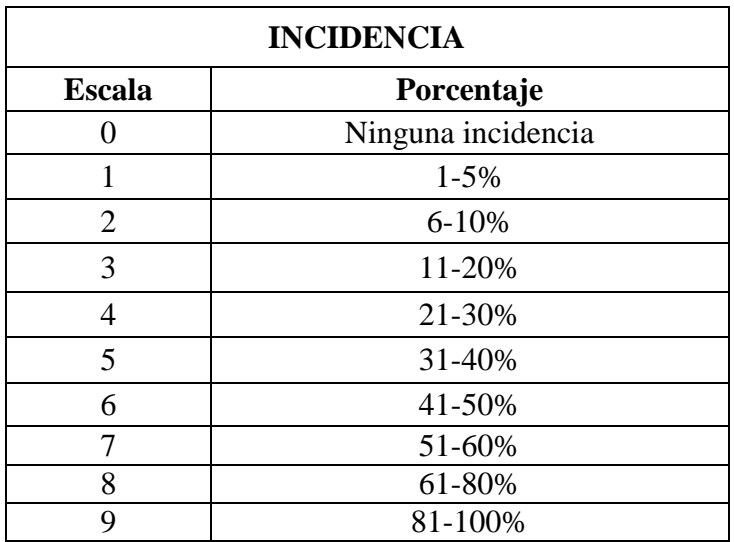

Cuadro 2. Escala para medir severidad de la enfermedad en plantas de papaya.

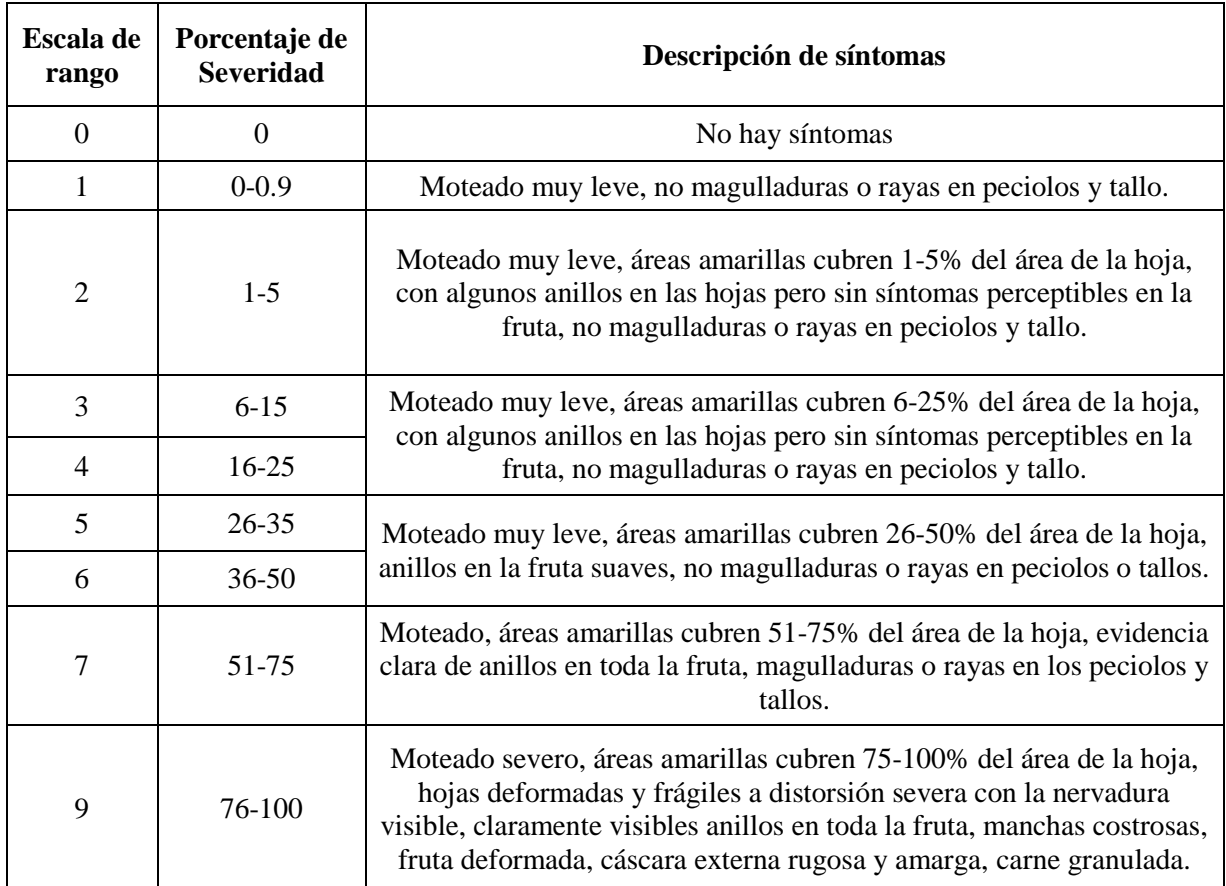

Con el valor de severidad que se obtuvo de cada línea de plantas, se determinó el Índice Afectación o de la Enfermedad (IE), el cual es obtenido a través de la fórmula:

$$
IE(\%) = \frac{\Sigma(axb)}{NxK}x100
$$

Dónde: IE= Índice de la Enfermedad  $(\%)$ ; a= total de plantas en cada grado de la escala; b= grado de la escala correspondiente;  $N=$  número total de plantas evaluadas;  $K=$  grado máximo de la escala (K=9).

Mediante este parámetro se dedujo si la línea de plantas es tolerante, resistente o susceptible a la enfermedad causada por el VMAP; En el cuadro 3 se observan los porcentajes correspondientes a la característica de la planta.

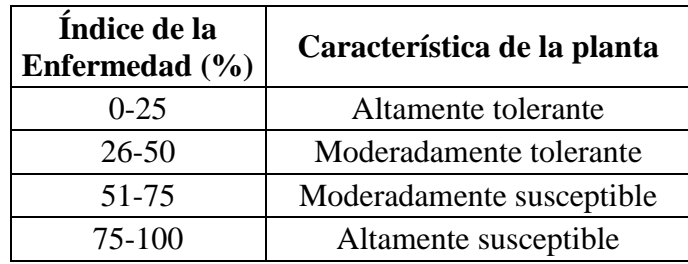

Cuadro 3. Índice de la enfermedad y característica de la planta con respecto al VMAP**.**

# <span id="page-27-0"></span>**8.4 Selección de iniciadores para amplificar el gen de la CP del VMAP**

Los iniciadores que se utilizaron para amplificar el gen de la CP del VMAP mostrados en el cuadro 4, se seleccionaron de la bibliografía reportada por ser los que amplificaban un fragmento más grande del gen de la CP, ya que la finalidad de esto es secuenciar el amplificado y a partir de dicha secuencia realizar diseño de iniciadores, sondas y estándares para el ensayo de PCR en tiempo real.

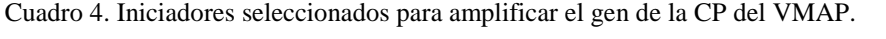

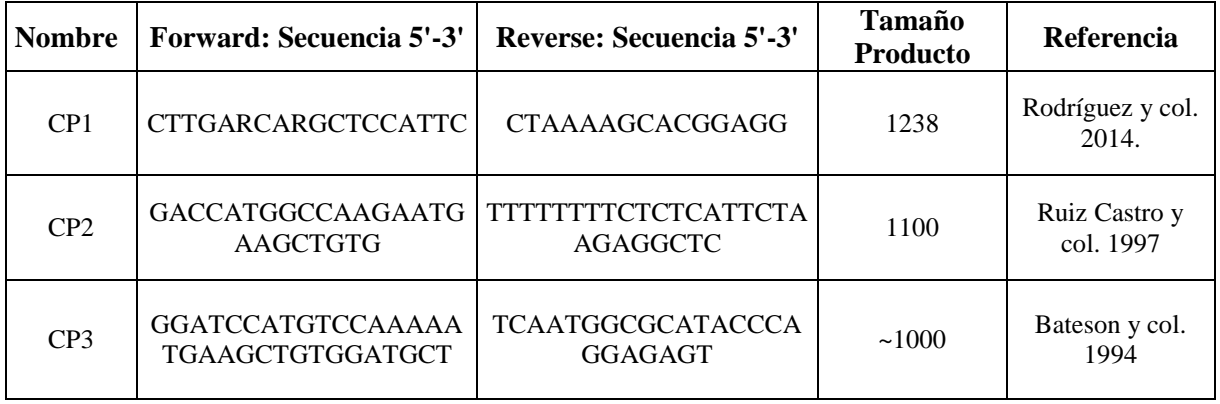

# <span id="page-28-0"></span>**8.5 Extracción de ARN**

La extracción de ARN se hizo a partir de hojas de papaya, se utilizó el método de TRIzol, basado en la metodología propuesta por Liu, y col., (2013) y MacRae, (2007), con modificaciones en el tiempo de incubación en alcohol isopropílico.

# **Materiales**

- Reactivo Trizol (Invitrogen)
- Cloroformo
- Alcohol isopropílico
- Etanol al 75% en agua libre de ARNasa
- Agua libre de ARNasa.

# **Procedimiento**

- Moler 0.1 g de hoja con nitrógeno líquido en un mortero, y colocar el polvo en un tubo eppendorf.
- Añadir 1 ml de reactivo TRIzol al tejido molido y dejar reposar a temperatura ambiente por 5 minutos.
- Centrifugar a 12000 rpm por 5 minutos y remover el sobrenadante a un nuevo tubo.
- Agregar 200 µl de cloroformo, agitar con fuerza durante 15 segundos e incubar 15 minutos a -20°C.
- Centrifugar a 12000 rpm por 15 minutos y transferir la fase acuosa a un nuevo tubo.
- Agregar 0.5 ml de alcohol isopropílico, mezclar e incubar durante toda la noche a -20°C.
- Centrifugar a 12,000 rpm por 15 minutos y desechar el sobrenadante.
- Añadir 1 ml de etanol al 75%, vortear y centrifugar a 12,000 rpm por 5 minutos.
- Descartar el sobrenadante y dejar secar el pellet durante 10 minutos.
- Disolver el precipitado en 50 ul de agua libre de ARNasa, succionando suavemente el líquido con una micropipeta.
- Cuantificar el ARN en NanoDrop a 260 nm, comprobar calidad de ARN entre 1.8 y 2.0. y almacenar a -20°C o a -80°C para un uso prolongado.

# <span id="page-29-0"></span>**8.6 Electroforesis para comprobar la calidad de ARN**

# **Materiales**

- Buffer MOPS 1X (Anexo 1)
- Agarosa
- Formaldehido
- Buffer de carga (Anexo 1)

# **Procedimiento**

- Colocar 0.44 g de agarosa en un matraz y agregar 28.8 ml de buffer MOPS 1X, calentar a ebullición en microondas alrededor de 40 segundos. Sacar y mezclar gentilmente; volver a introducir en lapsos de 15-20 segundos para eliminar los grumos (debe estar transparente y sin grumos).
- Agregar 1.2 ml de formaldehido, mezclar gentilmente sin formar burbujas.
- Vaciar la solución a la base de electroforesis que ya contiene el peine y esperar unos minutos hasta su gelificación.
- Colocar en la cámara de electroforesis y vaciar buffer MOPS 1X.
- En tubos de 0.2 ml colocar 5 ul de buffer de carga, 3 ul de agua y 2 ul de RNA, incubar 5 minutos a 65°C para la desnaturalización del RNA.
- Posteriormente, cargar las muestras en cada pocillo del gel y correr a 3 Watts por 40 minutos.
- Observar en el transiluminador.

# <span id="page-30-0"></span>**8.7 Tratamiento con DNasa I**

Preparación de la muestra de ARN previo a RT-PCR

• Preparar tubos de 0.5 µl libres de ARNasa por duplicado y agregar lo siguiente:

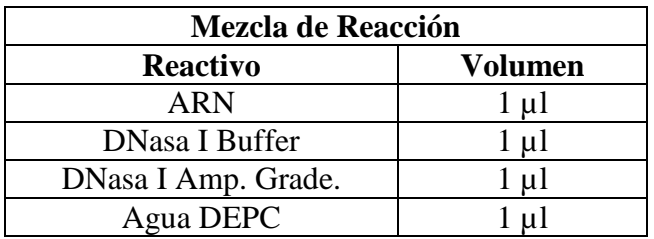

- Incubar por 15 minutos a  $37^{\circ}$ C en un termociclador.
- Inactivar la DNasa I agregando 1 µl de EDTA 25 mM a la mezcla de reacción.
- Incubar por 10 minutos a 65°C en un termociclador, la muestra de ARN está lista para su uso en RT-PCR.

# <span id="page-30-1"></span>**8.8 PCR Punto final**

## **Materiales**

- Kit JumpStart™ Taq ReadyMix™ (Sigma-Aldrich)
- Forward Primer
- Reverse Primer
- Muestra de ADN
- Agua

# **Procedimiento**

Preparar la mezcla de reacción considerando lo que se presenta a continuación:

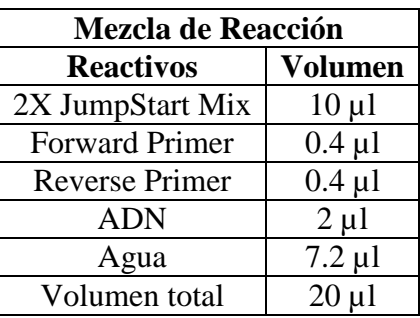

Seguir las siguientes condiciones:

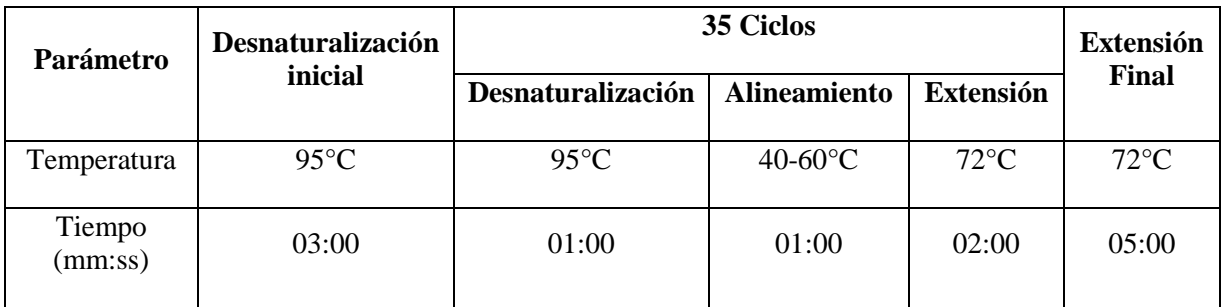

Cuantificar la concentración de ADN en un espectrofotómetro NanoDrop ND1000.

# <span id="page-31-0"></span>**8.9 Electroforesis para muestras de ADN**

# **Materiales**

- Buffer TAE 1X
- Agarosa
- Buffer de carga
- Gel Red

# **Procedimiento**

- Colocar 1 g agarosa en un matraz y agregar 100 ml de buffer TAE, calentar y mezclar hasta que la mezcla esté totalmente transparente.
- Agregar 5 µl de colorante fluorescente GelRed Nuclei Acid Gel Stain, 10,000X (Biotium) y mezclar gentilmente evitando formar burbujas.
- Colocar en la base de la cámara de electroforesis los peines para formar los pocillos y agregar el gel, dejar reposar hasta su gelificación.
- Colocar en la cámara de electroforesis y agregar buffer TAE 1X.
- Sobre un papel parafilm colocar 2 µl de buffer de carga para cada muestra, posteriormente tomar 10 µl de ADN con una micropipeta y mezclarlos con la gota de buffer de carga, homogeneizar y colocar en el pocillo correspondiente del gel.
- Añadir un marcador de peso molecular de 1 Kb (para la amplificación de la CP del VMAP) o 50 Kb (para evaluación de iniciadores y estándares de ADN sintéticos) a uno de los pocillos del gel y correr las muestras a 100 V durante 1 hora.
- Analizar el gel en un transiluminador de luz UV.

# <span id="page-32-0"></span>**8.10 Recuperación de ADN del gel de electroforesis**

# **Materiales**

- Tubos 1.5 µl
- Kit Wizard SV Gel and PCR Clean-Up System (Promega)
	- Minicolumna SV
	- Solución Membrane Binding
	- Solución Membrane Wash

# **Procedimiento**

- 1. Disolución del gel de agarosa.
	- Correr el gel de electroforesis con las muestras de ADN de interés.
	- Pesar un tubo de 1.5 ml por cada fragmento de ADN a aislar y anotar su peso.
	- Visualizar el gel bajo luz UV, cortar el fragmento de interés y colocar en un tubo.
	- Pesar nuevamente el tubo con el fragmento y por diferencia de peso obtener el peso del gel.
	- Agregar la solución Membrane Binding a un radio de 10 µl de solución por 10 mg de gel.
	- Vortexear e incubar a 50-65°C por 10 minutos hasta que el gel esté diluido por completo.
	- Centrifugar brevemente a temperatura ambiente para asegurar que el contenido esté en el fondo.
- 2. Purificación.
	- Colocar una minicolumna SV en un tubo por cada fragmento de gel disuelto.
	- Transferir el gel disuelto a la minicolumna ensamblada e incubar por 1 minuto a temperatura ambiente.
- Centrifugar a 14,000 rpm por 1 minuto. Remover la minicolumna SV y descartar el líquido del tubo, regresar la columna al mismo.
- Lavar la columna agregando 700 µl de solución Membrane Wash y centrifugar a 14,000 rpm por 1 minuto. Vaciar el tubo colector y colocar de nuevo la minicolumna. Repetir el lavado con 500 µl de Membrane Wash y centrifugar a 14,000 rpm por 5 minutos.
- Remover cuidadosamente para no humedecer el fondo de la columna con el flujo. Vaciar el contenido del tubo y dejar el tubo abierto (con la columna) por 1-2 minutos.
- Transferir cuidadosamete la minicolumna SV a un tubo limpio. Aplicar 50 µl de agua libre de nucleasas directo al centro de la columna sin tocarla con la punta de la micropipeta. Incubar 1 minuto a 65°C. Centrifugar a 14,000 rpm por 1 minuto.
- Descartar la minicolumna y almacenar el tubo con DNA a 4°C o -20°C.

# <span id="page-33-0"></span>**8.11 Secuenciación**

Los amplificados por PCR del gen de la CP del VMAP de las muestras de Jalisco y Michoacán se enviaron a secuenciar a la empresa Macrogen USA Corp. con los nombres siguientes:

- 1. M1J-CP2F y M1J-CP2R: Planta Maradol 1 de Jalisco con iniciador CP2 Forward y Reverse.
- 2. M1M-CP2F y M1M-CP2R: Planta Maradol 1 de Michoacán con iniciador CP2 Forward y Reverse.
- 3. M3J-CP3F y M3J-CP3R: Planta Maradol 3 de Jalisco con iniciador CP3 Forward y Reverse.
- 4. M3M-CP3F Y M3M-CP3R: Planta Maradol 3 de Michoacán con iniciador CP3 Forward y Reverse.

# <span id="page-33-1"></span>**8.12 Análisis de las secuencias del VMAP de Michoacán y Jalisco**

Las secuencias consenso del VMAP de Michoacán y de Jalisco obtenidas luego de la secuenciación se analizaron con el programa UGENE de UNIPRO, versión 1.17.0 y con la herramienta Basic Local Alignment Search Tool (BLAST). Se compararon con secuencias del gen de la CP del VMAP reportadas en la base de datos GenBank del National Center for Biotechnology Information (NCBI).

Para realizar los análisis *in silico* con estas herramientas se les denominó a las secuencias como Michoacán-CIATEJ y Jalisco-CIATEJ, de acuerdo a sus respectivas regiones de aislamiento.

# <span id="page-34-0"></span>**8.13 Diseño, síntesis y evaluación de iniciadores, sondas y estándares de ADN**

A partir de las secuencias Michoacán-CIATEJ y Jalisco-CIATEJ se buscó un fragmento de ADN específico de cada secuencia y se diseñaron iniciadores, sondas y estándares que solamente amplificaran dicho aislado. Los diseños se realizaron en la empresa T4 Oligo, Irapuato Gto., siguiendo las recomendaciones de la qPCR guide (Wang y Seed, 2006).

Para la evaluación de los iniciadores de Michoacán y Jalisco, se utilizaron dos muestras de ADNc obtenidas de los aislados de Michoacán y Jalisco y se llevó a cabo una PCR punto final, utilizando los iniciadores correspondientes para cada región, los resultados se analizaron en un gel de electroforesis para ADN.

Con respecto a los estándares sintéticos la evaluación se realizó con una PCR punto final, utilizando como muestra los estándares de Michoacán y Jalisco con sus respectivos iniciadores, así como una muestra positiva al VMAP de Michoacán y Jalisco, los resultados se observaron en un gel de electroforesis para ADN.

Además se realizó una curva estándar para probar diluciones y un ensayo de eficiencia para determinar las condiciones de temperatura y tiempo, así como las concentraciones óptimas de iniciadores y sonda para el ensayo de PCR en tiempo real. Se utilizó una muestra positiva al VMAP para la curva estándar, la cual tenía 5 puntos con una concentración de 100 a 0.01 ng/µl. Para el ensayo de eficiencia se incluyeron muestras positivas al VMAP con los iniciadores forward y reverse con concentraciones de 0.1, 0.3 y 0.5 µM y sonda con concentraciones de 0.1 y 0.05 µM.

# <span id="page-35-0"></span>**8.14 Curva estándar para cuantificación del virus**

Para realizar la curva estándar se utilizó el estándar de ADN diseñado a partir de las secuencias del virus. La curva estándar podría tener una serie de cinco a siete diluciones con un número de copias conocidas del estándar de ADN; se siguieron los lineamientos dados en la guía Applied Biosystems StepOne and StepOnePlus. Real-Time PCR Systems. Standard Curve Experiments (2008).

# <span id="page-35-1"></span>**8.15 PCR Transcripción Reversa**

Se llevó a cabo la PCR de Transcripción Reversa (RT-PCR), basada en la metodología propuesta por Abreu y col., (2012), y siguiendo las instrucciones de manufactura del Kit Super Script III First-Strand Synthesis Super Mix for qRT-PCR (Invitrogen). En este procedimiento a partir de una muestra de ARN se genera una copia de ADN complementario (ADNc) por una transcripción reversa.

# **Materiales:**

Kit Super Script III First-Strand Synthesis Super Mix for qRT-PCR (Invitrogen).

# **Procedimiento:**

 Combinar los siguientes componentes del kit en un tubo en hielo. Para múltiples reacciones preparar una mezcla maestra sin la muestras de ARN:

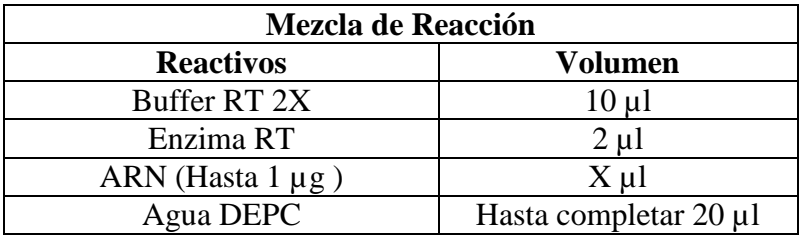

- Mezclar el contenido del tubo e incubar a 25°C por 10 minutos.
- Incubar a  $50^{\circ}$ C por 30 minutos.
- Terminar la reacción incubando a 85°C por 5 minutos.
- Agregar 1 µl de RNasa H e incubar a 37°C por 20 minutos.
- Usar el ADNc para PCR en tiempo real o almacenar a -20°C.

# **8.16 PCR Tiempo Real**

Se realizó la técnica de PCR en tiempo real utilizando el Kit Maxima Probe qPCR Master Mix (2X), ROX Solution provided (Thermo Scientific), siguiendo las instrucciones de manufactura.

 Preparar una mezcla de reacción agregando los siguientes componentes (excepto el template de ADN).

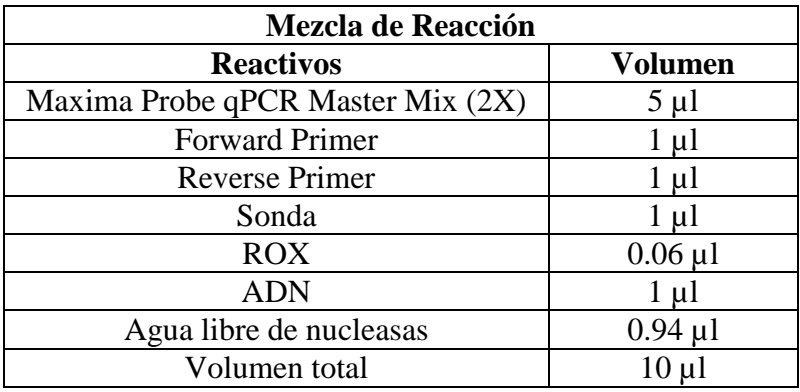

- Mezclar la mezcla maestra completamente y dispensar el volumen apropiado dentro de los pocillos de la placa de PCR.
- Agregar el ADN (≤500 ng por reacción) a los pocillos que contienen la mezcla maestra.
- Mezclar gentilmente las reacciones sin crear burbujas. Centrifugar brevemente si es necesario. Las burbujas pueden interferir con la detección fluorescente.
- Programar el termociclador de acuerdo a las recomendaciones siguientes, colocar las muestras en el termociclador e iniciar el programa.

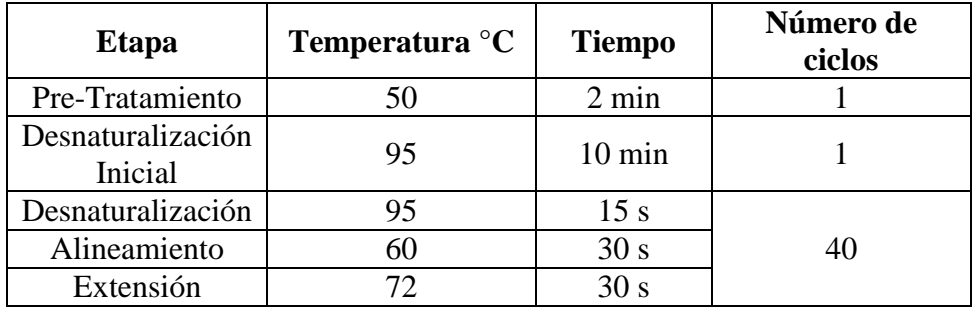

#### **8.17 Evaluación de resultados**

Se analizaron las secuencias Michoacán y Jalisco CIATEJ con el programa UGENE, Unipro versión 1.1.17; se realizó una prueba de Kruskal-Wallis para los datos de severidad de cada genotipo en los dos muestreos, para determinar si existía diferencia entre ellos. Así mismo con la severidad obtenida se calculó el índice de la enfermedad y se determinó la tolerancia de cada genotipo. Además se hizo un análisis de varianza (ANOVA) para los datos obtenidos de la carga viral de cada genotipo en ambos muestreos, así como una prueba de rangos múltiples, para determinar si existía diferencia entre ellos.

# **9. RESULTADOS Y DISCUSIONES**

#### **9.1 Muestreo**

### **9.1.1 Michoacán**

Se llevaron a cabo dos muestreos en el campo experimental "Valle de Apatzingán" Michoacán, el primero de ellos se realizó a finales del mes de Enero de 2015, y el segundo se efectuó en Mayo de 2016. En ambos muestreos se colectaron hojas de cada planta que conformaban los siete genotipos (Maradol, Criolla, Chica 2, M4, 54, 89 y 90).

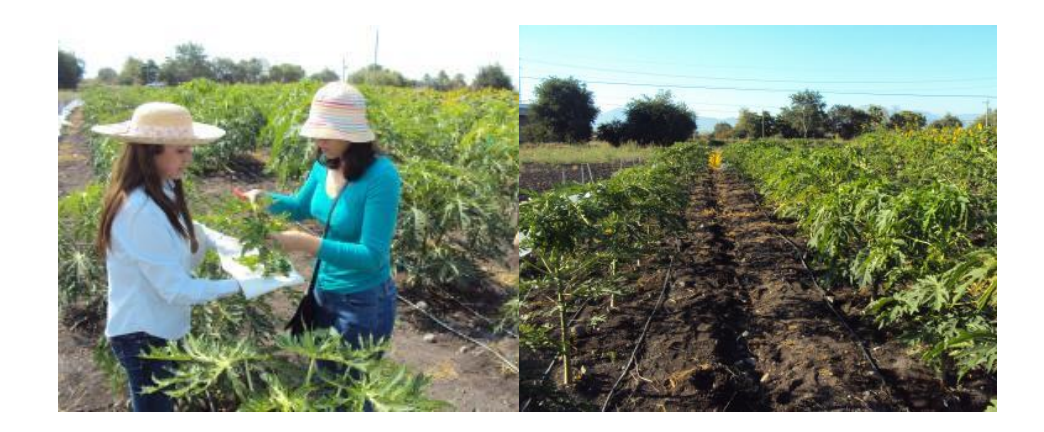

Figura 3. Primer muestreo de la plantación de papaya en INIFAP, Michoacán.

# **9.1.2 Jalisco**

En Jalisco se llevó a cabo un muestro, realizado en Mayo de 2015, en una plantación de Maradol, donde se eligieron 20 plantas que presentaron las sintomatología característica del VMAP.

### **9.2 Amplificación de los genes de la CP del VMAP**

El ADN obtenido de las plantas seleccionadas de ambos muestreos (Michoacán y Jalisco) amplificado con los iniciadores CP2 y CP3, se observó en un gel de electroforesis, comprobando así la presencia del VMAP y el tamaño del producto amplificado (Figura 4).

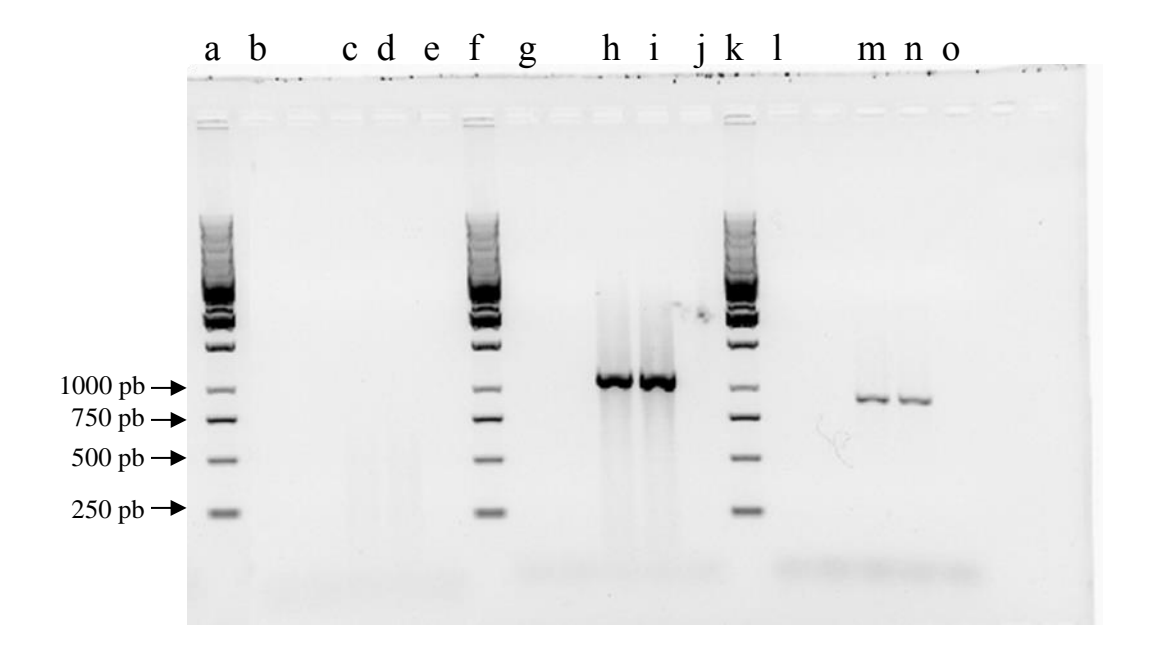

Figura 4. Gel de electroforesis para seleccionar iniciadores de amplificación de la CP del VMAP. Líneas: a, f y k escalera de 1kb; b, g y l Control de no amplificación (NTC); c y d muestra Michoacán y Jalisco con iniciadores CP1; h e i muestra de Michoacán y Jalisco con iniciadores CP2; m y n muestra de Michoacán y Jalisco con iniciadores CP3; e, j y o muestra control negativo

Como puede observarse, el par de iniciadores CP1 (líneas c y d) no amplificó para el gen de la CP, mientras que con el par CP2 y CP3 (líneas h e i, m y n) sí se llevó a cabo la amplificación con aproximadamente 1100 pb para CP2 y aproximadamente 900 pb para CP3.

#### **9.3 Secuenciación**

El ADN amplificado con los iniciadores CP2 y CP3 se secuenció en la empresa Macrogen, USA Corp., los electroferogramas correspondientes a cada par de iniciadores con las muestras de ADN de las regiones de Jalisco y Michoacán se muestran en el Anexo 2.

### **9.4 Análisis de secuencias de aislados de Michoacán y Jalisco**

Los productos obtenidos de la secuenciación de las muestras se analizaron en BLAST (blast.ncbi.nlm.nih.gov/Blast.cgi) para determinar con qué secuencias de la CP del VMAP reportadas en el GenBank de NCBI se alineaban, se seleccionaron las 20 secuencias más cercanas, principalmente de México, Japón, China, Vietnam, Venezuela, Cuba, entre otras.

Como se puede observar en la figura 5, el ecotipo del virus de Michoacán comparte un 97% de identidad con un aislado del virus encontrado en Colima con el número de accesión AF309968.1 y con otro aislado de Jalisco con el número de accesión AF19482.1. Por otro lado, en la figura 6 se observa que el ecotipo del virus de Jalisco comparte un 98% de identidad con un aislado de Nayarit con número de accesión AF319487.1.

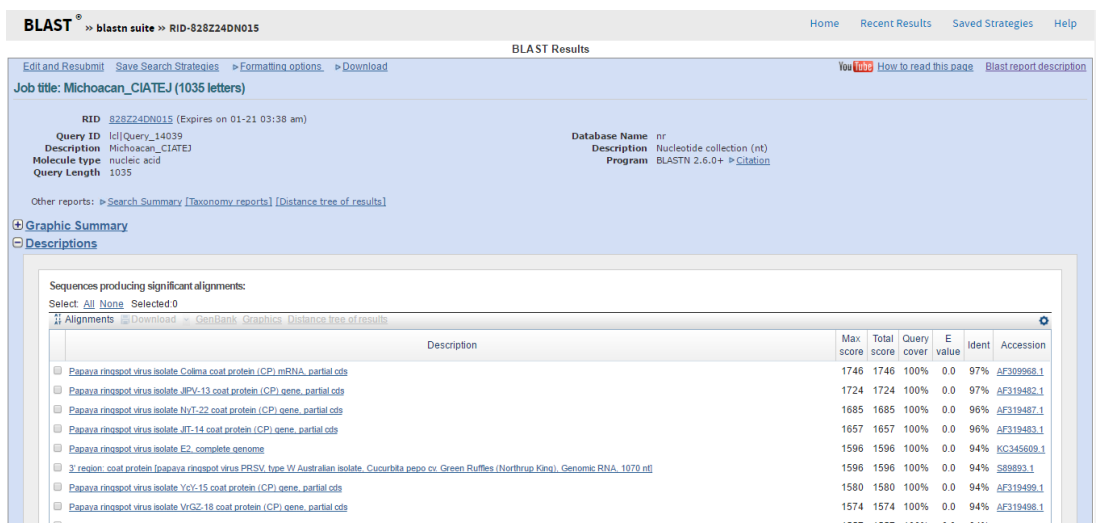

Figura 5. Alineamiento de la secuencia del gen CP del VMAP de Michoacán con otras secuencias similares reportadas.

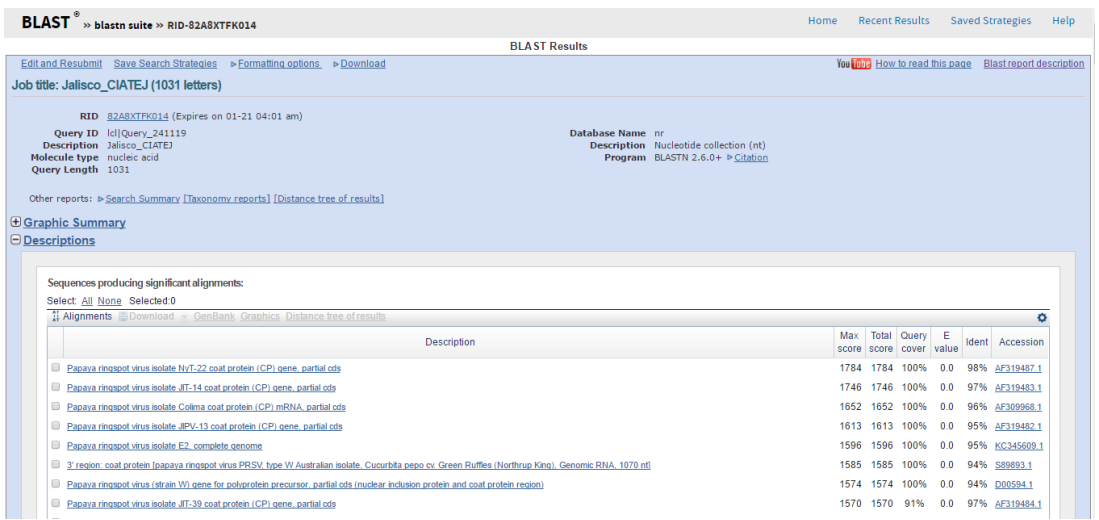

Figura 6. Alineamiento de la secuencia del gen CP del VMAP de Jalisco con otras secuencias similares reportadas.

Las secuencias Michoacán y Jalisco CIATEJ, junto con las 20 seleccionadas, se introdujeron al programa UGENE versión 1.17.0 (Unipro, Rusia) y se realizó un alineamiento para observar variaciones y diseñar los iniciadores, las sondas y las secuencias estándar. Se puede observar en la figura 7 que las secuencias de Jalisco y Michoacán (delimitadas con el recuadro rojo) presentan variaciones de bases entre una y otra, y además con las otras 20 secuencias seleccionadas (recuadro negro). Cabe mencionar que en esta imagen se presenta sólo un fragmento de las secuencias, sin embargo se tienen más variaciones.

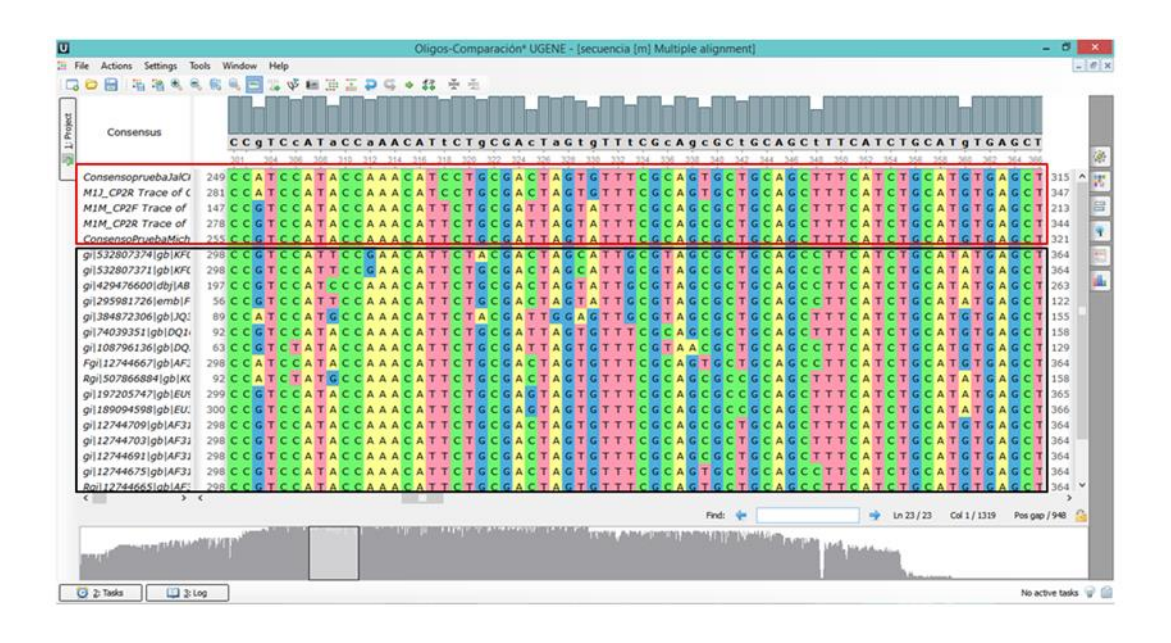

Figura 7. Secuencias del gen CP del VMAP de Jalisco y Michoacán comparadas con secuencias reportadas del VMAP de diferentes países.

# **9.5 Análisis** *in silico* **de las secuencias Michoacán y Jalisco CIATEJ con secuencias mexicanas.**

A partir del alineamiento realizado en BLAST, se eligieron las siguientes 12 secuencias de la CP del VMAP encontradas en México para el análisis *in silico*: Jalisco-AF319482.1, Colima-AF309968.1, Nayarit-AF319487.1, Michoacán-AF319485.1, San Luis Potosi-AF319502.1, Tamaulipas-AF319494.1, Veracruz-AF319505.1, Chiapas-AF319501.1, Oaxaca-AF319489.1, Tabasco-AF319503.1, Quintana Roo-AF319491.1, Yucatán\_AF319499.1; las cuales se analizaron y compararon con las secuencias de Michoacán y Jalisco CIATEJ en el programa UGENE versión 1.17.0. (Unipro, Rusia).

También se realizó una matriz de porcentaje de identidad o similitud entre las secuencias mexicanas a nivel de aminoácidos (Cuadro 5), en la cual se observó que entre la secuencia Michoacán y Jalisco CIATEJ existe una similitud de 95%.

Por otro lado, se observó que la secuencia de Michoacán-CIATEJ tuvo el porcentaje de similitud más alto con la secuencia de aminoácidos Colima-AF309968.1 con un 97%; y el menor porcentaje de similitud lo tuvo con Chiapas-AF319501.1, Michoacan-AF319485.1 y SanLuisPotosi-AF319502.1 con un 92%.

Con respecto a la secuencia Jalisco-CIATEJ esta presentó el porcentaje de similitud más alto con la secuencia de aminoácidos Nayarit-AF319487.1 con un 98%; mientras que el menor porcentaje de similitud lo tuvo con la secuencia de Chiapas-AF319501.1 con un 92%.

| Matriz de porcentaje de identidad |                |     |     |     |     |     |     |     |     |     |     |     |     |     |     |
|-----------------------------------|----------------|-----|-----|-----|-----|-----|-----|-----|-----|-----|-----|-----|-----|-----|-----|
|                                   |                | 1   | 2   | 3   | 4   | 5   | 6   | 7   | 8   | 9   | 10  | 11  | 12  | 13  | 14  |
| Michoacán-CIATEJ                  | $\mathbf{1}$   | 100 | 95  | 92  | 97  | 97  | 92  | 96  | 93  | 93  | 92  | 93  | 93  | 93  | 94  |
| Jalisco-CIATEJ                    | $\overline{c}$ | 95  | 100 | 93  | 96  | 95  | 93  | 98  | 94  | 93  | 94  | 94  | 93  | 93  | 94  |
| Chiapas-AF319501.1                | 3              | 92  | 93  | 100 | 93  | 93  | 93  | 94  | 93  | 94  | 93  | 94  | 93  | 93  | 95  |
| Colima-AF309968.1                 | $\overline{4}$ | 97  | 96  | 93  | 100 | 98  | 94  | 97  | 94  | 93  | 94  | 95  | 94  | 95  | 95  |
| Jalisco-AF319482.1                | 5              | 97  | 95  | 93  | 98  | 100 | 93  | 97  | 94  | 93  | 94  | 95  | 94  | 95  | 95  |
| Michoacán-AF319485.1              | 6              | 92  | 93  | 93  | 94  | 93  | 100 | 94  | 95  | 93  | 93  | 94  | 93  | 94  | 95  |
| Nayarit-AF319487.1                | 7              | 96  | 98  | 94  | 97  | 97  | 94  | 100 | 95  | 94  | 95  | 95  | 95  | 95  | 95  |
| Oaxaca-AF319489.1                 | 8              | 93  | 94  | 93  | 94  | 94  | 95  | 95  | 100 | 93  | 93  | 94  | 94  | 94  | 95  |
| OuintanaRoo-AF319491.1            | 9              | 93  | 93  | 94  | 93  | 93  | 93  | 94  | 93  | 100 | 93  | 94  | 93  | 94  | 95  |
| SanLuisPotosi-AF319502.1          | 10             | 92  | 94  | 93  | 94  | 94  | 93  | 95  | 93  | 93  | 100 | 95  | 94  | 94  | 95  |
| Tabasco-AF319503.1                | 11             | 93  | 94  | 94  | 95  | 95  | 94  | 95  | 94  | 94  | 95  | 100 | 98  | 98  | 95  |
| Tamaulipas-AF319494.1             | 12             | 93  | 93  | 93  | 94  | 94  | 93  | 95  | 94  | 93  | 94  | 98  | 100 | 98  | 94  |
| Veracruz-AF319505.1               | 13             | 93  | 93  | 93  | 95  | 95  | 94  | 95  | 94  | 94  | 94  | 98  | 98  | 100 | 95  |
| Yucatan-AF319499.1                | 14             | 94  | 94  | 95  | 95  | 95  | 95  | 95  | 95  | 95  | 95  | 95  | 94  | 95  | 100 |

Cuadro 5. Matriz de porcentaje de identidad de aminoácidos entre secuencias del gen CP del VMAP encontradas en México.

Para complementar lo anterior y tener un panorama más gráfico se realizó un árbol filogenético con las secuencias de aminoácidos (Figura 8), en el cual se puede observar que la secuencia de Michoacán-CIATEJ está muy relacionada con las secuencias reportadas de Colima-AF309968.1

y Jalisco-AF319482.1; por otro lado, Jalisco-CIATEJ y Nayarit-AF319487.1, resultaron estar muy cercanas.

La variación del gen de la CP de VMAP ha sido observada en diferentes partes del mundo, como lo muestra el estudio de Silva-Rosales y col. (2000), donde se observan los porcentajes de identidad entre las secuencias de México con secuencias de Australia, Norteamérica, y Asia, presentando un menor porcentaje de identidad los aislados de México con respecto a los de Asia. La variación del VMAP de una región a otra podría asociarse con una diferencia en la tolerancia al virus, lo que podría explicar la mayor severidad del ecotipo de Michoacán. Sin embargo, los cambios en la CP, generalmente se asocian a las diferentes regiones geográficas.

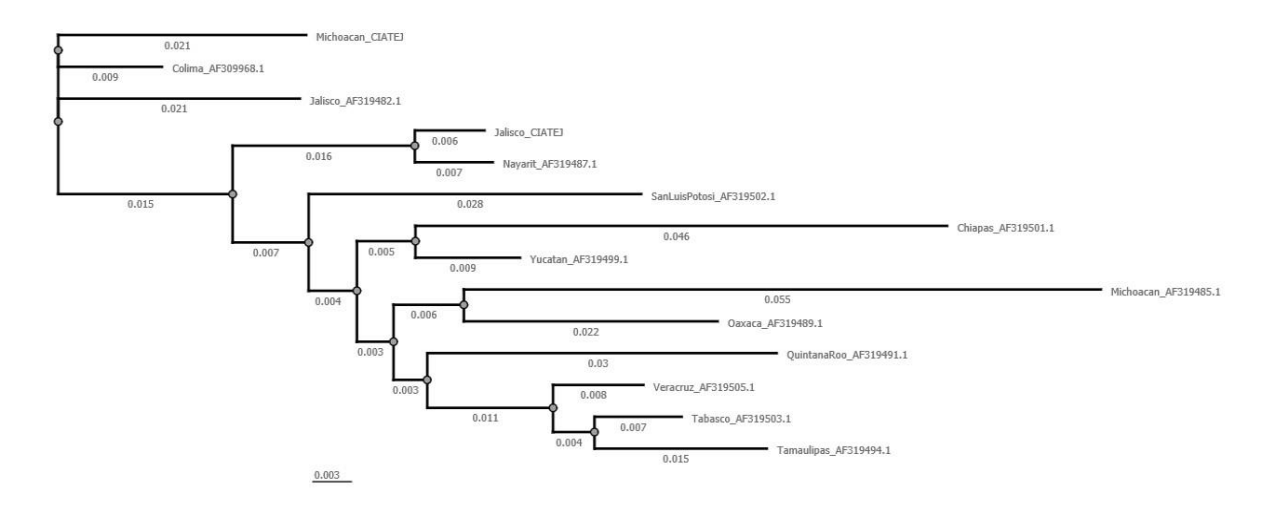

Figura 8. Árbol filogenético de las secuencias de aminoácidos de diferentes aislados mexicanos del VMAP.

La CP del VMAP es una de las proteínas mejor caracterizadas en los *potyvirus* y su composición de aminoácidos ha sido utilizada exitosamente en criterios taxonómicos para la diferenciación de virus (Shukla y Ward, 1989). En los aminoácidos de esta proteína están presentes motivos conservados como el triplete Ácido aspártico-Alanina-Glicina (DAG) relacionado con la transmisión del potyvirus por el áfido (Atreya y col., 1990); la región repetida de ácido glutámico y lisina (EK); la caja WCIEN en la región central de la proteína; QMKAAA en la región C-terminal (Srinivasulu y Gopal, 2011). Como se observa en la figura 9, en el mismo orden éstos repetidos están presentes en las secuencias Michoacán y Jalisco CIATEJ, lo cual confirma que se trata del VMAP.

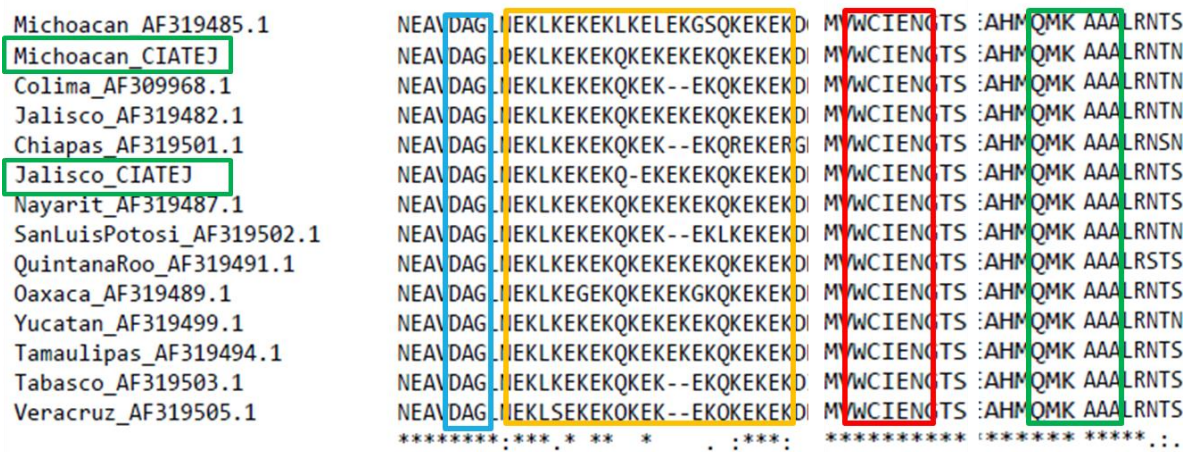

Figura 9. Aminoácidos repetidos característicos del VMAP.

# **9.6 Diseño de oligos para evaluación de la carga viral con PCR en tiempo real**

Los oligos seleccionados para el ensayo de PCR tiempo real se muestran en el cuadro 6. Mientras que el estándar de ADN sintético se presenta en el cuadro 7.

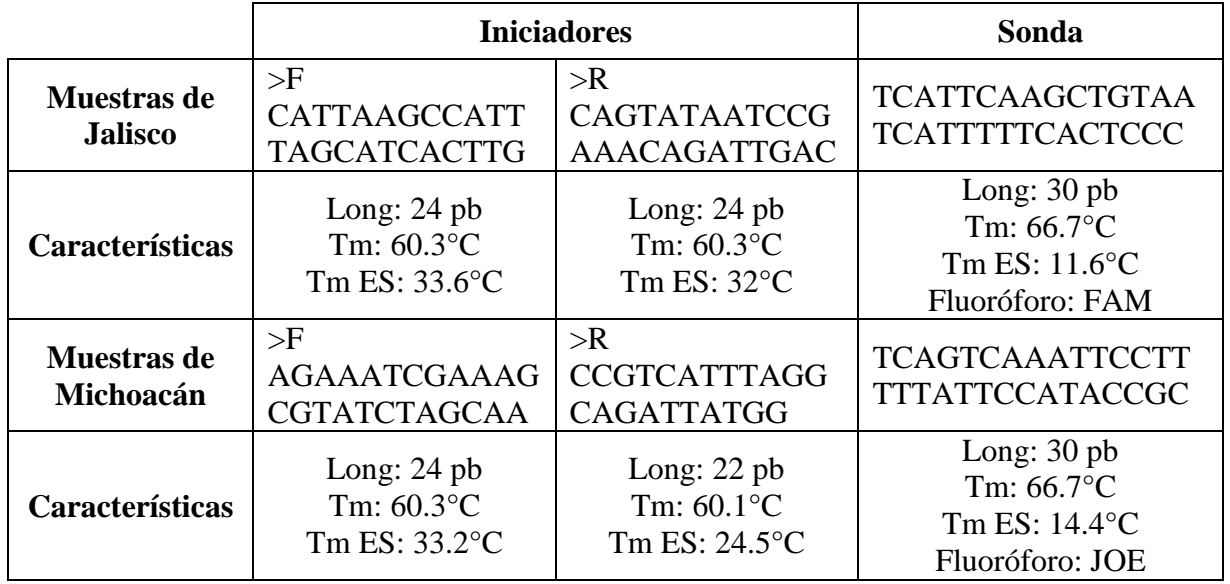

Cuadro 6. Iniciadores y sondas diseñados para el ensayo de PCR en tiempo real.

Cuadro 7. Estándares diseñados para muestras de Jalisco y Michoacán.

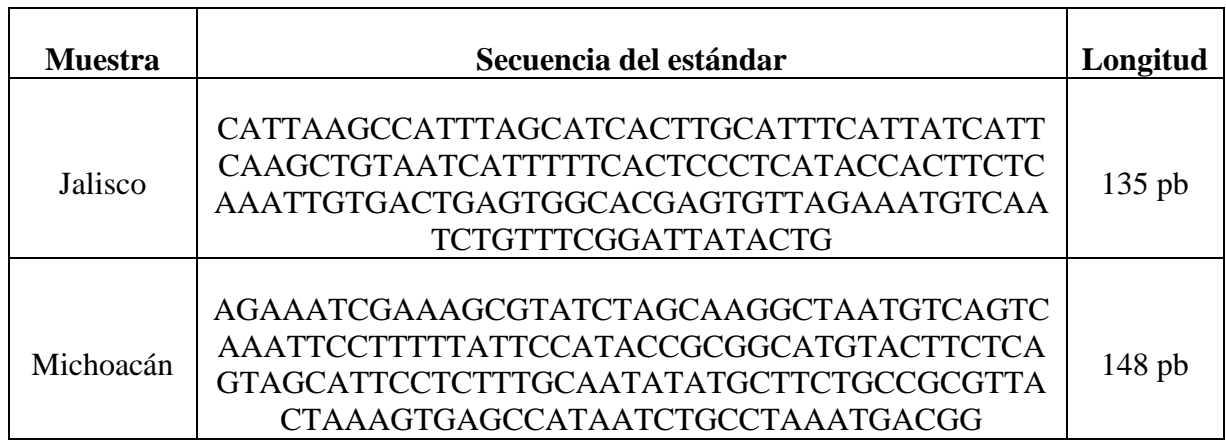

### **9.7 Evaluación de iniciadores, sondas y estándares para qPCR**

En la evaluación de los iniciadores de Michoacán y Jalisco se obtuvo el fragmento de amplificación esperado de 148 pb para muestras de Michoacán y 135 pb para muestras de Jalisco, como se observa en la figura 10.

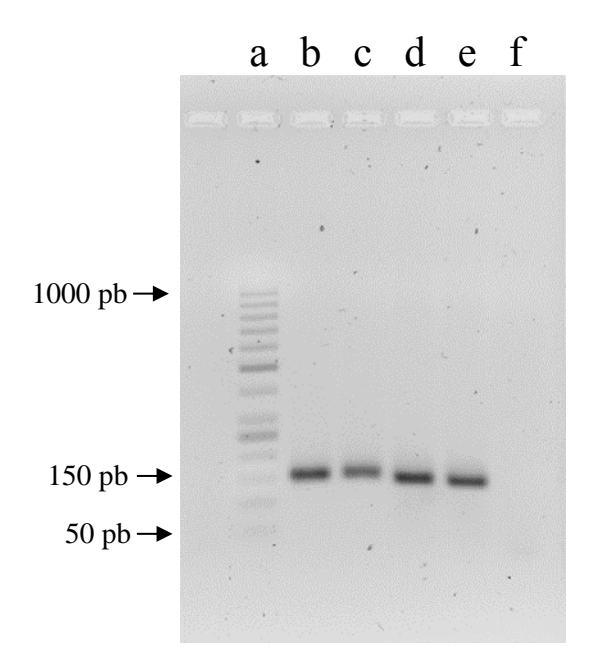

Figura 10. Gel de electroforesis en agarosa con iniciadores para las secuencias de Michoacán y Jalisco. Líneas: a corresponde al marcador de 50 pb; b y c muestra de Michoacán con sus respectivos iniciadores; d y e muestras de Jalisco con sus respectivos iniciadores; f muestra blanco.

Los estándares sintéticos para el VMAP de Michoacán y Jalisco evaluados se muestran en la figura 11, donde se pudo observar que ambos tienen el tamaño esperado de 148 pb y 135 pb.

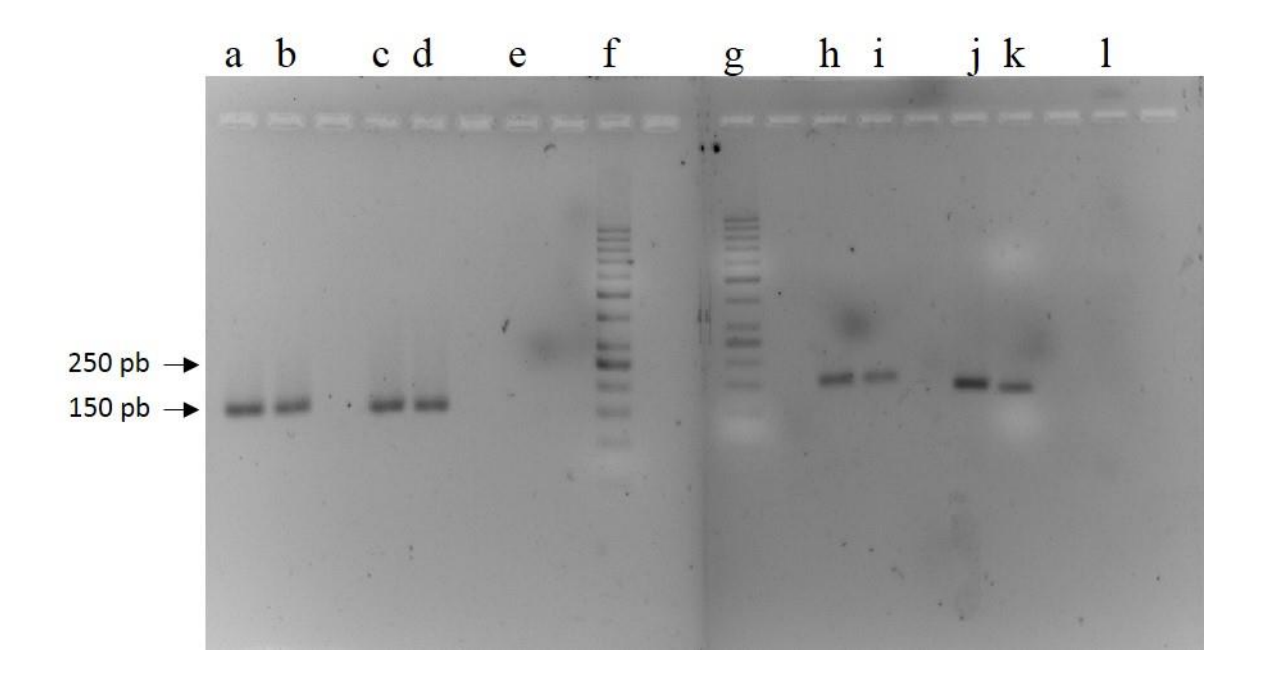

Figura 11. Gel de electroforesis en agarosa con estándares sintéticos de Michoacán y Jalisco. Líneas: *a* y *b*  corresponden al estándar sintético de Michoacán; *c* y *d* corresponden a una muestra de Michoacán positiva al VMAP; *e* muestra blanco; *f* y *g* marcador molecular de 50 pb; *h* e *i* corresponden al estándar sintético de Jalisco; *j*  y *k* corresponden a una muestra de Jalisco positiva al VMAP; *l* muestra blanco.

La curva estándar de prueba se realizó con una muestra de Michoacán positiva al VMAP, y se muestra en la figura 12, ésta curva resultó tener una  $R^2$  de 0.996, una pendiente de -3.497 y una eficiencia del 93.161%, por lo tanto se considera aceptable. Ya que de acuerdo al manual de Step One (Applied Biosystems, 2006), una pendiente próxima a -3.3 indica una eficiencia de amplificación de la PCR óptima del 100%. Mientras que el valor de  $\mathbb{R}^2$  perfecto sería 1.0, sin embargo, un valor deseable de  $R^2$  es que sea >0.99. Por otro lado, es deseable que los valores del  $C_T$  (Ciclo Umbral) sean >8 y <35. En lo que respecta a este ensayo sólo una muestra salió fuera del ciclo deseable.

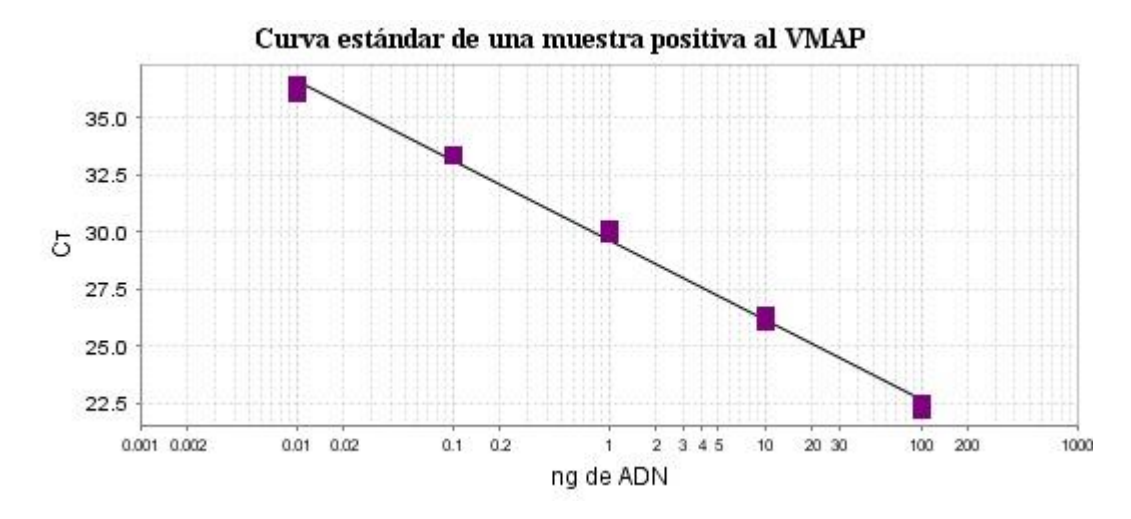

Figura 12. Curva estándar de la muestra positiva de Michoacán. Valor  $R^2=0.996$ .

En cuanto al ensayo de eficiencia la combinación de iniciadores de 0.3  $\mu$ M y sonda de 0.1  $\mu$ M resultó ser la mejor, ya que en las demás combinaciones no se obtuvo señal de amplificación. Cabe mencionar que estas combinaciones fueron las utilizadas para la curva estándar de prueba mostrada en la figura 12. Así que, esta combinación de iniciadores y sonda se utilizó para el ensayo final con las muestras obtenidas de la plantación de Apatzingán, Michoacán.

En la figura 13 se muestra una curva estándar realizada con el estándar sintético como muestra y diluciones de concentración conocida del mismo cuya pendiente fue de -3.24, su  $\mathbb{R}^2$  de 0.993 y el porcentaje de eficiencia de 103.527%. De acuerdo al manual de Step One (Applied Biosystems, 2006), se consideró una curva adecuada para el ensayo de cuantificación con PCR tiempo real.

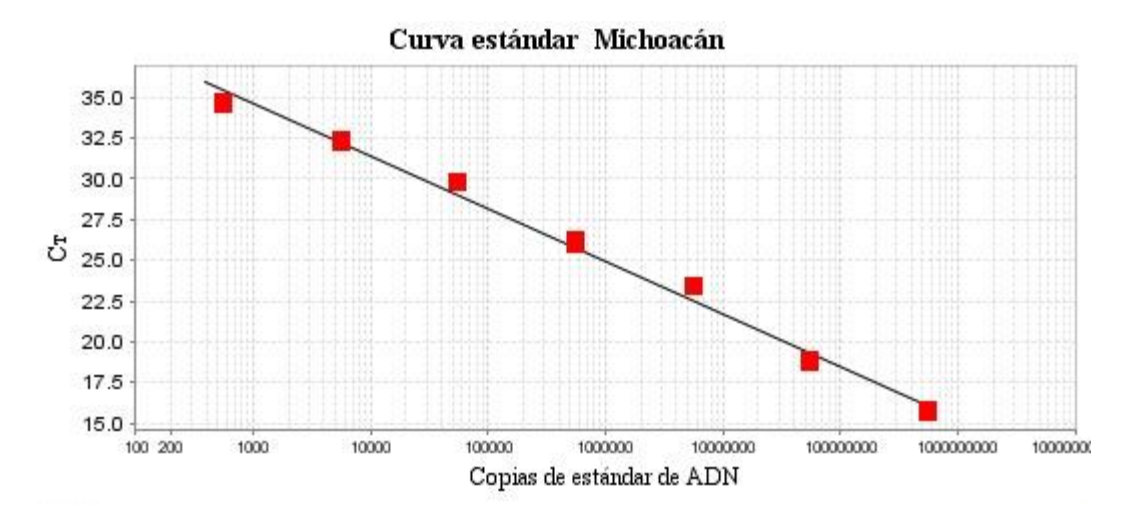

Figura 13. Curva estándar utilizando estándar de ADN sintético para muestras de Michoacán. Valor  $R^2$ =0.993.

### **9.8 Seguimiento de parámetros físico ambientales**

En la estación climatológica del Instituto Nacional de Investigaciones Forestales, Agrícolas y Pecuarias (INIFAP), se evaluaron la temperatura (máxima, media y baja), lluvia, velocidad del viento, evapotranspiración, radiación y humedad relativa; los valores registrados de estos parámetros a lo largo del experimento se muestran en el Anexo 3.

El 14 de marzo de 2015 se registró una granizada que dañó totalmente el experimento ubicado en el campo experimental "Valle de Apatzingán". El fenómeno involucró además de granizo, lluvias y vientos huracanados, causando un severo daño en el área foliar, perdida de flores y frutos en todas las líneas de plantas de papaya en estudio (Figuras 14 y 15).

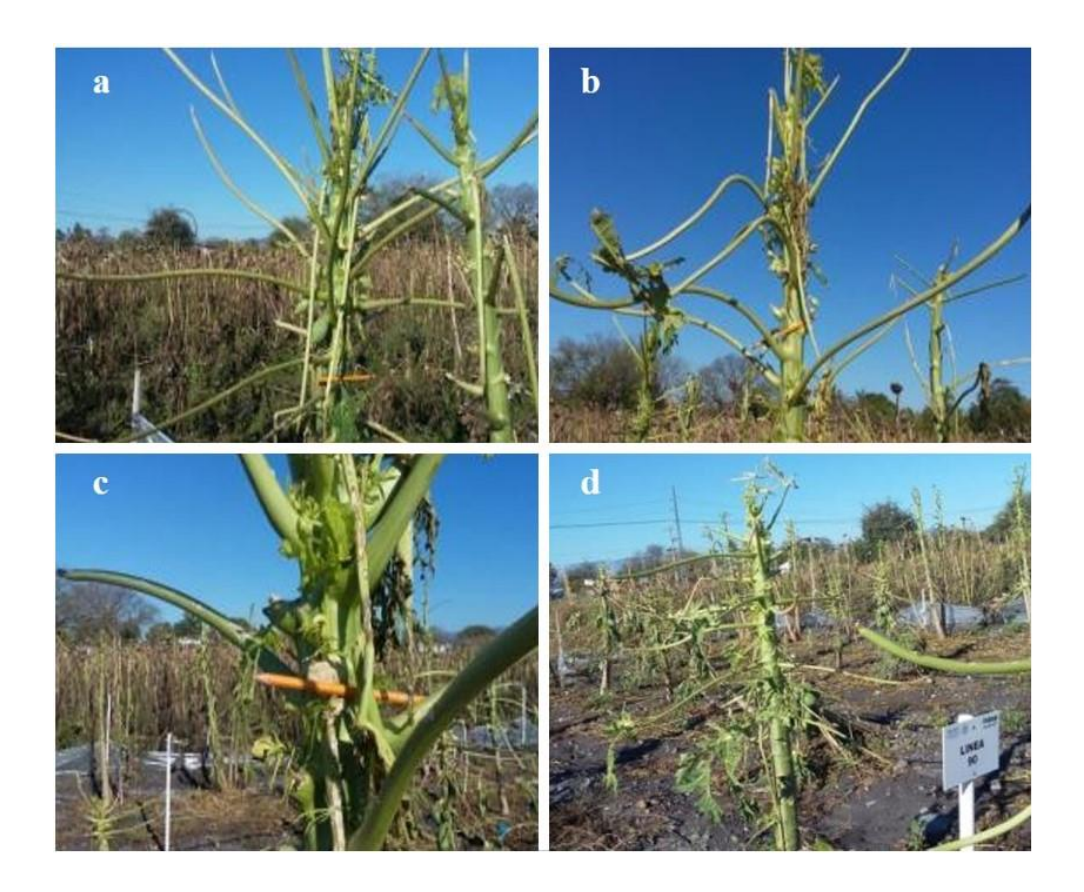

Figura 14. Plantación de estudio afectada en el campo experimental "Valle de Apatzingán" Michoacán.

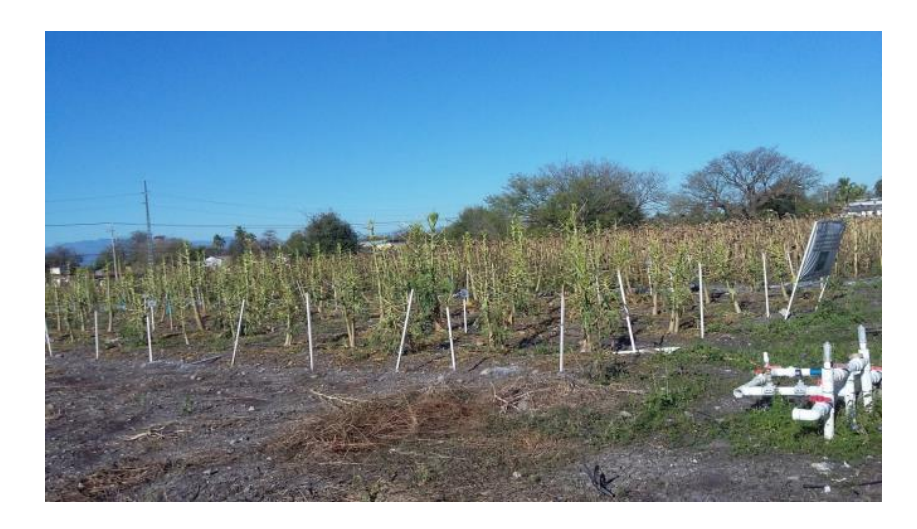

Figura 15. Daño causado por fenómeno meteorológico en marzo de 2015 en la línea criolla (a), M4 (b), 89 (c) y 90 (d).

La figura 16 muestra el promedio de las temperaturas baja, media y alta durante los meses de febrero, marzo y abril de 2015. El mes de marzo, cuando se registró el fenómeno meteorológico que dañó la plantación, tiene una media de temperatura de 19°C, el registro completo de éste mes se encuentra en el Anexo 4.

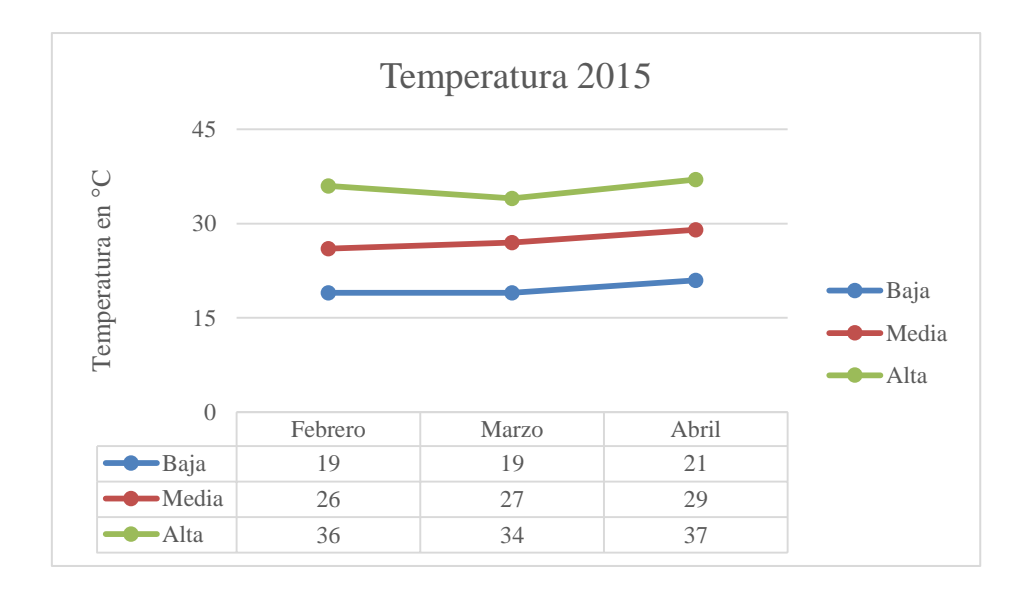

Figura 16. Promedio de Temperatura registrada los meses de febrero, marzo y abril de 2015.

En el cuadro 8 se registran los datos de algunos parámetros evaluados en la estación climatológica del campo experimental "Valle de Apatzingán" durante los días 12 al 16 de marzo de 2015, se puede observar que la temperatura baja osciló entre los 13.6 y los 18.7, además, el día 14 de marzo hubo 69.87 mm de lluvia y los vientos oscilaron entre 0.8 y 2.60 m/s.

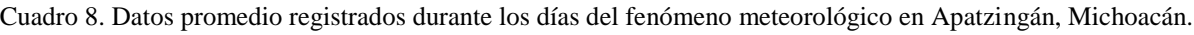

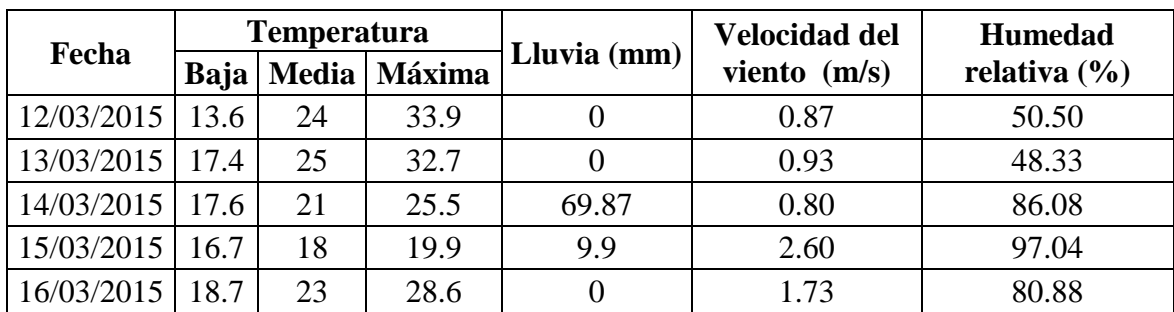

Durante éste fenómeno se perdieron algunas plantas de diferentes líneas, en el cuadro 9 se muestra el registro.

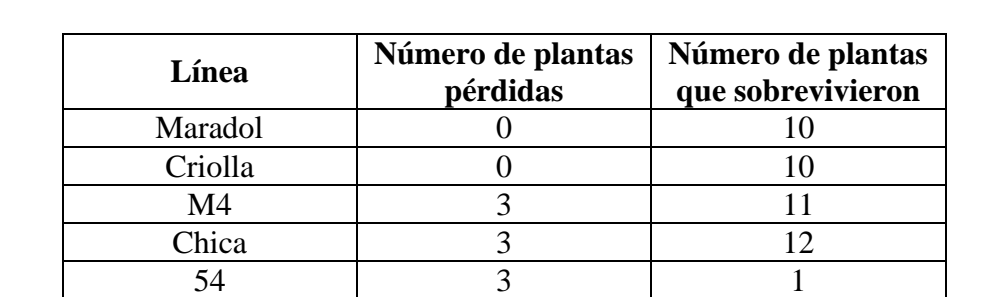

89 0 4 90 0 1

Cuadro 9. Registro de plantas que se perdieron y sobrevivieron al fenómeno meteorológico de marzo de 2015 en Apatzingán, Michoacán.

Algunas especies de *Vasconcellea* tales como *V. cauliflora, V. pubescens, V. quercifolia* y *V. stipulata* contienen genes útiles para resistencia al VMAP (Drew y col., 2005). Sin embargo, González y Trujillo, (2005), realizaron un estudio con *Vasconcellea cauliflora*, en el cual se inocularon plantas con cepas del VMAP y las exponían a diversas temperaturas, observándose sintomatología característica del virus después de 14 días de su inoculación; asociando las temperaturas mayores a 30°C, así como la intensidad luminosa, como factores que propician la aparición temprana del virus.

La temperatura tiene un rol muy importante en el crecimiento de la planta; y esto al mismo tiempo influye en el movimiento de los virus y la concentración de cada célula infectada, afirmando que la aparición de los síntomas no siempre va de acuerdo a las altas concentraciones de los virus (Gibbs y Harrison, 1976). En Septiembre de 2014, varios estados entre ellos Michoacán presentaron temperaturas máximas (iguales o mayores a 40°C) más cálidas de lo normal (CONAGUA, 2014), mientras que en Junio de 2015 los valores mensuales más altos de la temperatura media (entre 30 y 35°C) se concentraron en el noroeste del país y en Michoacán principalmente (CONAGUA, 2015).

En el estado de Michoacán, la densidad y diversidad poblacional de áfidos vectores de virus es elevada, debido a la existencia de agroecosistemas mezclados que son colonizados por estos insectos y comparten el mismo nicho ecológico de la papaya (Hernández-Castro y col., 2004).

*Vasconcellea cauliflora* es una especie que tiene genes que confieren tolerancia al VMAP, sin embargo, en el estudio mencionado, se hace referencia que a condiciones de temperatura alta, la planta podría presentar susceptibilidad al virus. En este caso de estudio, las plantas de papaya estuvieron sometidas a cambios de temperaturas, ya que Michoacán presentó temperaturas altas y bajas en 2014 y 2015, que afectaron la plantación, entonces se puede asociar la presencia de la enfermedad en las plantas tolerantes, debido a factores ambientales como la temperatura, provocando la susceptibilidad de las plantas, aunado a esto, la presencia de múltiples vectores en los ecosistemas de Michoacán que transmiten el VMAP.

# **9.9 Frutos obtenidos en las líneas de papaya del "Valle de Apatzingán"**

Al finalizar el segundo muestreo a los 532 ddp, se registró el número de frutos producidos por cada planta de cada línea (Cuadro 10).

Cuadro 10. Frutos producidos por cada línea de plantas de papaya del Campo experimental "Valle de Apatzingán".

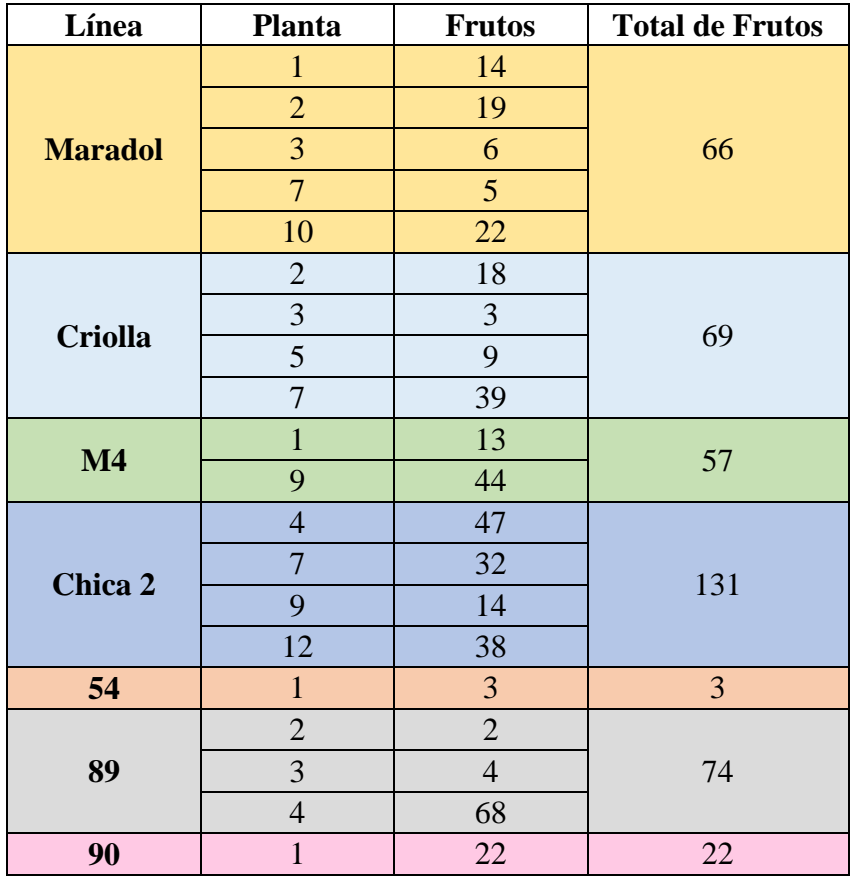

Maradol, posee el potencial genético para producir 108 frutos de 2 kg por planta a lo largo de su vida productiva (Garrido y Reyes, 2001). El cultivar Maradol se evaluó en las condiciones del campo experimental "Las Huastecas", que está localizado en Carretera Tampico-Mante Km. 55; donde anualmente el número de frutos varía en función del manejo y las condiciones del clima, con un promedio de 45 frutos por planta durante un ciclo de cultivo (Vázquez y col., 2010). En el presente trabajo, las líneas que destacaron por tener al menos una planta con una producción alta de frutos fueron Criolla, M4, Chica 2, 89 y 90; la línea 89 tuvo una planta con una producción de 68 frutos, por lo cual es importante considerar el material genético de ésta planta, ya que tiene una buena producción de frutos.

### **9.10 Evaluación de incidencia y severidad**

La evaluación de la enfermedad con la escala presentada en la metodología para incidencia y severidad se presenta en el cuadro 11. Los cuadros más específicos de cada síntoma con su respectiva incidencia y severidad se encuentran en el Anexo 5.

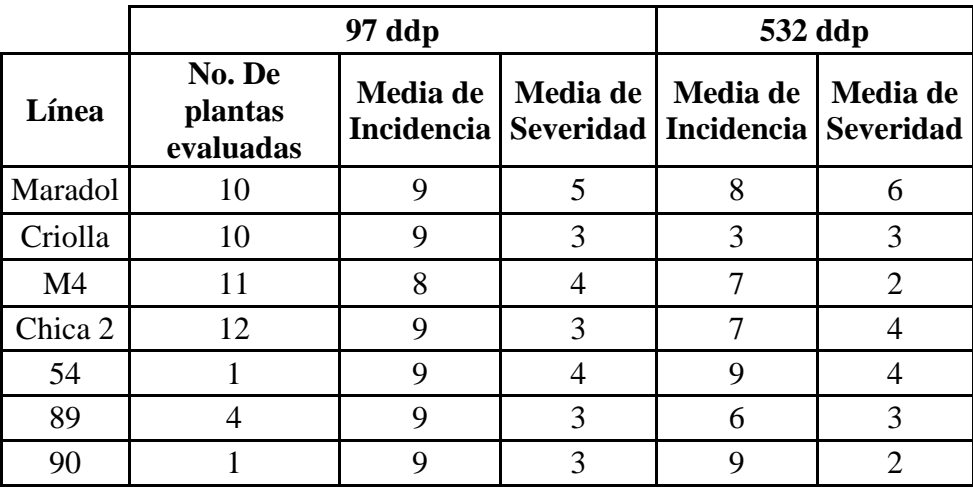

Cuadro 11. Promedio de incidencia y severidad de la enfermedad a los 97 y 532 ddp.

A lo largo del tiempo que las plantas estuvieron en campo, se observó una recuperación visual en la incidencia y severidad de la enfermedad. En el caso de la línea Criolla (Planta progenitora con tolerancia) la incidencia descendió del valor más alto en la escala 9 hasta un valor de 3, por otro lado, la severidad en dichas plantas permaneció en el mismo valor de 3. Esto quiere decir que la planta se mantuvo en un rango de severidad fijo frente a la enfermedad del VMAP.

Con respecto a la línea M4, la incidencia del virus bajó de 8 a 7, mientras que la severidad también tuvo una disminución de 4 a 2, a los 97 y 532 días después de la plantación (ddp) respectivamente. Para la línea 89, el valor de la incidencia registrado a los 97 ddp fue de 9, mientras que a los 532 ddp la incidencia de la enfermedad se registró en 6, por otro lado el nivel de severidad se mantuvo en un valor de 3 a los largo del tiempo, un comportamiento similar al de la línea Criolla. Finalmente, la línea 90, permaneció con una incidencia de 9 tanto a los 97 ddp como a los 532 ddp, sin embargo, tuvo una recuperación en la severidad de la enfermedad registrando un valor de 3 a los 97 ddp y un valor de 2 a los 532 ddp, es decir a pesar de que la enfermedad permaneció en toda planta, la severidad de ésta disminuyó.

En la figura 17 se muestra con porcentajes el grado de incidencia en los genotipos entre el muestreo 1 (97 ddp) y el muestreo 2 (532 ddp), observándose una disminución en la incidencia en la mayoría de las líneas, sin embargo un 40% de las plantas de Maradol no disminuyeron su incidencia, permaneciendo en el grado más alto en la escala de incidencia de la enfermedad.

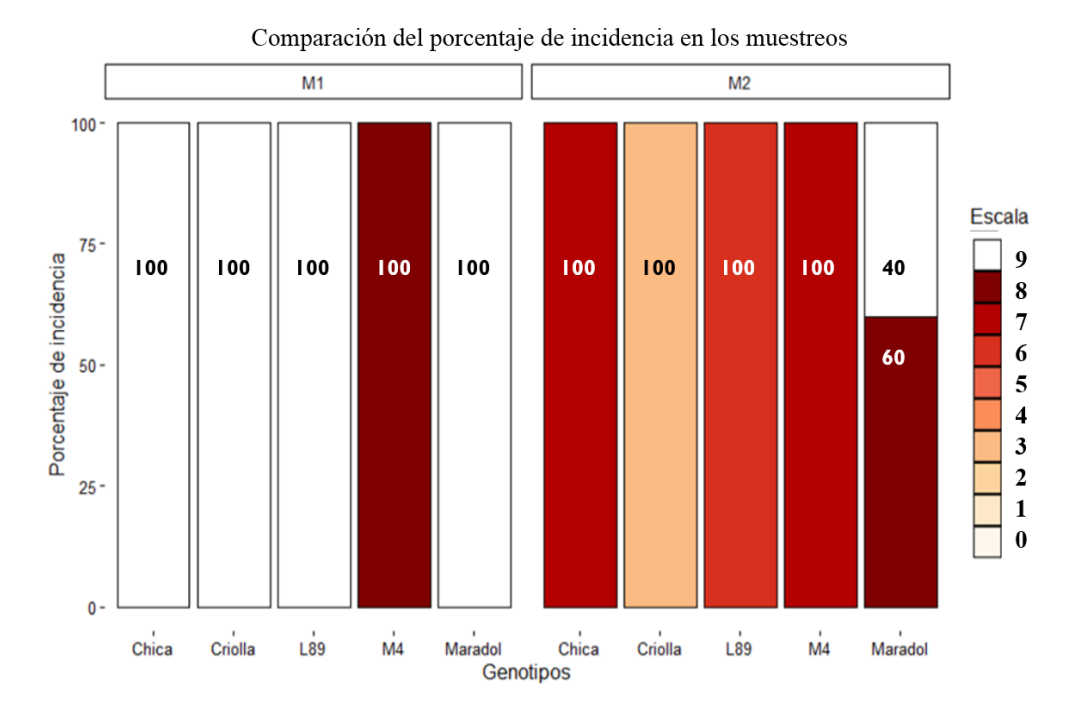

Figura 17. Porcentaje de incidencia en los genotipos de papaya en los muestreos 1 y 2.

Se realizó una prueba de Kruskal-Wallis para evaluar la medianas de la severidad dentro de los genotipos a los 97 ddp, de acuerdo al cuadro 12, el valor-P es menor que 0.05, por lo tanto existe una diferencia estadística significativa entre las medianas entre un grupo y otro con un nivel de confianza del 95%.

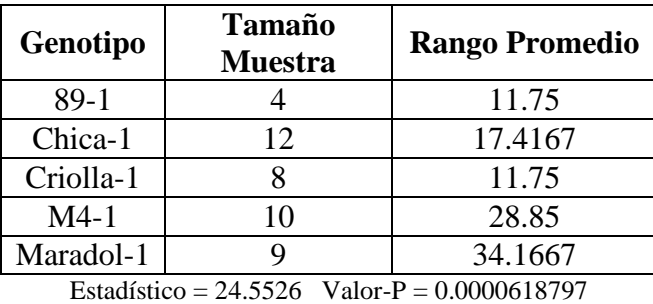

Cuadro 12. Prueba de Kruskal-Wallis para Severidad por Genotipo a los 97 ddp.

También, se llevó a cabo una prueba de Kruskal-Wallis para evaluar la medianas de la severidad dentro de los genotipos a los 532 ddp, de acuerdo al cuadro 13, el valor-P es menor que 0.05, por lo tanto existe una diferencia estadística significativa entre las medianas con un nivel de 95% de confianza.

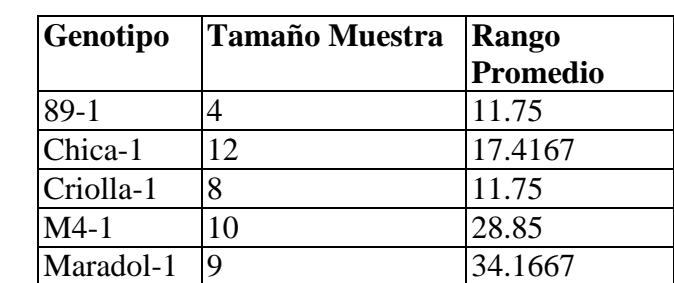

Cuadro 13. Prueba de Kruskal-Wallis para Severidad por Genotipo a los 532 ddp

Estadístico = 16.331 Valor-P =  $0.00260565$ 

Se realizó una comparación en el porcentaje de severidad de cada uno de los genotipos entre el muestreo 1 (97 ddp) y el muestreo 2 (532 ddp) como se observa en la figura 19. En el muestreo 1, Maradol tuvo un 60% de severdad grado 5, mientras que Criolla tuvo un 60% en severidad 3, de igual manera destaca la línea 89 con un 75% de severidad 3, esto refleja la susceptibilidad de Maradol al VMAP. Por otro lado en el muestreo 2, Criolla mantuvo su 60% de severidad entre el grado 3 y 2, del mismo modo la línea 89 el 75% de severidad osciló entre el grado 3, 2 y 1, comparándolos con Maradol que el 40% de la severidad incrementó a 9 en la escala.

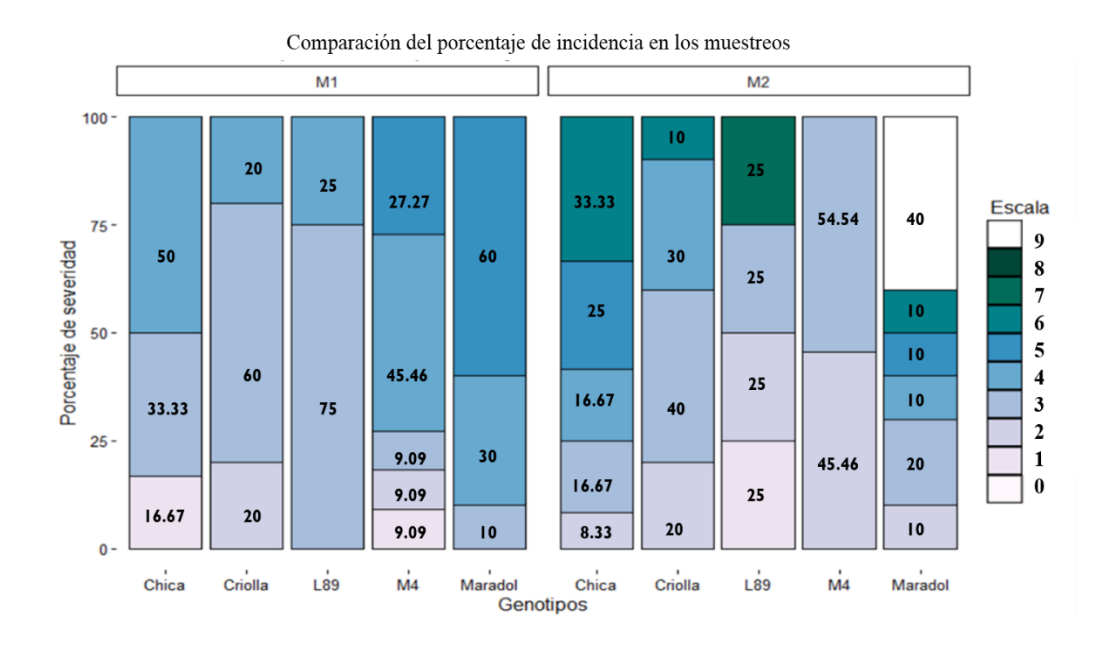

Figura 18. Porcentaje de severidad del VMAP de los genotipos de papaya ente un el muestreo 1 y 2.

De acuerdo al índice de la enfermedad a los 532 ddp (cuadro 14) se determinó que Maradol es moderadamente susceptible, mientras que la línea Criolla resultó ser moderadamente tolerante, así como las líneas M4 y 54; mientras que las líneas 89 y 90 altamente tolerantes.

Alviar, y col. (2012), realizaron un estudio con el híbrido de papaya Sinta, proveniente de la línea Cariflora, que es considerada tolerante al VMAP, éstas líneas de papaya se compararon con la variedad Solo, la cual es susceptible al virus. Midieron el índice de la enfermedad para establecer una clasificación entre resistencia y diferentes grados de tolerancia, resultando Sinta y Cariflora como papayas moderadamente tolerantes. De la misma manera, en este estudio las líneas Criolla, M4, y 54 se catalogaron como moderadamente tolerantes al VMAP, evaluando el índice de la enfermedad en las plantas.

El termino tolerancia de acuerdo a Rubio y col., (2003) es considerada una característica del huésped que le permite soportar una infección viral sistémica, desarrollando síntomas más ligeros que el huésped susceptible. La tolerancia es usada para describir un huésped que puede ser infectado por un virus específico, el cual se puede replicar e invadir sin causar síntomas severos o disminuir grandemente el crecimiento de la planta o su rendimiento (Cooper y Jones, 1983). Otra definición de tolerancia es la capacidad de un huésped para reducir el efecto de la infección en su estado físico (Pagán y col., 2009).

De acuerdo a lo anterior, las plantas Criolla, M4, 54, 89 y 90 resultaron tener un grado de tolerancia frente al VMAP, ya que la severidad de sus síntomas así como la incidencia de los mismos fue reducida, además el crecimiento normal de la planta no fue afectado a lo largo de la presencia del VMAP, comparado con las plantas de la variedad Maradol que son susceptibles al VMAP, el cual presentó pérdidas de plantas por la severidad de la enfermedad.

Otro aspecto importante sobre la tolerancia a enfermedades causadas por virus propuesto por Bengyella (2015), es que la tolerancia podría ser efectiva en el control de una enfermedad causada por un único virus, pero no es efectiva en el caso de infecciones con mezclas de virus. Las plantas de papaya pueden ser infectadas por el Virus de la Mancha Anular y por el Virus del Mosaico de la Papaya y sufrir síntomas mucho más severos en contraste de una infección por un único virus (Conover, 1964), además de que los síntomas del Virus del Mosaico han sido también asociados con infecciones del VMAP, causando confusión entre ellos.

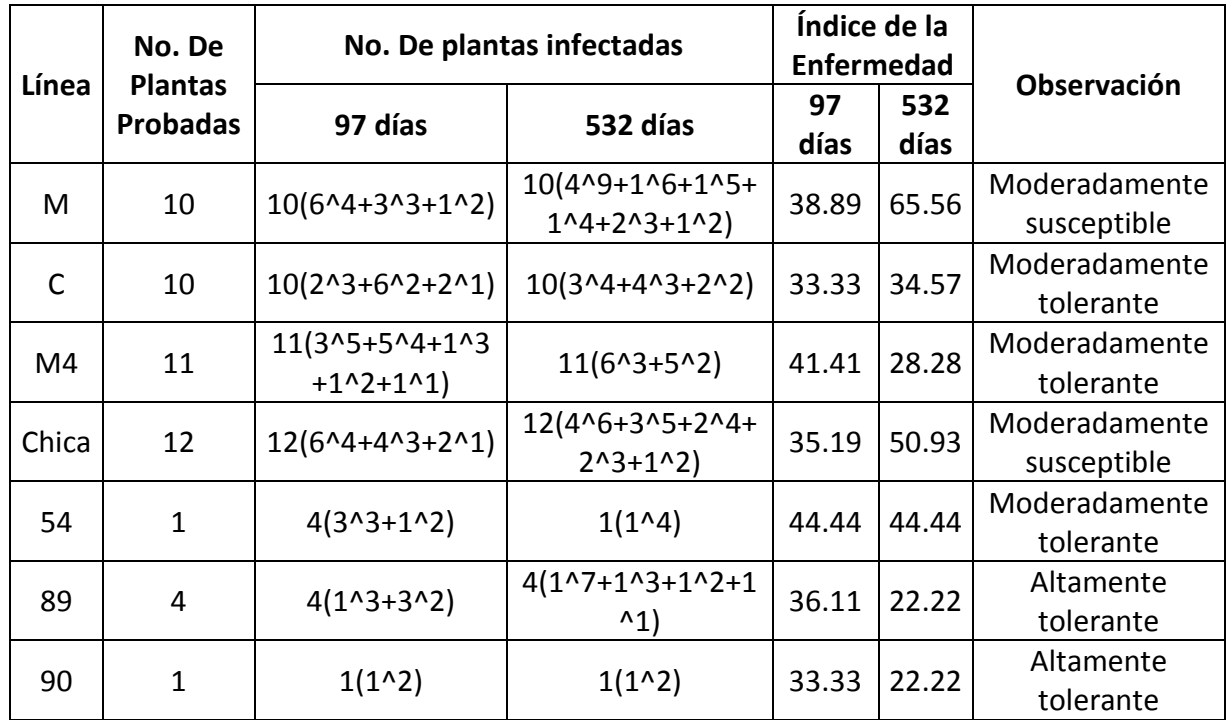

Cuadro 14. Índice de la enfermedad de las plantas de papaya.

### **9.11 Análisis de la carga viral**

La carga viral analizada a los 97 ddp y 532 ddp se muestra en los cuadros 15 y 16 respectivamente, y de manera gráfica en la figura 20; en el Anexo 6 se encuentran los cuadros más de éstos análisis. Cómo puede observarse entre un muestreo y otro, en todas las líneas de plantas de papaya hubo una disminución en la carga viral, siendo las más significativas las líneas Chica 2, M4 y 89.

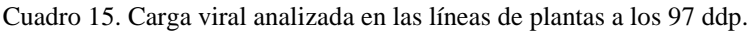

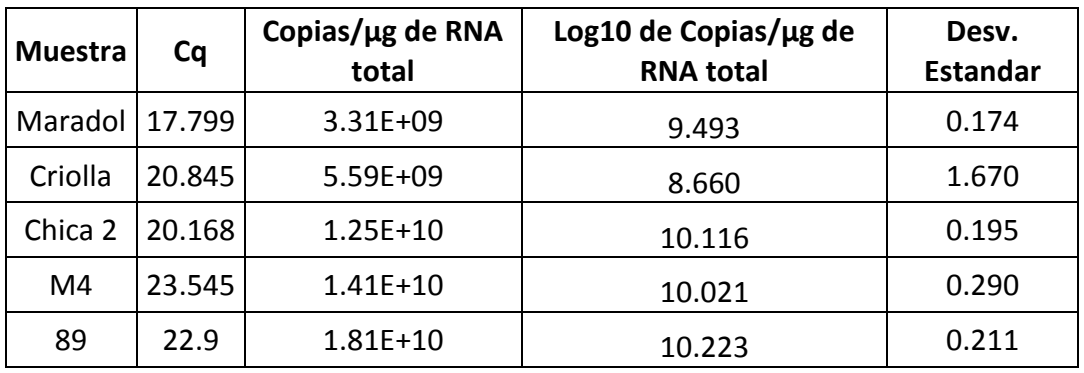

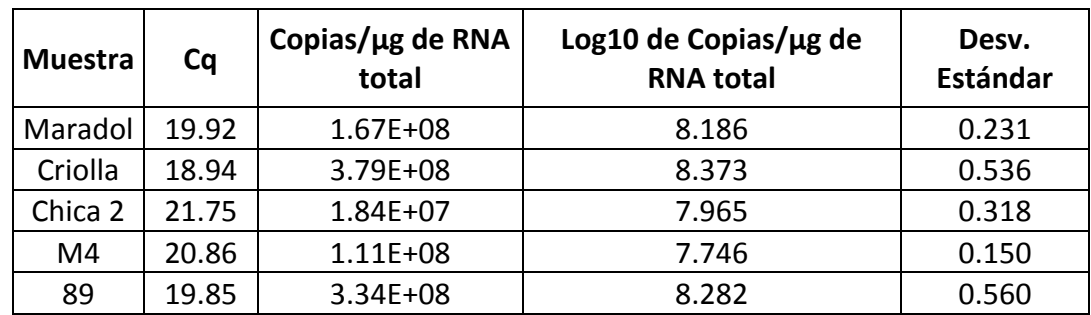

Cuadro 16. Carga viral analizada en las líneas de plantas a los 532 ddp.

En la figura 19 se observa de manera gráfica la disminución en la carga viral de los genotipos entre el muestreo 1 (97 ddp) y muestreo 2 (532 ddp).

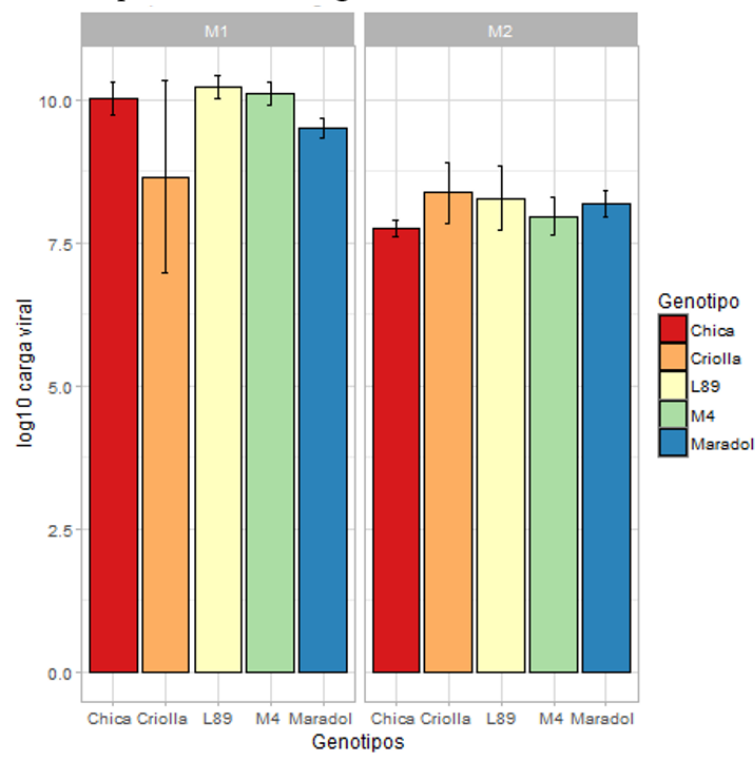

Comparación de la carga viral en los muestreos

Figura 19. Carga viral de las líneas de papaya muestreadas en el "Valle de Apatzingán" a los 97 ddp y 532 ddp

El Análisis de Varianza (Cuadro 17) muestra que existe una diferencia significativa entre las medias de la carga viral entre un genotipo y otro, con un nivel de 95% de confianza.

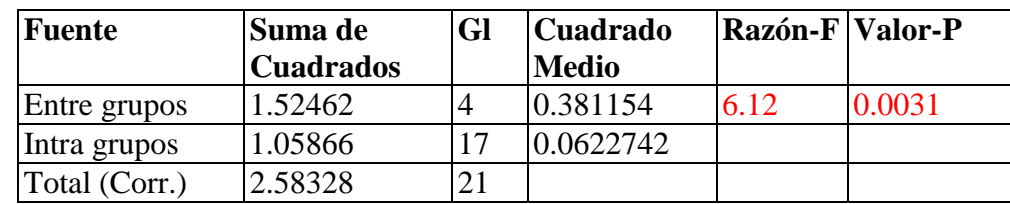

Cuadro 17. Tabla ANOVA para Carga Viral por Genotipo a los 97 ddp.

Se realizó una prueba de múltiples rangos para la carga viral a los 97 ddp, en el cuadro 18 se puede observar que Maradol y Criolla tienen una media similar compartiendo un grupo en la prueba, por otro lado las líneas Chica, M4, 89 y Criolla forman otro grupo diferente.

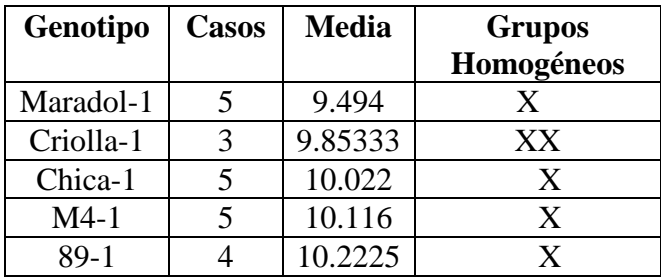

Cuadro 18. Pruebas de Múltiple Rangos para Carga Viral por Genotipo a los 97 ddp.

Método: 95.0 porcentaje LSD

El Análisis de Varianza realizado para carga viral a los 532 ddp (Cuadro 19) muestra que no existe una diferencia significativa entre las medias de la carga viral entre un genotipo y otro, con un nivel de 95% de confianza.

Cuadro 19. Tabla ANOVA para Carga viral por Genotipo a los 532 ddp.

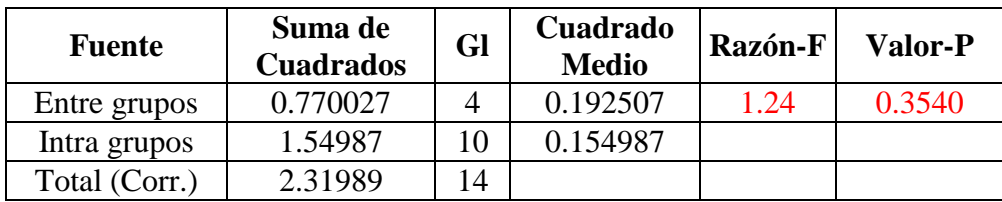

La prueba de múltiples rangos para la carga viral a los 532 ddp se muestra en el cuadro 20, y se puede observar que todos los grupos son iguales a un 95% de confianza.

| Genotipo                     | Casos | <b>Media</b> | <b>Grupos</b><br>Homogéneos |  |  |  |  |  |  |
|------------------------------|-------|--------------|-----------------------------|--|--|--|--|--|--|
| Chica-2                      | 3     | 7.74667      | X                           |  |  |  |  |  |  |
| $M4-2$                       | 3     | 7.96667      | X                           |  |  |  |  |  |  |
| Maradol-2                    | 3     | 8.18667      | X                           |  |  |  |  |  |  |
| 89-2                         | 2     | 8.28         | X                           |  |  |  |  |  |  |
| Criolla-2                    | 3     | 8.37333      | X                           |  |  |  |  |  |  |
| Mátodo: 05 0 norgantaio I SD |       |              |                             |  |  |  |  |  |  |

Cuadro 20. Pruebas de Múltiple Rangos para Carga viral por Genotipo a los 532 ddp.

Se observó una disminución en la carga viral (Figura 19) y en la severidad (Figura 18) entre el primer muestro y el segundo. Esto puede asociarse con una recuperación de la planta. La recuperación es un fenómeno caracterizado por la infección sistémica del virus asociada con síntomas, seguida de una disminución y desaparición de los síntomas en las hojas jóvenes de la planta recuperada (MacDiarmid, 2005), esto puede ser desencadenado por la misma planta por el mecanismo de silenciamiento de ARN.

Bengyella (2015) sugirió que la planta puede tener alojamiento viral sin recuperación cuando los síntomas severos y la carga viral alta persisten, sin embargo el anfitrión continúa en crecimiento; por otra parte, una planta presenta tolerancia cuando la carga viral y los síntomas son más bajos en comparación con una planta susceptible, y el anfitrión muestra un crecimiento comparable a las plantas sanas. Además, menciona que el alojamiento viral sin recuperación y la susceptibilidad se diferencian en que en ésta última el anfitrión es finalmente matado por el virus.

En el caso de las líneas Criolla, M4, 89 y 90 se observó una recuperación, debido a que la severidad e incidencia de la enfermedad disminuyeron y en algunos casos se mantuvieron bajas con el paso del tiempo con respecto a Maradol, que es considerada susceptible; sin embargo, la carga viral de éstas líneas siempre estuvo más alta que la planta susceptible.

Considerando esto, se ha reportado que puede existir una recuperación de la planta, a pesar de que no haya una disminución en la carga viral, como es el caso de un estudio realizado en *N. benthamiana* infectada con el Virus del Anillado Necrótrico del Tomate (ToRSV), en el cual se buscaba investigar el papel del silenciamiento de ARN durante la recuperación, se midió la concentración de ARN del virus y no se observó un cambio significativo en la acumulación del

Método: 95.0 porcentaje LSD

virus (Jovel, y col. 2007). Esto propone que no en todos los casos la recuperación en el fenotipo de una planta es inducida por la disminución de la carga viral.

Por otro lado Bruening (2006), mencionó que la tolerancia es usada para referirse a los sistemas en los cuales los síntomas son grandemente reducidos en intensidad o en ausencia, pero la carga viral no es reducida o solo ligeramente reducida relativo a la infección de referencia. Además menciona entre los ejemplos de sistemas de virus-huésped que exhiben tolerancia genotípica el Virus de la Mancha Anular. En el caso de las líneas evaluadas en éste estudio se puede considerar que existe dicha tolerancia a pesar de que la carga viral no es menor a la carga viral de las plantas susceptibles.

Cooper y Jones (1983) encontraron que el decremento en la concentración viral en un huésped infectado puede ser causado por resistencia a multiplicación y/o invasión viral, y en tales circunstancias, las plantas son resistentes al virus y tolerantes a la enfermedad. Considerando esto las líneas evaluadas M4, 89 y 90, pueden presentar estas características, debido a su comportamiento frente a la infección por el VMAP, puesto que la concentración de virus disminuyó y además presentaron una notoria recuperación en la sintomatología de la enfermedad causada por éste virus.

### **10. CONCLUSIONES**

Las secuencias de la CP del VMAP denominadas Jalisco-CIATEJ y Michoacán-CIATEJ, se consideran ecotipos diferentes a otros reportados en la base de datos del NCBI.

La plantación ubicada en el campo experimental "Valle de Apatzingán" Michoacán fue afectada por un fenómeno meteorológico que provocó granizadas, lluvias y vientos fuertes el 14 de marzo de 2015, provocando graves daños en el área foliar de las plantas y la pérdida de frutos y flores. A pesar de ello las plantas recuperaron sus hojas y continuaron con su crecimiento.

El agroecosistema de la zona de Michoacán donde se llevó a cabo el experimento, así como los cambios de temperaturas que se dieron durante ese tiempo, pudieron influir en la aparición del VMAP, en su multiplicación y severidad en las plantas de papaya analizadas.

Al menos una planta de cada línea analizada produjo frutos; la más destacada fue una planta de la línea 89, la cual produjo 68 frutos, comparada con Maradol cuya producción más alta fue de 22 frutos en una planta. Esto significa que a pesar de la presencia del VMAP en la línea 89, la producción de frutos se vio menos afectada. Es importante conservar semilla de ésta planta para futuros ensayos.

La línea Criolla, correspondiente al progenitor tolerante presentó las más baja incidencia y uno de los más bajos valores de severidad de la enfermedad causada por el VMAP a los 532 ddp, con un valor de 3 en las escalas de ambos parámetros. Es necesario seguir mejorando las nuevas líneas con las características de su progenitor tolerante.

La línea 89, presentó severidad con valor de 3 en la escala, similar a lo registrado en la línea Criolla, además disminuyó la incidencia de la enfermedad de un valor de 9 a 6.

Las líneas M4 y 90 presentaron un valor de 2 en la severidad de la enfermedad, el valor más bajo registrado en la evaluación, sin embargo la línea M4 tuvo una incidencia de 7 a diferencia de la línea 90, cuya incidencia fue de 9. La línea 90 sólo era una planta, por lo no fue representativa, sin embargo mostró buenos resultados, así que es necesario seguir produciendo plantas de ésta la línea para continuar con su evaluación.

Las plantas Criolla, M4, 54, 89 y 90 presentaron una recuperación de la enfermedad, ya que disminuyeron sus valores de incidencia y severidad de los 97 ddp a los 532 ddp, además presentaron una disminución en la carga viral.

Las líneas Maradol y Chica 2 de acuerdo al índice de la enfermedad se catalogaron como moderadamente susceptibles; las líneas Criolla, M4 y 54 fueron moderadamente tolerantes; mientras que 89 y 90 resultaron ser altamente tolerantes al VMAP.

Las líneas M4, 89 y 90 mostraron grados de resistencia a la enfermedad debido a la disminución de sus cargas virales y de la severidad de sus síntomas.

La línea de la variedad Maradol, resultó ser la más susceptible al virus, ya que fue la única que tuvo pérdida de plantas por efecto de la enfermedad causada por el VMAP.

# **11. PERSPECTIVAS**

Obtener plantas de las líneas Criolla, M4, 89 y 90, para llevar a cabo una nueva evaluación en los estados de Jalisco, Colima y Michoacán.

Continuar con el mejoramiento de las líneas que presentaron grados de tolerancia al VMAP, para incrementar dicha característica y observar una mejor respuesta a la infección. De tal manera que el rendimiento en producción y calidad de frutos sea uniforme en todas las líneas probadas en campo.

Realizar una prueba en invernadero con plantas de las líneas evaluadas, e inocular con diferentes concentraciones del VMAP, para analizar la respuesta de la planta a la enfermedad, la severidad e incidencia de la misma, así como la carga viral. Con la finalidad de observar su comportamiento frente al VMAP sin la interacción de otros factores como la temperatura, la presencia de múltiples vectores virales o patógenos diferentes.

# **12. BIBLIOGRAFÍA**

Abreu, P; Piccin, J; Rodrigues, S; Buss, D; Ventura, J; Fernandes, P. 2012. Molecular diagnosis of Papaya meleira virus (PMeV) from leaf samples of *Carica papaya L*. using conventional and real-time RT-PCR. Journal of Virological Methods. 180:11-17.

Alcántara, J; Ayvar, S; Hernández, E; Nava, A; Brito, T. 2010. Características fenotípicas y agronómicas de seis genotipos de papaya (*Carica papaya L*.) de Tuxpan, Guerrero, México. Revista Venezolana de Ciencia y Tecnología de Alimentos. 1: 035-046.

Alviar, A; Sta. Cruz, F; Hautea, D. 2012. Assessing the responses of tolerant papaya (*Carica papaya* L.) varieties to Papaya Ringspot Virus (PRSV) infection and establishment of symptom severity rating scale for resistance screening. Crop Science Society of the Phillippines. 37: 20- 28.

Applied Biosystems Step One. Real-Time PCR System. 2006. Experimentos de Curva Estándar.

Arango, L; Román, C. 1999. Aspectos botánicos. En: Corporación Colombiana de Investigación Agropecuaria; Asociación de Horticultores y Fruticultores de Colombia; Servicio Nacional de Aprendizaje. En: Manual de asistencia técnica No. 4. Cultivo de la papaya en los llanos orientales de Colombia. P. 13-21. Villavicencio, Colombia.

Badillo, V. 2000. Carica L. vs Vasconcella St.-Hil. (Caricaceae) con la rehabilitación de este último. Ernstia 10: 74-79.

Bengyella, L; Waikhom, S; Allie, F; Rey, C. 2015. Virus tolerance and recovery from viral induced-symptoms in plants are associated with transcriptome reprogramming. Plant Molecular Biology. 89: 243-252.

Bruening, G. 2006. Resistance to Infection. In Natural Resistance Mechanism of Plant to Viruses. Loebenstein G; Carr JP, editors. Springer. Netherlands. P. 211-240.

Cabrera, D; García, D; Portal; O. 2010. Virus de la mancha anular de la papaya (PRSV-P): Biología, epifitología y diversidad genética como base para el manejo mediante técnicas biotecnológicas. Biotecnología Vegetal. 10:67-77.

Cartón, I. 2002. La biotecnología al servicio del cultivo de la papaya. Vida Rural. 160:35-37.

Chen, G; Ye, C; Huang, J; Yu, M; Li, B. 2001. Cloning of the papaya ringspot virus (PRSV) replicase gene and generation of PRSV-resistant papayas through the introduction of the PRSV replicase gene. Plant Cell Reports. 20:272-277.

CONAGUA. 2015. Reporte del clima en México. No. 6. p. 17.

CONAGUA. 2014. Reporte del Clima en México. No. 9. p. 18.

Conover, R. 1964. Distortion ringspot, a severe virus disease of papaya in Florida. Proceedings of the Florida State for Horticultural Society. 77:440-444.

Conover, R; Litz, R. 1978. Distortion ringspot, a severe virus disease of papaya in Florida. Proceedings of the Florida State Horticultural Society. 91:182-184.

Cooper, J; Jones, A. 1983. Responses of Plants to Viruses: Proposals for the Use of Terms. The American Phytopathological Society. 73: 127-128

Drew, R; Persly, D; O'Brien, C; Bateson, M. 2005. Papaya Ringspot Virus in Australia and the Development of Virus Resistant Plants. Acta Horticulturae. 692: 101-106.

Fitch, M; Manshardt, R; Gonsalves, D; Slightom, J; Sanford, J. 1992. Virus resistant papaya plants derived from tissues bombarded with the coat protein gene of papaya ringspot virus. Nature Biotechnology. 10: 1466-1472.

Fitch, M. 2010. Papaya Ringspot Virus (PRSV) coat protein gene virus resistance in papaya: Update on progress worldwide. Transgenic Plant Journal. 4:16-28.

Garrido R. R. S., D. Reyes. 2001. Fenología de Papaya Maradol bajo el esquema de "Investigar Haciendo" en Yucatán. Resumen IX Congreso Nacional de la Sociedad Mexicana de Ciencias Hortícolas. Oaxtepec, Morelos. México. p. 395.

Gibbs, A. and B. Harrison. 1976. Plant virology the principles. Edward Arnold Ltd. London.

Gonsalves, D. 1998. Control of papaya ringspot virus in papaya: A case study. Annual Review of Phytopathology. 36:415-437.

Gonsalves, D; Tripathi, S; Carr, J; Suzuki, J. 2010. Papaya Ringspot Virus. The Plant Health Instructor.APS.<http://www.apsnet.org/edcenter/intropp/lessons/viruses/Pages/PapayaRingspo tvirus.aspx>. 31 de noviembre de 2014.

Gutiérrez, A. 2002. Micropropagación y mejoramiento genético de papaya (Carica papaya) var. Maradol (tesis doctoral). Centro Universitario de Ciencias Exactas e Ingenierías. Guadalajara, Jalisco, México.

Hernández-Castro, E., J. A. Villanueva-Jiménez, R. Mosqueda-Vázquez y J. A. Mora-Aguilera (2004): Efecto de la erradicación de plantas enfermas por el PRSV-P en un sistema de manejo integrado del papayo (Carica papaya L.) en Veracruz, México. Rev. Mex. Fitopatol. 22: 382- 388.

Janthasri, R; Chaiyaboon, W. 2015. Yellow Krang - A new cultivar of papaya for green consumption with tolerance to papaya ringspot virus. Journal of Horticultural Research. 23:39- 48.

J.C. Noa-Carranza; D. González-de-León; B.S. Ruiz-Castro; D. Piñero; L. Silva-Rosales. 2006. Distribution of *Papaya ringspot virus* and *Papaya mosaic virus* in papaya plants (*Carica papaya*) in Mexico. Plant Disease. 90:1004-1011.

Jiménez, J. 2002. Manual práctico para el cultivo de la papaya hawaiana. Primera. Edición. EARTH. Guacimo, Costa Rica. Pp. 108.

Jiménez, V; Mora, E; Gutiérrez, M. 2014. Biology of the papaya plant. En: Ming, R; Moore, P. Genetics and genomics of papaya. Springer. 10:17:33.

Jovel, J; Walker, M; Sanfacon, H. 2007. Recovery of *Nicotiana benthamiana* plantas from a necrotic response induced by a nepovirus is associated with RNA silencing but not with reduced virus titer. Journal Virology. 81:12285-12297.

Kalam, A; Amin, L; Marzuki, N. 2014. Gene Technology for Papaya Ringspot Virus Disease Management. Hindawi. The Scientific World Journal. 2014:1-11.

MacDiarmid, R. 2005. RNA silencing in productive virus infections. Annual Review of Phytopathology. Annu. Rev. Phytopathol. 43:523-544.

Kaweesi, T; Kuwuki, R; Kyaligonza, V; Bagurna, Y; Tusiime, G; Ferguson, M. 2014. Field evaluation of selected cassava genotypes for cassava Brown streak disease base don symptom expression and virus load. Virology Journal. 11:216.

MacRaen, E. 2007. Extraction of Plant RNA. En: Hilario, E; Mackay, J. Protocols for nucleic acid analysis by nonradioactive probes. Methods in Molecular Biology. 353:15-24.

Mishra, M; Chandra, R; Saxena, S. 2007. Papaya. En: Kole, C. Fruits and Nuts. Genome Mapping and Molecular Breeding in Plants. Springer. 4:343-351.

Nakamura, K; Kondo, K; Kobayashi, T; Noguchi, A; Ohmori, K; Takabatake, R; Kitta, K; Akiyama, H; Teshima, R; Nishimaki, T. 2014. Identification and detection of genetically modified papaya resistant to papaya ringspot virus strains in Thailand. Biological and Pharmaceutical Bulletin. 37:1-15.

NCBI.<www.ncbi.nlm.nih.gov/nucleotide/12744669?report=genbank&log\$=nucltop&blast\_ra nk=1&RID=TVFT9FGV015>. Fecha de Consulta 08-07-15.

NCBI.<http://www.ncbi.nlm.nih.gov/nucleotide/11141739?report=genbank&log\$=nucltop&bl ast rank=1&RID=TVGE6J9P014  $>$ . Fecha de Consulta 08-07-15.

Ortega, R. 2003. Evaluación de la tolerancia al Virus de la Mancha Anular del Papayo de híbridos F1 resultantes de la cruza entre la variedad Maradol y una variedad silvestre (Carica papaya) (tesis de maestría). Centro Universitario de Ciencias Exactas e Ingenierías. Guadalajara, Jalisco, México.

Paull, R; Duarte, O. 2011. *Tropical Fruits*. Crop Production Science in Horticulture. Second edition. CAB International. Pp. 291-292.

Pierce, B. 2009. Genética: Un enfoque conceptual. Tercera edición. Panamericana. p. 515.

Quemada, H; L'Hostis; B; Gonsalves, D; Reardon, I; Heinrikson, R; Hiebert, E; Sieu, L; and Slightom, J. 1990. The nucleotide sequences of the 3′-terminal regions of papaya ringspot virus strains w and p. Journal General Virology. 71: 203-210.

Rubio, L; Herrero, J; Sarrió, J; Moreno, P; Guerri, J. 2003. A new approach to evaluate relative resistance and tolerance of tomato cultivars to begomoviruses causing the tomato yellow leaf curl disease in Spain. Plant Pathology 52: 763-769.

Ruiz, S; Silva, L. 1997. Use of RT-PCR for papaya ringspotyvirus detection in papaya (*Carica papaya*) plants from Veracruz, Tabasco and Chiapas. Revista Mexicana de Fitopatología. 15: 83-87.

Sakuanrungsirikul, S; Sarindu, N; Prasartsee, V; Chaikiatiyos, S; Siriyan, R; Sriwatanakul, M; Lekananon, P; Kitprasert, C; Boonsong, P; Kosiyachinda, P; Fermin, G; Gonsalves, D. 2005. Update on the development of virus-resistant papaya: Virus-resistant transgenic papaya for people in rural communities of Thailand. Food and Nutrition Bulletin. 26: 422-425.

Shukla, D; Ward, C. 1989.Identification and classification of potyviruses on the basis of coat protein sequence data and serology. Archives of Virology. 106:171-200.

Silva-Rosales, L; Becerra-Leor, N;Ruiz-Castro, S; Téliz-Ortiz, D; Noa-Carrazana, J. 2000. "Coat protein sequence comparisons of three Mexican isolates of papaya ringspot virus with other geographical isolates reveal a close relationship to American and Australian isolates". Archives of Virology. 145, 835–843

Srinivasulu, M; Gopal, D. 2011. Coat protein sequence comparison of south Indian isolates of Papaya ringspot virus with other Indian subcontinent isolates. Phytopathologia Mediterranea. 50: 359-367.

Siar, S; Beligan, G; Sajise, A; Villegas, V; Drew, R. 2011. Papaya ringspot virus resistance in *Carica papaya* via introgression from *Vasconcellea quercifolia*.*.* Euphytica 181:159-168.

Singh, S; Sudhakar, D. 2011. Papaya (*Carica papaya* L.). En: Postharvest Biology and Technology of Tropical and Subtropical Fruits. Volume 4 (E. M. Yadhia ed.). Woodhead Publishing, UK. P. 86-124.

Tecson, E; Laureana, A; Botella, J. 2008. Recent advances in the development of transgenic papaya technology. En: El-Gewely, R. Biotechnology Annual Review. 14: 423-462.

Teixeira, J; Rashid, Z; Nhut, D; Sivakumar, D; Gera, A; Souza, M; Tennant, P. 2007. Papaya (*Carica papaya* L.) Biology and Biotechnology. Tree and Forestry Science and Biotechnology. 1: 47-73.

Tennant, P; Fermin, G; Fitch, M; Manshardt, R; Slightom, J; Gonsalves, D. 2001. Papaya ringspot virus resistance of transgenic Rainbow and SunUp is affected by gene dosage, plant development, and coat protein homology. European Journal of Plant Pathology. 107:645-653. Tennant, P; Souza, M; Gonsalves, D; Fitch, M; Manshardt, R; Slightom, J. 2005. Line 63-1: A new virus-resistant transgenic papaya. American Society for Horticultural Science. 40: 1196- 1199.

Tripathi, S; Suzuki, J; Ferreira, S; Gonsalves, D; 2008. *Papaya ringspot virus-*P: characteristics, pathogenicity, sequence variability and control. Molecular Plant Pathology. 9: 269-280.

Vázquez, E; Mata, H; Ariza, R. 2010. Producción y manejo postcosecha de papaya Maradol en la planicie Huasteca. ISBN: 978-607-425-464-8.

Wang, X; Seed, B. 2006. High-throughput primer and probe design. En: Tevfik, M. Real-time PCR. Taylor and Francis Group. P. 93-105.

Yogiraj, V; Goyal, P; Chauhan, C; Goyal, A; Vyas, B. 2014. *Carica papaya* Linn: An overview. International Journal of Herbal Medicine. 2: 01-08.
### **13. ANEXOS**

### **ANEXO 1: Buffer de Carga para electroforesis de ARN**

Buffer de carga

Mezclar:

- $\bullet$  500 µl de formamida
- $\bullet$  100 µl de MOPS 10X
- 100 µl (glicerol  $80\% + 0.2\%$  azul bromofenol)
- $\bullet$  120 µl formaldehido
- 2 µl de Bromuro de Etidio (EtBr) (10 mg/ml)

**ANEXO 2: Electroferogramas de la secuenciación del gen CP del VMAP de Michoacán y Jalisco.**

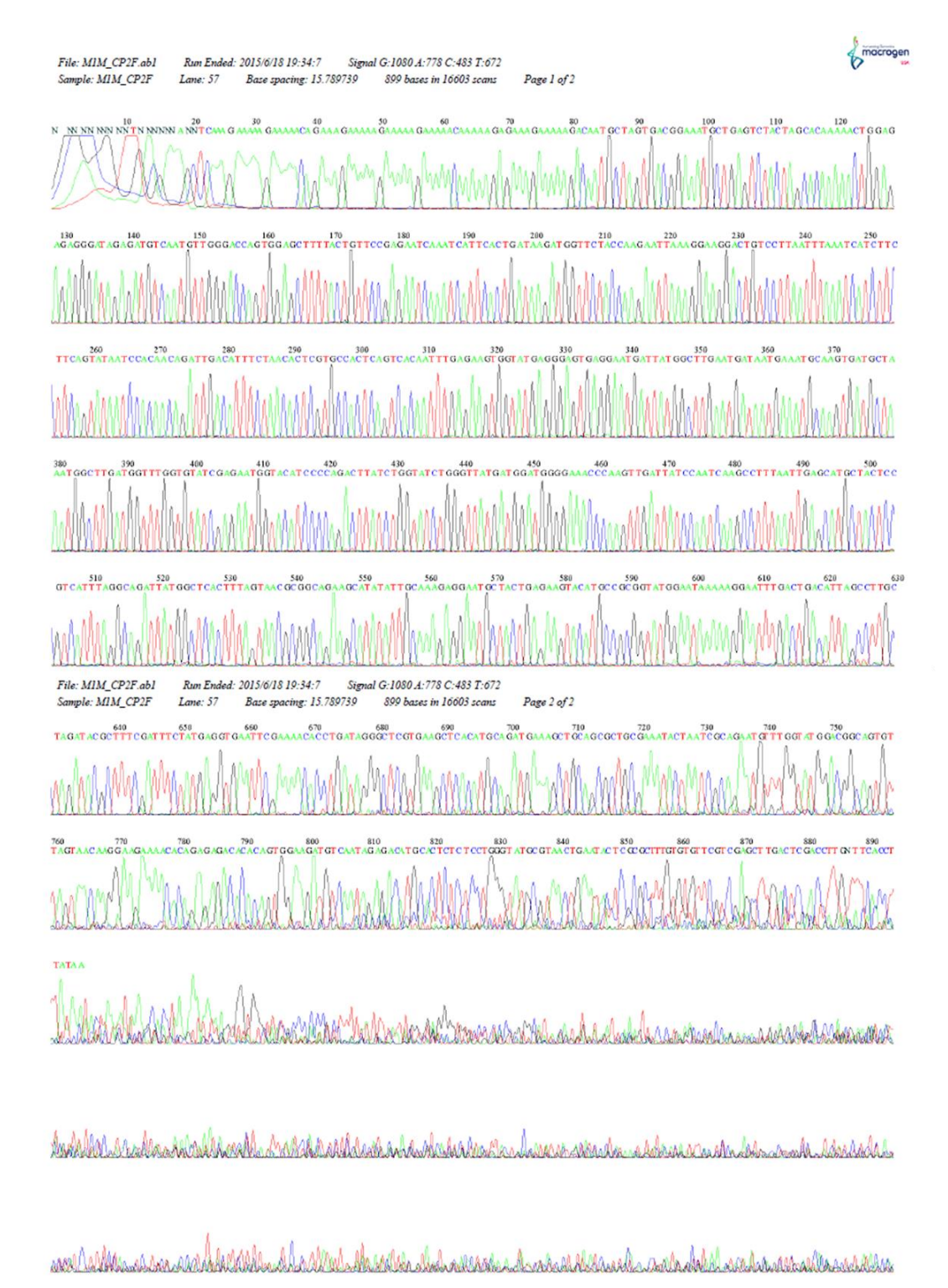

Figura A-1. Electroferograma de Planta Maradol 1 de Michoacán (M1M-CP2F) con iniciador CP2 Forward.

macroge :<br>2015/6/18 19:34:7 Signal G:1903 A:1428 C:1473 T:1710<br>Base spacing: 15.770764 1048 bases in 16466 scans File: MIM CP2Rabl Run Ended: 2015/6/18 19:34:7 Sample: MIM\_CP2R Page 1 of 2  $Lane: 53$ N GO NNCCOLOLET G TAT GOAGACT CAGA ALET COANTAIGACTAAAA GOAGACACCET CACTATAAAATAAAAG GOT GOCOTAGC CALCTATATT CTAGT CCT  $10\,$  N N NNNN NNN $\,$ ATALITATION HIS CARDIO CONTEGRATION CONTEGRATION EN AND CONTENCIONAL AND THE CARDIO CONTEGRATION CARDIOTECTOR 150<br>TGTGTTTTCTTGTTACTACCACCGTCCATACCAAACATTCTGCGATTAGTATTTCGCAGCGCTGCAGCTTTCATCTGAGCTTCAGCAGCCCTATCAGCCCTATCAGCCTATCAGCCTATCAGCCTATCAGCCTATCAGCCTATCAGCCTATCAGCCTATCAGCCTATCAGCCTATCAGCCTATCAGCCTATCAGCCTATCAGCCTATCAGCCTATCAG **TITTEGAATTCA** 430<br>GTCAGTCAAATTCCTTTTTATTCCATACCGCGGCATGTACTTCTCAGTAGC 400<br>GCGTATCTAGC 470 480<br>ATTCCTCTTTGCAATATATGCTTCTGCCGCGTTACTA  $cc<sub>TC</sub>$ 610 620<br>TGGGGATGTACC 600<br>CAGATA AGT C File: MIM\_CP2R.ab1 Run Ended: 2015/6/18 19:34:7 Signal G:1903 A:1428 C:1473 T:1710 Sample: MIM CP2R Base spacing: 15.770764 Lane: 53 1048 bases in 16466 scans Page 2 of 2 640<br>CATCAAGCCATT 630 630<br>TGCATTTCATTATCATTCAAG 750 750 790<br>CATTCCTCATCCCTCATACCACTTCTCAAATT GTGACTGAGTGGCACGAGT GTTA GAAATGT CAA Teo TO 700 70<br>TCT GT TGT GGATTATACT GAAG 800 810<br><mark>\GTCCTTCCTTTAATTCT</mark>T Œ 950 980<br>CATTTCC GECACTA GOATE GESTTTTE CTIT CENTER CENTER OF THE CITTLE TITT CENTER 890 910<br>AT CTCTATCCCTCTCTCCAGITTITGT GCT. 101|<br>NTTT C TTTT C NT GAGCT T TC GT W 1020 1030 1040<br>GGC GT C ACAGCTT CATAL TIGGNCCN

Figura A-2. Electroferograma de Planta Maradol 1 de Michoacán (M1M-CP2R) con iniciador CP2 Reverse.

ransmalatharhad

<u>La hadra das sos ant</u>ons sa

suppressed in Month as assassed all fills

macrogen File: MIJ\_CP2F.ab1 Run Ended: 2015/6/18 19:34:7 Signal G:274 A:202 C:137 T:172 Base spacing: 15.79331 Sample: MIJ\_CP2F  $Lane: 55$ 815 bases in 16606 scans Page 1 of 2 **90**<br>GCTA GT GACGGAAAT GAT GAGTCGACTAGCACAAA NNNNN NNNNNNNNNN  $0.01010$ mall **Milosa** 260<br>TAATCCGA 350 360 350 350 360<br>GTGAAAAATGATTACAGCTTGAATGATAATGAA **AT GC AN GTG** 400<br>| GGTGTATCGAG 430<br>ATATCTGGTGTCTGGGTTATGATGGAT  $\frac{450}{GG}$ 450 450<br>GGAAACCCAAGTTGATTATCCAATCAAGCCTTTAATTGAGG **TAA**  $rac{510}{6}$ 540 550 570 580 590<br>GCTACTGAGAAGTACATGCCGCGGTATGGAATTAAG 610<br>AATTTGACTGACATTAGCCTCGC File: MIJ\_CP2F.ab1 Run Ended: 2015/6/18 19:34:7 Signal G:274 A:202 C:137 T:172 Sample: MIJ\_CP2F Base spacing: 15.79331 815 bases in 16606 scans Page 2 of 2 Lane: 55 670 680 690 700 700<br>CTGATAGGCCTCCC GAAGCTCACATGCA GATGAA 550<br>ATTTCTATGAGGTGAA' GCT 750 780 790 800<br>AC CITOGA AGA AATCACITG ANA GA CACACAGE GO AGG AT GE CA AT AN Maglin Ala with a March Figura A-3. Electroferograma de Planta Maradol 1 de Jalisco (M1J-CP2F) con iniciador CP2 Forward

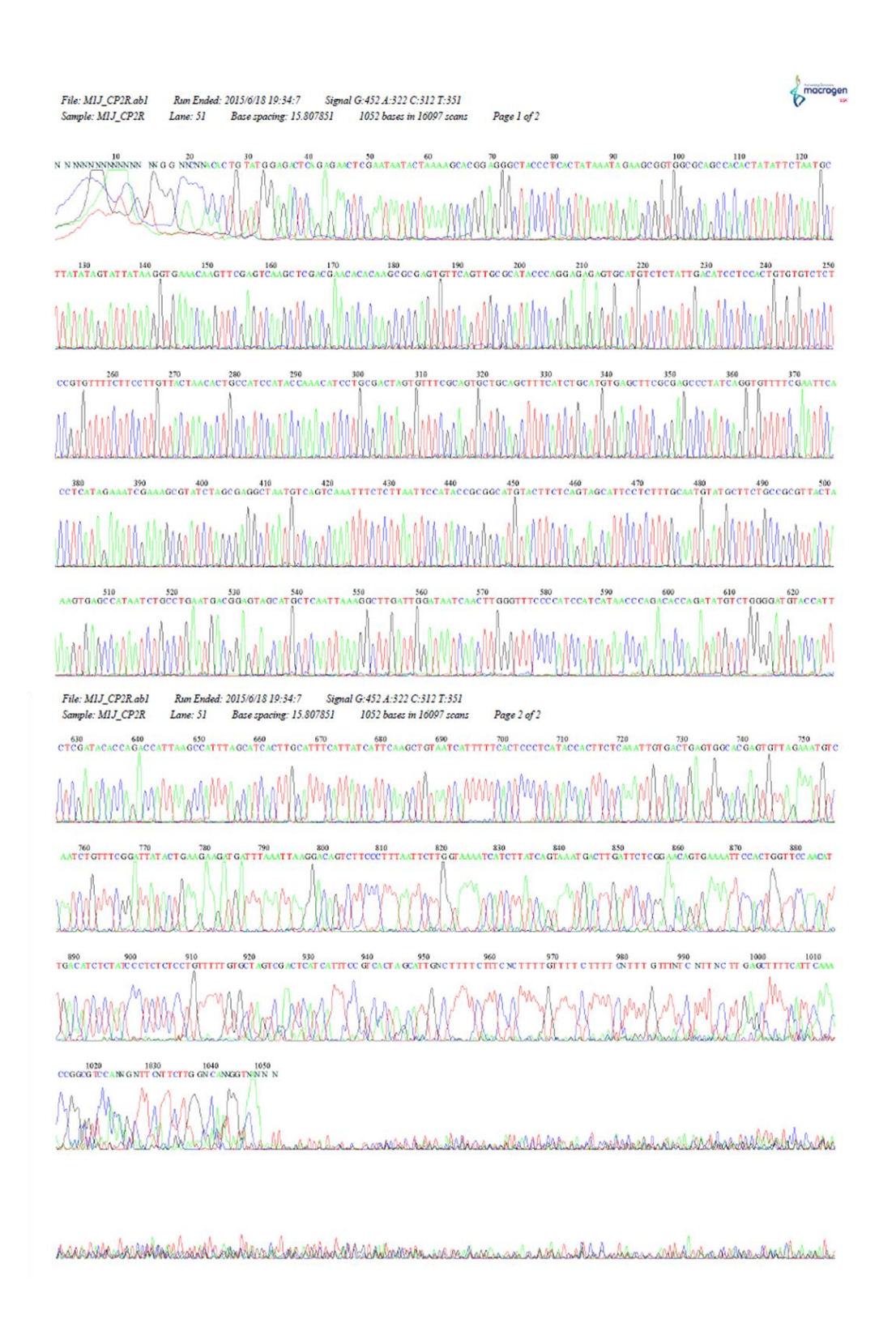

Figura A-4. Electroferograma de Planta Maradol 1 de Jalisco (M1J-CP2R) con iniciador CP2 Reverse.

macrogen Run Ended: 2015/6/18 19:34:7 Signal G:73 A:70 C:80 T:72<br>Lane: 64 Base spacing: 15.548585 459 bases in 16544 scans File: M3J\_CP3F.ab1 Sample: MSJ\_CP3F  $L$ ane: 64 Page 1 of 2  $$\tt 10$$  MMNNNNNNNNN GWNNT NTN NNN 70<br>AA GA NAT GI 100<br>GAC GGAAACGAT CACCC GCCTA GCAC 60<br>AA CAAATA GA GA AGGA **AC NGG NGA** N (N N' **AATCTATNEN**  $\mathbf{A}$  $M$ **MANAMARAA** 250 260 270 270 270 ECACTGAG ANA NN GNT TGATN T NTGTITATATGE 350<br>GT GT GATA NTT ACGGGT T GT T GN **INTCTGT** 380<br>TTTGN NG ACT 390 400<br>TCCNCTTATNGTTAGTTGGGGTTCCAAGCCNCGGTGAGGANNCTCAGGATTGATAGTTCCT GN TCTTA 2015/6/18 19:34:7 Signal G:73 A:70 C:80 T:72<br>Base spacing: 15.548585 459 bases in 16544 se Run Ended: 2015/6/18 19:34:7 File: M3J CPSF abl Sample: M3J\_CP3F 459 bases in 16544 scans Page 2 of 2 Lane: 64 NAMA Woolashophosichell Wallach Mary Lindon Marianahamanahanaha *ARAMANAMAAA* Andramila what Make Andere Marches eschaft of his middle and marked mars mond willeberger hissen redelserikele what measured a **Addy** 

Figura A-5. Electroferograma de Planta Maradol 3 de Jalisco (M3J-CP3F) con iniciador CP3 Forward.

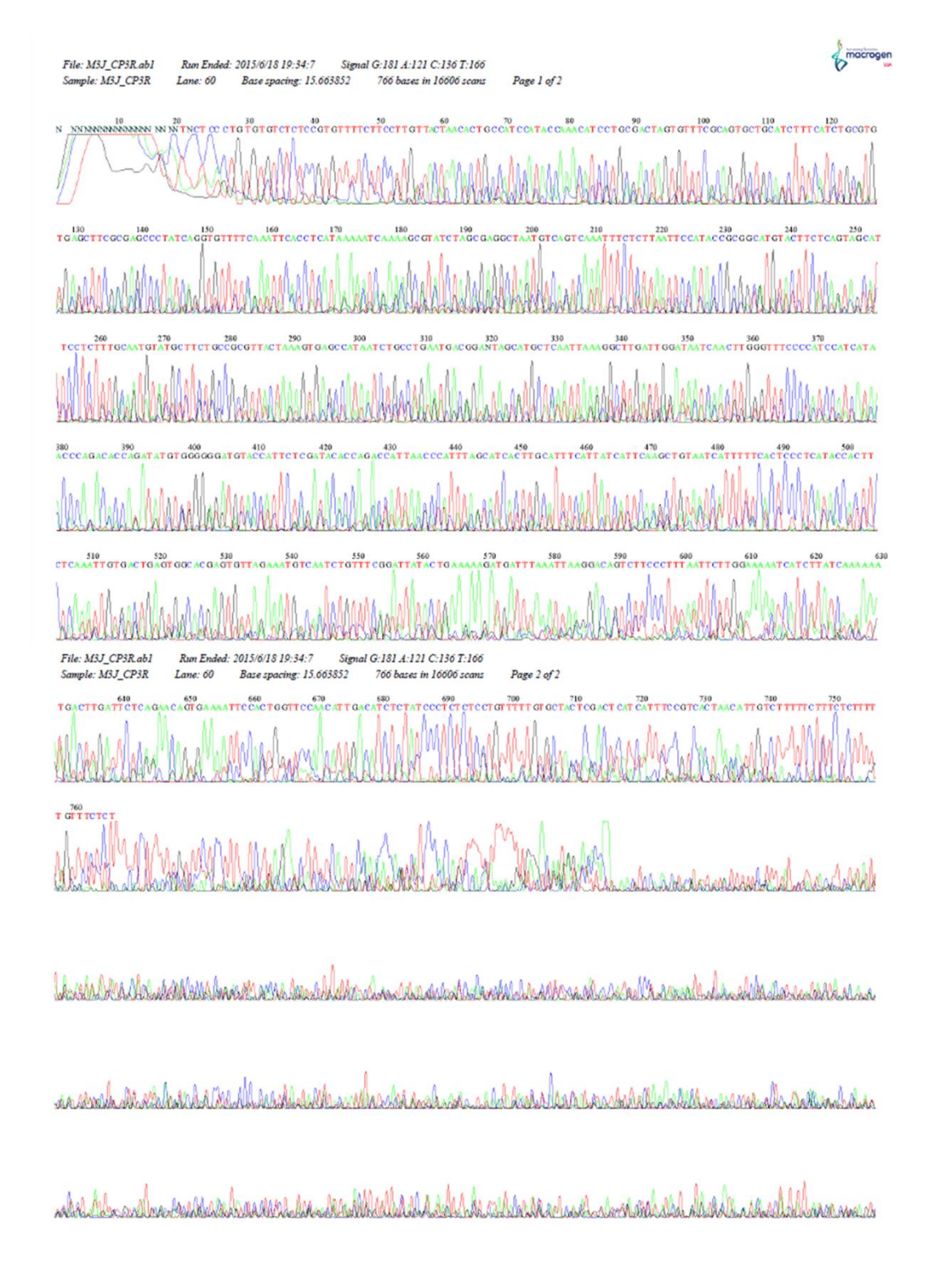

Figura A-6. Electroferograma de Planta Maradol 3 de Jalisco (M3J-CP3R) con iniciador CP3 Reverse.

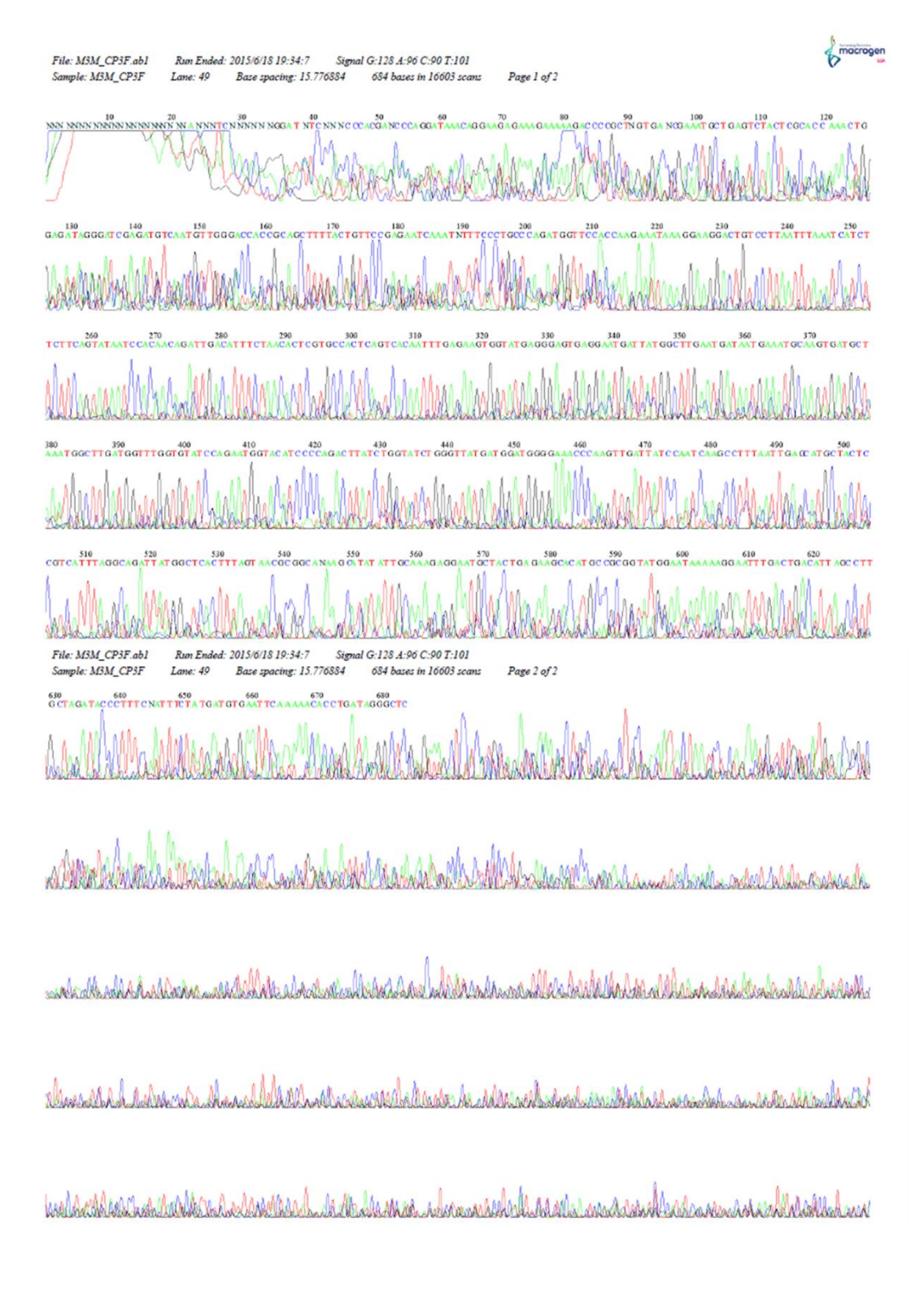

Figura A-7. Electroferograma de Planta Maradol 3 de Jalisco (M3M-CP3F) con iniciador CP3 Forward.

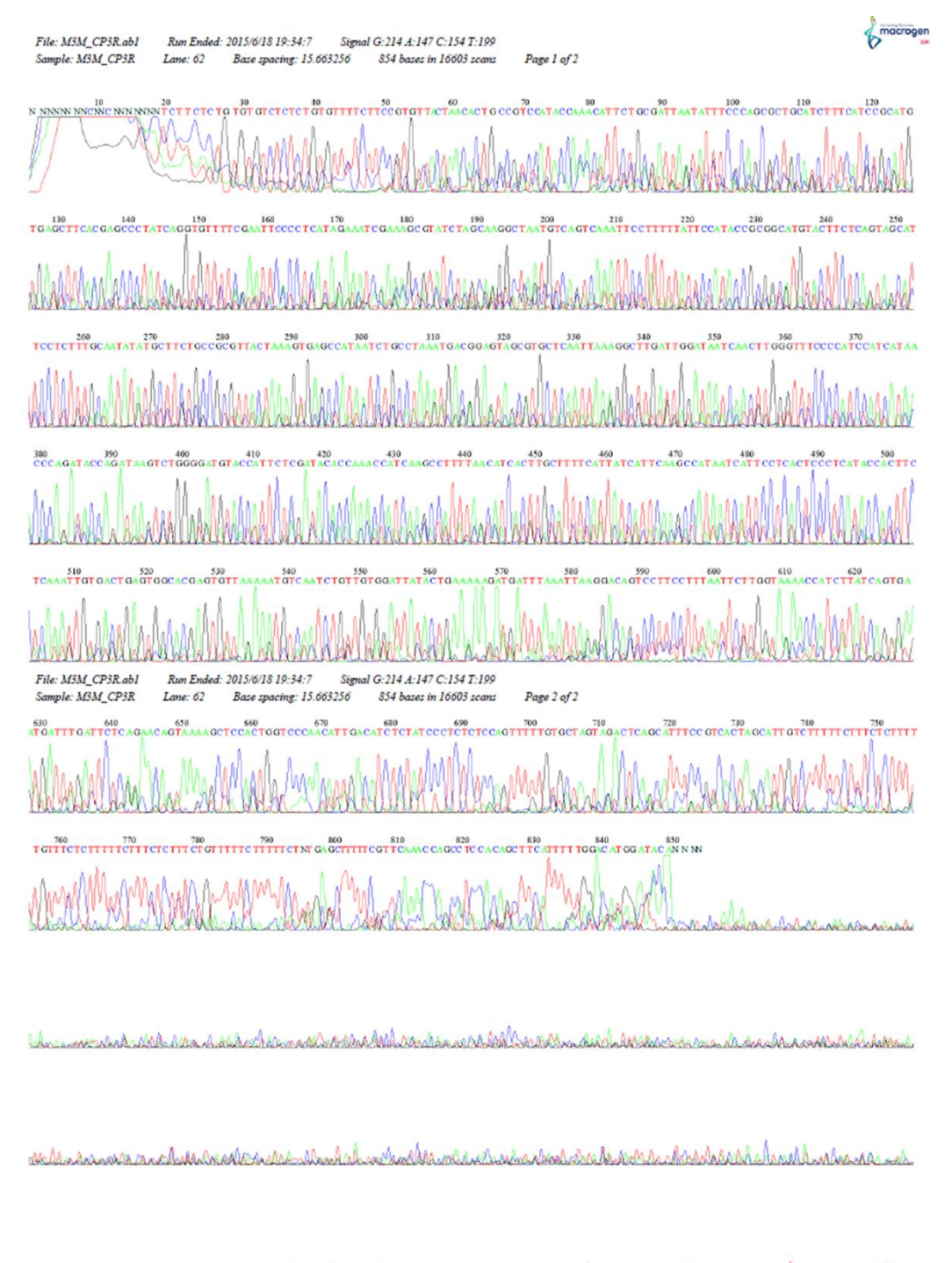

melleteisten hän kollein sistemaallisten van de kalen van den staats de kollekte van de staats van de kollekte

Figura A-8. Electroferograma de Planta Maradol 3 de Jalisco (M3M-CP3R) con iniciador CP3 Reverse.

# **ANEXO 3: Registro general de estación climatológica.**

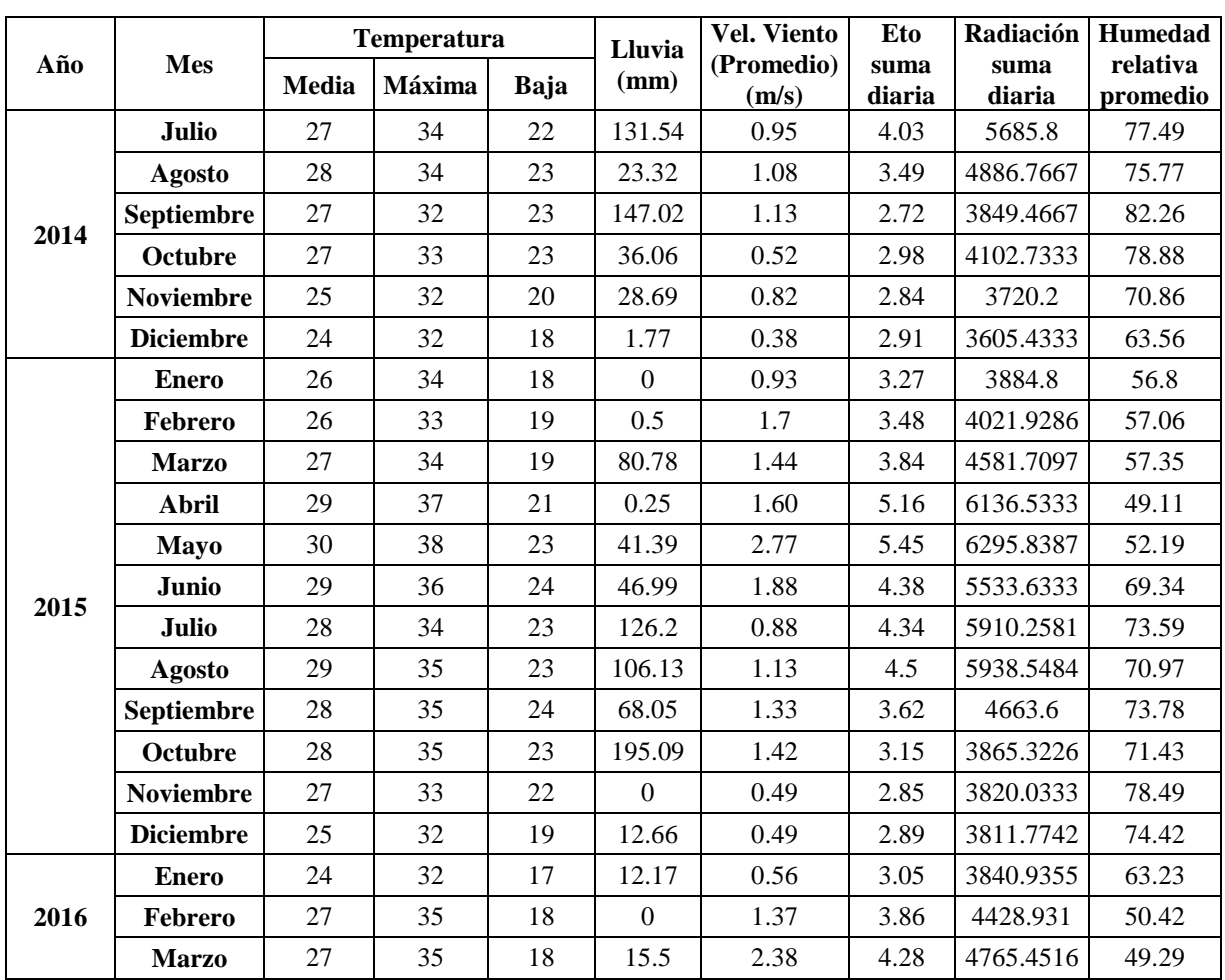

Cuadro A-1. Valores promedio de los parámetros del clima evaluados a lo largo del experimento por la INIFAP.

# **ANEXO 4: Registro de estación climatológica completo de Marzo de 2015.**

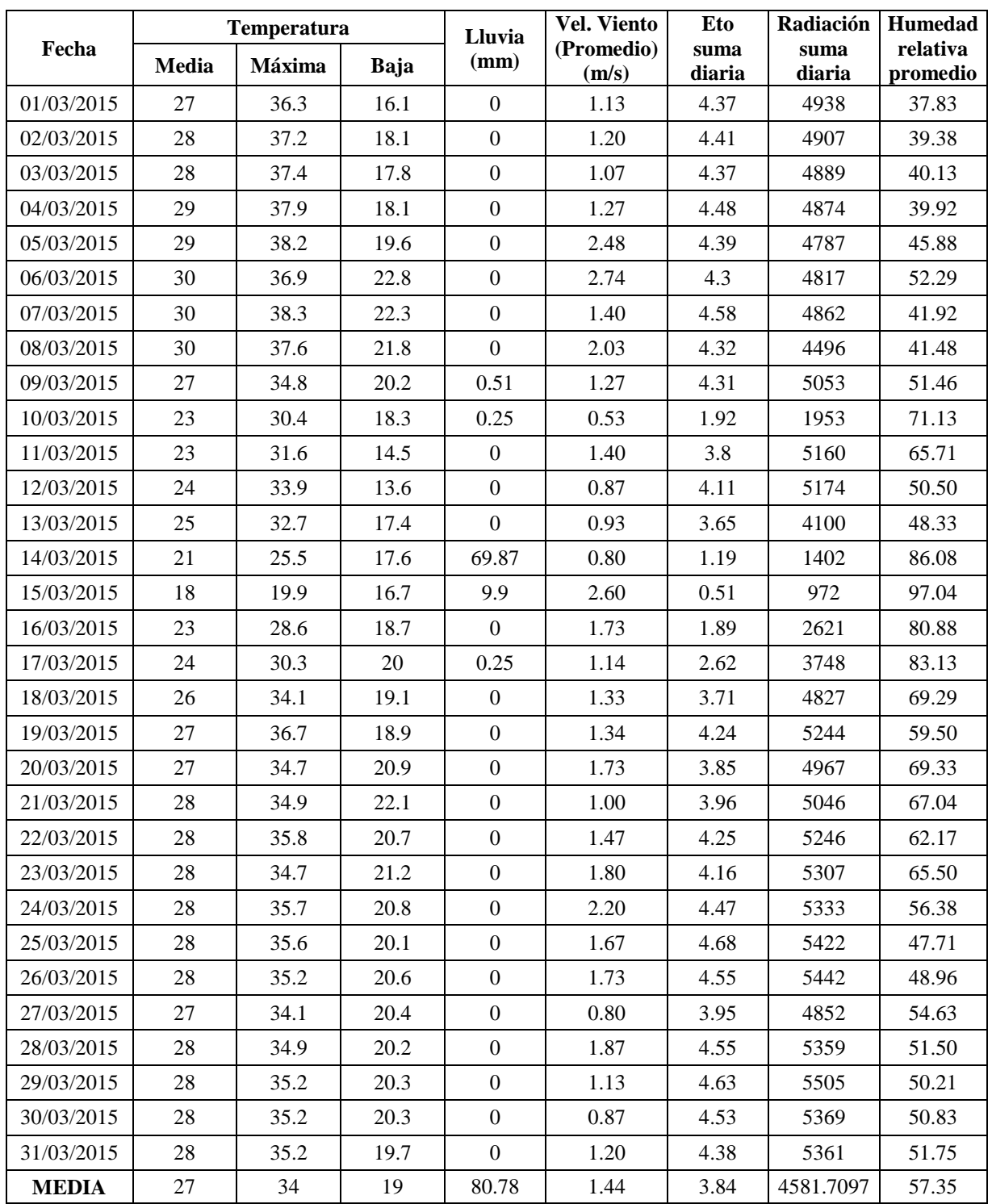

Cuadro A-2. Datos de estación climatológica del mes de Marzo 2015.

#### **ANEXO 5: Cuadros de evaluación de la enfermedad en las líneas de papaya probadas en el campo experimental "Valle de Apatzingán".**

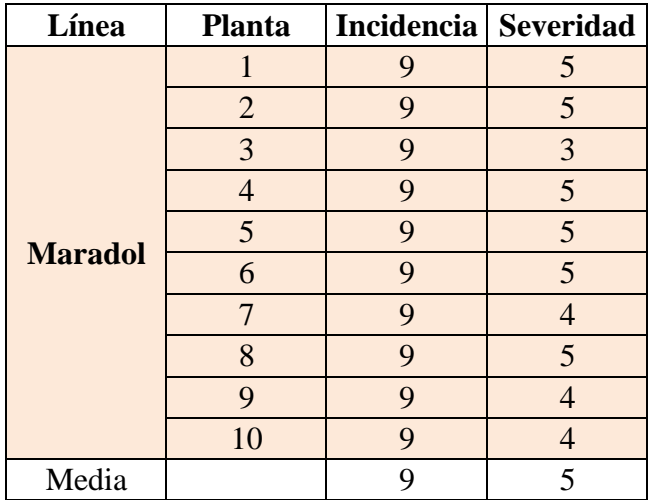

Cuadro A-3. Evaluación de la enfermedad a los 97 ddp en la línea Maradol.

Cuadro A-4. Evaluación de la enfermedad a los 97 ddp en la línea Criolla.

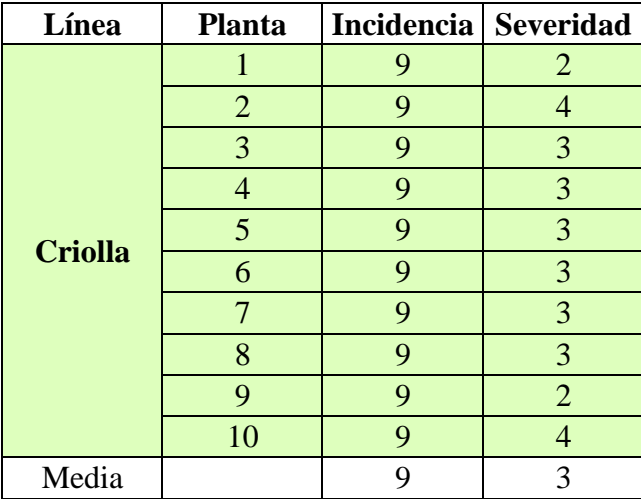

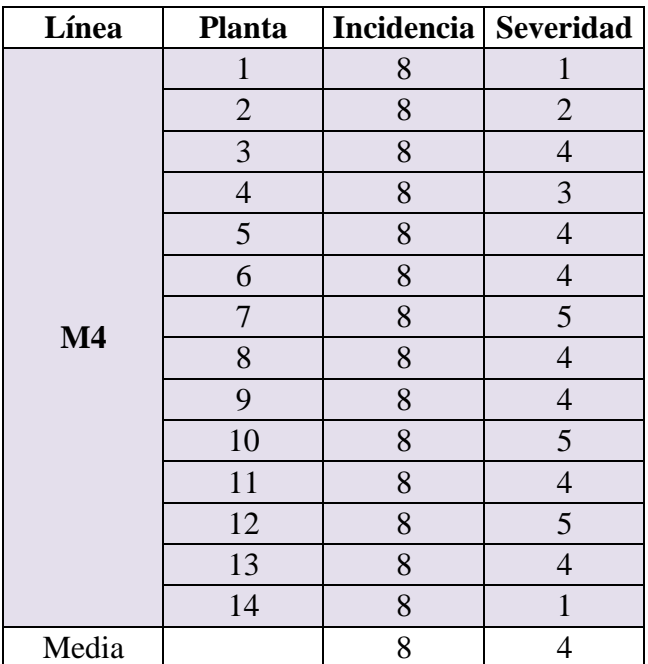

Cuadro A-5. Evaluación de la enfermedad a los 97 ddp en la línea M4.

Cuadro A-6. Evaluación de la enfermedad a los 97 ddp en la línea Chica 2.

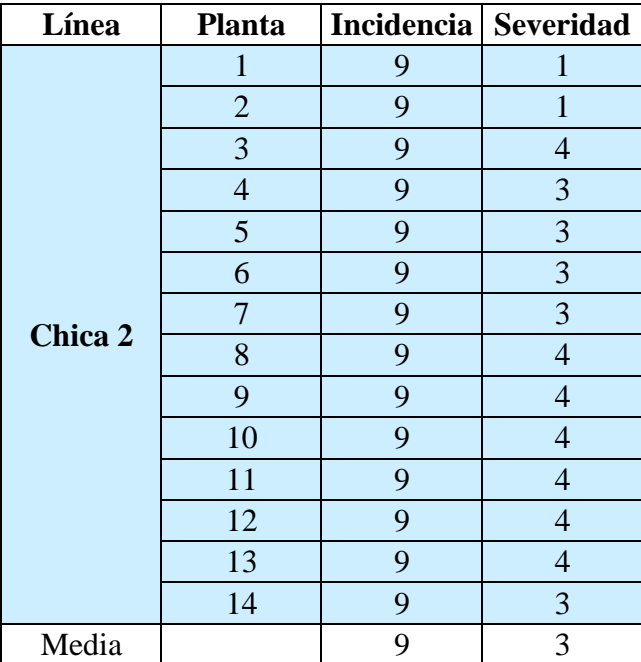

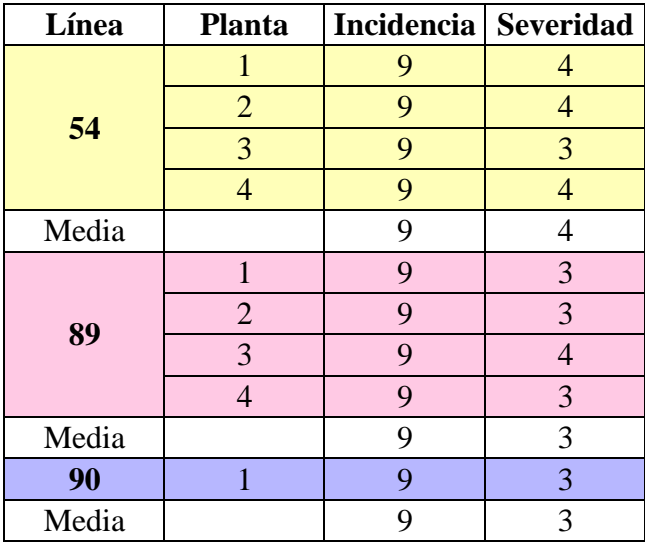

Cuadro A-7. Evaluación de la enfermedad a los 97 ddp en las líneas 54, 89 y 90.

Cuadro A-8. Evaluación de la enfermedad a los 532 ddp en la línea Maradol.

| Línea  | <b>Planta</b><br>S | S |                       | <b>Manchas</b><br>Aclareo de<br>clorótica<br>nervadura<br>S |                | <b>Mano</b><br>de<br>chang<br>$\mathbf 0$ |                | <b>Mancha</b><br>S<br>aceitosas |                | <b>Frutos</b><br>producido<br>S | <b>Altur</b><br>a |   | <b>Medi</b><br>a |
|--------|--------------------|---|-----------------------|-------------------------------------------------------------|----------------|-------------------------------------------|----------------|---------------------------------|----------------|---------------------------------|-------------------|---|------------------|
|        |                    |   | S                     |                                                             | S              |                                           | S              | I                               | S              |                                 |                   |   | S                |
|        |                    | 9 | 5                     | 9                                                           | $\overline{3}$ | 6                                         | 3              | $\overline{7}$                  |                | 14                              | 2.8               |   |                  |
|        | $\overline{2}$     | 9 | 9                     | 9                                                           | 9              | 6                                         | 3              | $\overline{7}$                  | $\overline{4}$ | 19                              | 3.1               |   |                  |
|        | 3                  | 9 | $\overline{5}$        | 9                                                           | $\overline{3}$ | 6                                         | 5              | 7                               | 5              | 6                               | 2.6               |   |                  |
|        | $\overline{4}$     | 9 | 9                     | 9                                                           | 9              | 9                                         | 9              | 9                               | 9              |                                 |                   |   |                  |
| Marado | 5                  | 9 | 9                     | 9                                                           | 9              | 9                                         | 9              | 9                               | 9              |                                 |                   |   |                  |
|        | 6                  | 9 | 9                     | 9                                                           | 9              | 9                                         | 9              | 9                               | 9              |                                 |                   | 8 | 6                |
|        | $\mathcal{I}$      | 9 | 3                     | 9                                                           | 3              | 6                                         | $\overline{2}$ | 7                               | $\overline{2}$ | 5                               | 2.5               |   |                  |
|        | 8                  | 9 | 9                     | 9                                                           | 9              | 9                                         | 9              | 9                               | 9              |                                 |                   |   |                  |
|        | 9                  | 9 | 5                     | 9                                                           | 3              | 6                                         | 5              | 7                               | 3              |                                 | 2.6               |   |                  |
|        | 10                 | 9 | $\mathcal{D}_{\cdot}$ | 9                                                           | 1              | 6                                         | $\overline{2}$ | 7                               | $\overline{2}$ | 22                              | 3.05              |   |                  |

| Línea   | Plantas   nervaduras   cloróticas |                | Aclareo de     | <b>Manchas</b> |                |                | <b>Mano</b><br>de<br>chango |   | <b>Manchas</b><br>aceitosas | <b>Frutos</b><br>producidos | <b>Altura</b> |   | <b>Media</b> |
|---------|-----------------------------------|----------------|----------------|----------------|----------------|----------------|-----------------------------|---|-----------------------------|-----------------------------|---------------|---|--------------|
|         |                                   | I              | S              | I              | S              | I              | S                           | 1 | S                           |                             |               |   | S            |
|         |                                   | $\overline{2}$ | 5              | 3              | 3              | $\overline{2}$ | 1                           | 3 | 1                           |                             | 4.2           |   |              |
|         | $\overline{2}$                    | $\overline{2}$ | 5              | 3              | 5              | $\overline{2}$ | 3                           | 3 | $\overline{2}$              | 18                          | 3.7           |   |              |
|         | 3                                 | 2              | 5              | 3              | 5              | $\overline{2}$ | 3                           | 3 | $\overline{2}$              | 3                           | 3.7           |   |              |
|         | 4                                 | $\overline{2}$ | 5              | 3              | 3              | $\overline{2}$ | 4                           | 3 | 1                           |                             | 3.3           |   |              |
| Criolla | 5                                 | $\overline{2}$ | 5              | 3              | 9              | $\overline{2}$ | 7                           | 3 | 1                           | 9                           | 2.5           | 3 | 3            |
|         | 6                                 | 2              | 5              | 3              | 3              | $\overline{2}$ | 1                           | 3 | 1                           |                             | 4.2           |   |              |
|         | 7                                 | $\overline{2}$ | 5              | 3              | $\overline{7}$ | $\overline{2}$ | 3                           | 3 | $\mathbf{1}$                | 39                          | 3.6           |   |              |
|         | 8                                 | $\overline{2}$ | $\overline{2}$ | $\overline{3}$ | 3              | $\overline{2}$ | 3                           | 3 | 1                           |                             | 4             |   |              |
|         | 9                                 | $\overline{2}$ | $\overline{2}$ | 3              | 1              | $\overline{2}$ | 5                           | 3 | $\mathbf{1}$                |                             | 3.2           |   |              |
|         | 10                                | $\overline{2}$ | 3              | 3              | 3              | $\overline{2}$ | 5                           | 3 | 1                           |                             | 3.7           |   |              |

Cuadro A-9. Evaluación de la enfermedad a los 532 ddp en la línea Criolla.

Cuadro A-10. Evaluación de la enfermedad a los 532 ddp en la línea M4.

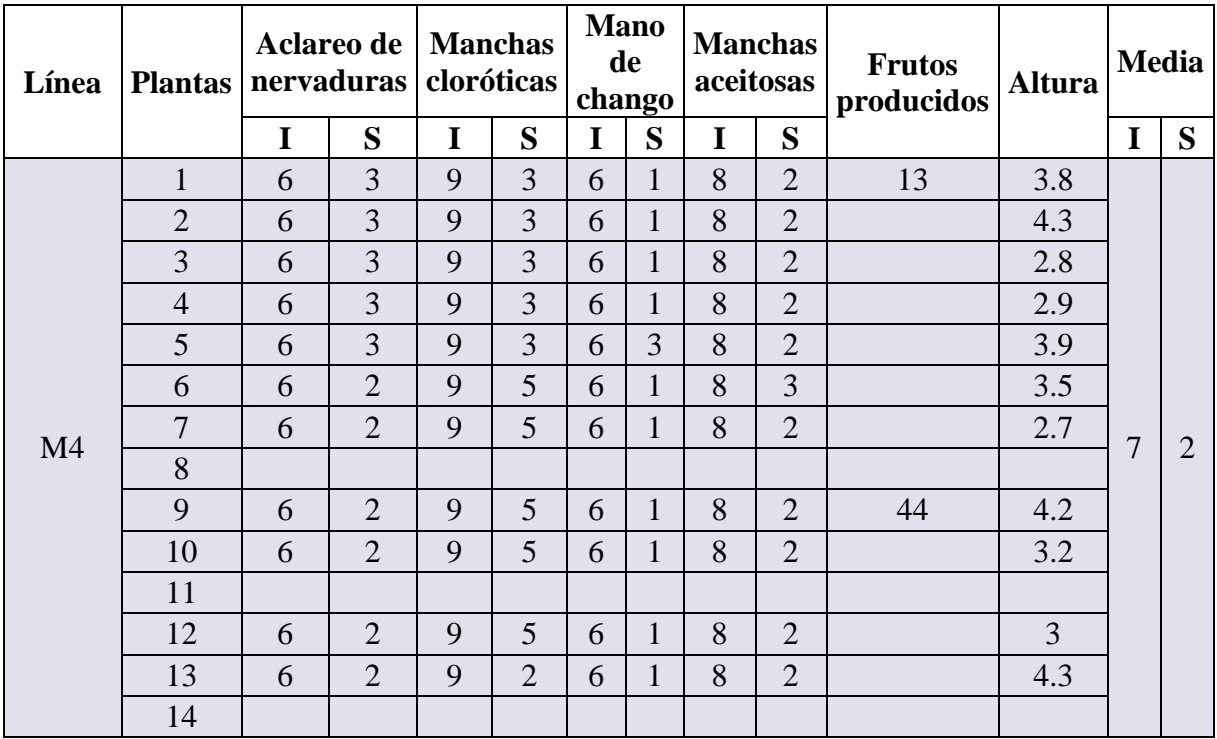

| Línea   |                | Aclareo de   Manchas<br>Plantas   nervaduras   cloróticas |                |   |                | <b>Mano</b><br>de<br>chango |                | <b>Manchas</b><br>aceitosas |                | <b>Frutos</b><br>producidos | <b>Altura</b> | <b>Media</b>   |                |
|---------|----------------|-----------------------------------------------------------|----------------|---|----------------|-----------------------------|----------------|-----------------------------|----------------|-----------------------------|---------------|----------------|----------------|
|         |                | I                                                         | S              | I | S              | I                           | S              | I                           | S              |                             |               | I              | S              |
|         | 1              | $\overline{7}$                                            | 3              | 8 | 5              | $\overline{7}$              | 3              | 5                           | 3              |                             | 4.7           |                |                |
|         | $\overline{2}$ | $\overline{7}$                                            | 3              | 8 | $\overline{7}$ | $\overline{7}$              | 3              | 5                           | 3              |                             | 4.6           |                |                |
|         | $\overline{3}$ |                                                           |                |   |                |                             |                |                             |                |                             |               |                |                |
|         | $\overline{4}$ | $\overline{7}$                                            | 1              | 8 | 3              | $\overline{7}$              | $\overline{2}$ | 5                           | 1              | 47                          | 3.15          |                |                |
|         | 5              | 7                                                         | 3              | 8 | $\overline{7}$ | $\overline{7}$              | 3              | 5                           | 5              |                             | 3.7           |                |                |
|         | 6              | $\overline{7}$                                            | 3              | 8 | $\overline{7}$ | $\overline{7}$              | 5              | 5                           | 5              |                             | 4.6           |                |                |
|         | 7              | $\overline{7}$                                            | $\overline{2}$ | 8 | 5              | 7                           | 3              | 5                           | $\overline{2}$ | 32                          | 4.1           | $\overline{7}$ |                |
| Chica 2 | 8              | $\overline{7}$                                            | 3              | 8 | 9              | $\overline{7}$              | 5              | 5                           | 3              |                             | 4.4           |                | $\overline{4}$ |
|         | 9              | $\overline{7}$                                            | $\overline{7}$ | 8 | 9              | 7                           | 3              | 5                           | 3              | 14                          | 3.7           |                |                |
|         | 10             | 7                                                         | 5              | 8 | 9              | $\overline{7}$              | 5              | 5                           | 3              |                             | 5.4           |                |                |
|         | 11             | 7                                                         | 5              | 8 | 9              | $\overline{7}$              | 5              | 5                           | 3              |                             | 4.2           |                |                |
|         | 12             | $\overline{7}$                                            | 3              | 8 | 5              | $\overline{7}$              | $\overline{2}$ | 5                           | $\mathbf{1}$   | 38                          | 3.9           |                |                |
|         | 13             |                                                           |                |   |                |                             |                |                             |                |                             |               |                |                |
|         | 14             | $\overline{7}$                                            | 5              | 8 | 9              | $\overline{7}$              | 3              | 5                           | 5              |                             | 4.4           |                |                |

Cuadro A-11. Evaluación de la enfermedad a los 532 ddp en la línea Chica 2.

Cuadro A-12. Evaluación de la enfermedad a los 532 ddp en las líneas 54, 89 y 90.

| Línea | Plantas   nervaduras   cloróticas |          | <b>Aclareo de   Manchas</b> |             |                | <b>Mano</b> | de<br>chango   |   | <b>Manchas</b><br>aceitosas | <b>Frutos</b><br><b>Altura</b><br>producidos |      | <b>Media</b> |   |
|-------|-----------------------------------|----------|-----------------------------|-------------|----------------|-------------|----------------|---|-----------------------------|----------------------------------------------|------|--------------|---|
|       |                                   |          | S                           |             | S              |             | S              |   | S                           |                                              |      |              | Q |
| 54    |                                   | 9        | 3                           | $\mathbf Q$ | 3              | 9           | 3              | 9 | 5                           | 3                                            | 4.05 | 9            |   |
| 89    |                                   | 8        | $\mathbf Q$                 | 5           | 7              | 6           | 5              | 5 | 5                           |                                              | 2.35 | 6            |   |
|       | ◠                                 | 8        | C                           | 5           | $\overline{2}$ | 6           | $\overline{2}$ | 5 | 5                           | $\mathcal{D}$                                | 3.6  |              |   |
|       | 3                                 | 8        |                             | 5           |                | 6           |                | 5 |                             | 4                                            | 3.8  |              |   |
|       | $\overline{4}$                    | 8        | $\overline{2}$              | 5           | $\overline{2}$ | 6           |                | 5 | $\overline{2}$              | 68                                           | 4.2  |              |   |
| 90    |                                   | <b>Q</b> |                             | Q           | ⌒              | 9           | 5              | 9 |                             | 22                                           | 3.35 | 9            |   |